# **Messen der GSM-Dm-Kanäle mit SAGEM OT 460**

## **1. Etwas Geschichte**

Um 1985 war ein militärisches Walkie Talkie so groß wie ein Kommissbrot und auch so schwer. Wie aus der nachstehender Tafel 1 hervorgeht gab es aber 1985 auch Überlegungen wie ein digitales Mobilfunkgerät aussehen könnte. Noch Anfang der 90iger Jahre lief mein Nachbar mit einem C-Netz Mobilfunkgerät in Größe eines kleinen Koffers herum. Zur gleichen Zeit gingen die ersten GSM Netze in Betrieb.

- 1958 Das A-Netz, erstes deutsches Mobilfunknetznetz, wird eröffnet<br>1979 Die USA führen das erste Zellulare System AMPS in Chicago 6
- Die USA führen das erste Zellulare System **AMPS** in Chicago ein (analog)
- 1981 In Schweden startet das **N**ordic **M**obile **T**elephone System, (analog)
- 1982 Beginn der Entwicklung eines paneuropäischen Standards für digitalen
- zellularen Mobilfunk durch die *Groupe Special Mobile der CEPT*
- 1985 Das C-Netzt ( analog ) wird in in Deutschland eingeführt
- 1985 Erste Systemausschreibung für digitalen Mobilfunkstandard durch *GSM*
- 1987 Memorandum of Understanding (MoU) GSM zwischen 12 Ländern
- 1991 Die ersten GSM Netze in Betrieb (Auf Ausstellung Telecom 91...)
- ( *GSM steht jetzt für Global System for Mobile Communication )*
- 2000 Es existieren 357 GSM-Netze mit 311 Millionen Teilnehmern in 133 Ländern

Tafel 1: Entwicklung der Mobilfunktechnik

Es ist für technische Entwicklungen typisch, dass nicht allein wissenschaftliche Aspekte über eine Entwicklung bestimmen sondern zeitweilig auch Firmeninteressen und auch Ansichten leitender Beamter. So kam es auch, dass parallel zur intensiver Entwicklung am C-Netz durch die Fa. Siemens, z.B. bei SEL seit 1979 ein System mit digitaler Technik entwickelt wurde. Interessanter Weise unterstützte der damalige Bundespostminister Schwarz-Schilling die digitale Idee.

In Zusammenarbeit mit Frankreich wurde 1984 die Ausschreibung für den analogen Standard S900 von den Postverwaltungen beider Länder abgebrochen und ein Digitalstandard ausgelobt. Die darauf folgende Entwicklung bestätigt diese Entscheidung .

Deutschland gehörte in Europa zu den Vorreitern des Digitalen Mobilfunks.

Ein gutes Beispiel dafür ist die in Deutschland geborene Idee eine SIM-Karte einzuführen . Diese Karte, auf der die teilnehmerbezogenen Daten des Mobilfunkgerätes eingetragen sind, dokumentiert das Teilnehmerverhältnis im Mobilfunk.

Erst durch das *Subscriber Identity Module* (SIM) wird das *Mobile Equipment* (ME) zur *Mobilstation* (MS). Das SIM enthält die Datenbank des Mobiles und frei verfügbaren Speicher. In der Datenbank des SIM sind u.a. die in Tafel 2 eingetragenen Angaben gespeichert.

- Die *Personal Identification Number* (PIN)
- Der *Pin Unblocking Key* (PUK)
- Algorithmen zur Verschlüsselung (A3, A8)
- Der individuelle Schlüssel Ki
- Der Schlüssel Kc der aus A8, Ki und RAND berechnet wird
- Referenznummer für den Schlüssel (CKSN)
- *International Mobile Subscriber Identity* IMSI,
- Temporäre Teilnehmer Identität TMSI,
- Information zum Aufenthaltsort LAI,
- Information zur Netzidentifizierung NCC, MCC
- Rufnummer MSISDN -

Tafel 2: Komponenten, die u. a. auf dem *Subscriber Identity Module* **SIM** gespeichert sind

Auf die in dieser Liste aufgeführten Begriffe wird im Verlaufe des Vortrags noch näher eingegangen. Auch werden wir den Inhalt einer SIM-Karte mit nobbis SIMSpy ansehen. Zunächst müssen wir uns mit dem Aufbau eines Mobilfunknetzes beschäftigen.

## **2. Struktur und Komponenten eines Mobilfunknetzes**

Da man aus Südafrika genauso mit seinem Mobilfunkgerät nach Deutschland telefonieren kann wie aus Indien, oder Schweden, muss das Mobilfunknetz überall die gleiche (bzw. vergleichbare) Struktur aufweisen. Die wichtigsten Netzkomponenten Sind in Bild 1 dargestellt . Es sind hier vier wichtige Komponenten eines *Public Land Mobile Networks* PLMN, sowie die Bezeichnung einiger Schnittstellen aufgezeichnet.

1. Das *Mobile* (im Volksmund Handy genannt)

2. Das *Base Station Subsystem* oder auch die funktechnische Komponente des Mobilfunksystems, bestehend aus *Base Transceiving Station* BTS, *Base Station Controller* BSC und *Trancoder/Rate Adaptot Unit* TRAU.

3. Das *Network Switching Subsystem*, der vermittlungstechnische Teil mit den Datenbanken , bestehend aus *Mobile Switching Center* MSC und dem *Gateway-Mobile Switching Center* GMSC 4. das *stationäre Fernnetz*, welches weltweit das Rückgrad des Mobilfunknetzes darstellt, das auch mit dem ISDN und anderen nichtdigitalen Fernmeldesystem verbunden ist mit seiem *Signalisierungs System Nummer 7 (*SS#7).

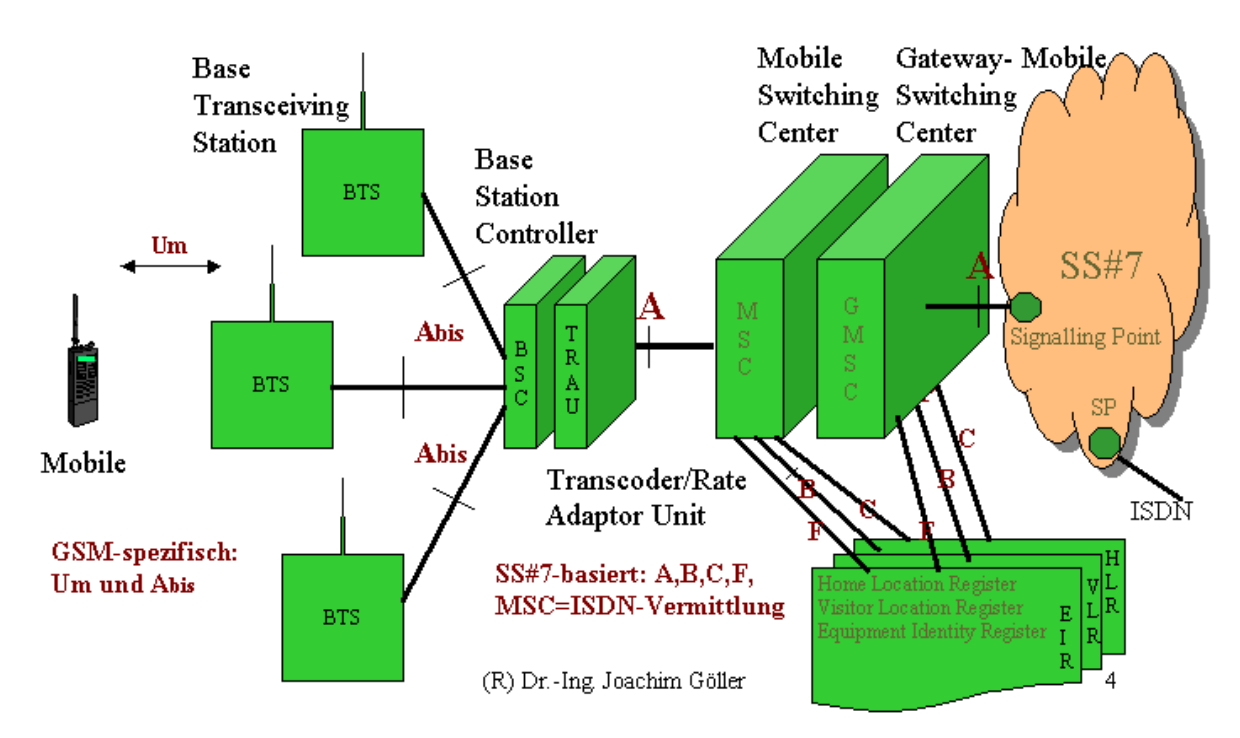

Bild1: Komponenten und Schnittstellen in einem *Public Land Mobile Network* **PLMN**

*.* 

In den folgenden Ausführungen wollen wir uns mit der Signalisation auf der Luftschnittstelle "Um" beschäftigen, der "Letzten Meile" des Mobilfunksystems. (vergl. Der ISDN-D-Kanal, ein Lehrbrief) Das heist, wir betrachten das ganze System von der Verbraucherseite aus, weil wir im wahrsten Sinne nur die Mobilstation (MS) in der Hand haben  $\odot$  und, weil wir das Gesagte mit Hilfe eines Trace-Mobiles auch nachprüfen können.

### **2.1 Das Mobile Equipment ME**

Die MS stelltl technologisch eine Höchstleistung dar. Was die Hard- und Software des ME (mobile Equipment) betrifft, ist das auf Tafel 3 usammengefasst. Aber wie oben bereits gesagt besteht das "Handy" ja aus ME und SIM-Karte, deren Inhalt in Tafel 2 auszugsweise, und in den Bildern 2 bis 5 etwas ausführlicher dargestellt ist.

 Das Mobile ist eine, mit hochintegrierten Schaltkreisen bestückte, miniaturisierte Sende- Empfangsstation. Zu ihren Komponenten gehören:

- hochleistungsfähige Digitalfiltern, die kürzeste Umschaltzeiten zulassen,

- Schaltkreise für schnelle Signalverarbeitung und hochkonstante Oszillatoren,
- Spezialschaltkreise zur Verschlüsselung der Informationen,
- Batterien die hohe Standby Zeiten und Sende-leistungen bis 8 Watt zulassen,
- ein Display mit hoher Auflösung.

Tafel 3: Das Mobile Equipment (ME)

Das Mobile ohne Subscriber Identity Module ist somit ein Körper ohne Geist. Es ist möglich und üblich, verschiedenen Mobiles mit der gleichen SIM-Karte zu betreiben. Von der Webseite [www.nobbi.com](http://www.nobbi.com/) kann man sich einen SIM-Spy herunterladen. Er gestattet einen detailierte Einblich in die Datenbank des Mobiles.

| <b>B2 SIM Spy</b> (V 1.1.0.386) |                                                                        |
|---------------------------------|------------------------------------------------------------------------|
| Operation Settings Cardreader   |                                                                        |
|                                 | SIM   GSM Info   GSM Services   Telecom   Edit fields                  |
|                                 | card identification: 8949 2045 6055 3244 8244                          |
|                                 | phase, voltage, SCS. GSM Ph2, PD reg., 5V/3V, SIM clock stop: no pref. |
| # bytes free on card: 1340      |                                                                        |
|                                 | ded. files of MF found: GSM, Telecom, GSM1800                          |
| ded, files of GSM found:        | <none></none>                                                          |
| ext. language pref. : DE EN II  |                                                                        |
|                                 | application directory: mot implemented on card                         |
| PINT / PUKT:                    |                                                                        |
| $PIN2$ / $PIR2$                 |                                                                        |
| Ki.                             |                                                                        |
|                                 |                                                                        |

**Bild 2: CALLYA-SIM-Karte, Ansicht SIM** 

| <b>B2 SIM Spy (V 1.1.0.386)</b> |                                                                      |
|---------------------------------|----------------------------------------------------------------------|
| Operation Settings Cardreader   |                                                                      |
|                                 | SIM [GSM Info] GSM Services   Telecom   Edit fields                  |
| $IMSI$ :                        | 262 02 4540115700                                                    |
| service prov. name :            | " [uses own display row, write protected]                            |
|                                 | PIN1 info: PIN1 disabled, 3 tries remaining, PUK1 10 tries remaining |
|                                 | PIN2 info: PIN2 set, 2 tries remaining, PUK2 10 tries remaining      |
| allocated ACCs: 0               |                                                                      |
| preferred netw (50/50):         | 21401 22210 20810 20404 22801 23415 20601 23201 26001 20205          |
| last 4 forbidden netw. :        | 26207 26203 26201                                                    |
| HPLMN search per. :             | <b>UUh 30m</b>                                                       |
| last LAI / LU state :           | 26202 01 3C, updated successfully                                    |
| last Kiel / TMSI:               | 4F E4 FD 7D F8 72 6B 63 2E 42 9A 69                                  |
|                                 | last KcGPRS: F1 2C C4 83 79 13 71 E5 sequence#: 0                    |
| last GPRS location info:        | PTMSI: E01F7DFA signature: FFFFFF RAI: 262F02 013C 01                |
|                                 | last BCCH info: (bmp0): 4 6 10 51 57 63 65 69 73 80                  |
|                                 |                                                                      |
| emergency call codes :          |                                                                      |
| language preference :           | DE EN                                                                |
|                                 | menu element : not implemented on card                               |

Bild 3: CALLYA-SIM-Karte, Ansicht GSM-Info

Bild 4: CALLYA-SIM-Karte, Ansicht GSM-Services

| <b>E2 SIM Spy</b> (V 1.1.0.386)                                 |                                                           |               |            |
|-----------------------------------------------------------------|-----------------------------------------------------------|---------------|------------|
| Settings Cardreader<br>Operation                                |                                                           |               |            |
| GSM Info   GSM Services   Telecom   Edit fields  <br><b>SIM</b> |                                                           |               |            |
| SMS status : last MO TP-MR was 13, SM storage available         |                                                           |               |            |
| SMS [message storage] 20 records,                               |                                                           | 176 b/record. | 3520 bytes |
| SMS.                                                            | [parameter sets] 3 records, 18 ch for name,               | 46 b/record.  | 138 bytes  |
| <b>SMS</b><br>[status reports] 20 records,                      |                                                           | 30 b/record.  | 600 bytes  |
| ADN.                                                            | (SIM phonebook) 200 records, 18 ch for name, 32 b/record, |               | 6400 bytes |
| <b>FDN</b><br>(fixed numbers)                                   | 5 records, 18 ch for name, 32 b/record,                   |               | 160 bytes  |
| <b>MSISDN</b><br>[own numbers]                                  | 3 records, 10 ch for name, 24 b/record,                   |               | 72 bytes   |
| <b>LND</b><br>(last dialled)                                    | 5 records. 18 ch for name. 32 b/record.                   |               | 160 bytes  |
| <b>SDN</b><br>[service numbers]                                 | file not found                                            |               |            |
| <b>BDN</b><br>(barred numbers)                                  | file not found                                            |               |            |
| CMI.<br>(comparison inf.)                                       | file not found                                            |               |            |
| EXT <sub>1</sub><br>(extensions 1)                              | 20 records.                                               | 13 b/record.  | 260 bytes  |
| EXT <sub>2</sub><br>(extensions 2)                              | 2 records.                                                | 13 b/record.  | 26 bytes   |
| EXT3<br>(extensions 3)                                          | file not found                                            |               |            |
| EXT4<br>(extensions 4)                                          | file not found                                            |               |            |
| CCP (capability config.)                                        | file not found                                            |               |            |
| ECCP (capability config.)                                       | 3 records.                                                | 15 b/record,  | 45 bytes   |
|                                                                 | ready.                                                    |               |            |

Bild 5: CALLYA-SIM-Karte, Ansicht Telecom

### **2.2 Die Base Transceiving Station BTS**

**.** 

Entsprechend Bild 1, ist die *Base Transceiving Station* der jeweilige Kommunikationspartner der MS. Das gesamte Versorgungsgebiet eines Mobilfunkbetreibers ( der offiziellen Terminologie entsprechend *Operator* genannt) , ist in (Funk-) *Zellen* eingeteilt, von denen eine jede durch eine *Base Transceiver Station* (BTS) versorgt wird. Die *BTS* ist eine Funk-Sende-Empfangsanlage die die Luftschnittstelle (das Air-Interface) zwischen Mobile und Netz realisiert. Sie übernimmt die Fehlerschutzkodierung des Funkkanals und realisiert, analog zum ISDN, das Protokoll LAPDm auf der Schicht 2, was weiter unten genauer erläutert wird**.** 

#### **Die Base Station Transceiver Station (BTS)**

ist eine Funk-Sende-Empfangsanlage die die Luftschnittstelle (Air-Interface) zwischen Mobile und Netz realisiert. Sie übernimmt die Fehlerschutzkodierung des Funkkanals und realisiert das Protokoll LAPDm auf der Schicht 2.

#### **Der** *Base Station Controller* **(BSC)**

 übernimmt die Steuerung aller Geräte des BSS. In ihm ist die gesamte Intelligenz des BSS konzentriert. **Die** *Transcoding Rate and Adaption Unit* **(TRAU)** 

ist für die Komprimierung der Daten auf der Luftschnittstelle verantwortlich. Sie reduziert z.B.die Bitrate eines ISDN Kanal von 64 kbit/sec auf Bitrate der Luftschnittstelle von 16 kbit /sec beim *Full RateTransportkanal*.

Tafel 4: Bestandteile des *Base Station Subsystems* BSS

Die BTS steht nicht in jedem Falle auch geometrisch im Zentrum der Zelle. Es ist z.B. auch möglich durch drei BTS auf einem Turm, mit Hilfe von sektorisierten Antennen (Abstrahlwinkel 120°) drei Zelle zu versorgen. Über die Organisation von *Zellen* wird noch zu sprechen sein.

### **2.3 Der Base Station Controller BSC**

Der *Base Station Controller* (BSC) ist zentrales Element eines aus mehreren Zellen bestehenden Versorgungsbereiches. Ihm obliegt die Steuerung aller Geräte des BSS. Der BSC verwaltet die Funkkanäle seines Bereiches, informiert die MS in Form von System Informationen über alle Parameter des funktechnischen Umfeldes, analysiert die von den MS gelieferten Messwerte der Feldstärke an den verschiedenen Empfangsorten und legt danach ein erforderliches Handover fest. Eine wichtige Aufgabe besteht in der Steuerung der Anrufe an die MS (Paging).

### **2.4 Die Trancoder/Rate Adaptor Unit TRAU**

Für die Komprimierung der aus dem ISDN mit 64 Kbit/sec kommenden Sprachdaten ist der TRAU , *Trancoder/Rate Adapter Unit* , verantwortlich. Der TRAU muss die Sprache nach einem komplizierten Algorithmus Kodieren bzw. dekodieren. Dazu sind 1.5 Millionen elementare Rechen-Operationen (Addition oder Multiplikation) pro Sekunde notwendig . Durchgeführt werden diese Operationen in Digitalen Signal Prozessoren.

Im Ergebnis der Komprimierung werden alle 20 ms Gruppen von 260 Bits übertragen, das ist eine Übertragungsrate von 13 kbit/sec.

Der TRAU ist kein Bestandteil des BSC, er ist ein selbständiges Element, das z.B. auch der BTS zugeordnet werden könnte. Es wird aber meistens, wie in Bild 1 gezeigt, zwischen BSC und MSC eingeschaltet , weil man damit zwischen BSC und BTS Übertragungskanäle einsparen kann.

### **2.5 Das Mobile Switching Center MSC**

Das MSC ist eine ISDN-Vermittlung, wie sie im stationären Fernmeldenetz verwendet wird, die jedoch an den Einsatz im Mobilfunknetz angepasst wurde.

Das MSC übernimmt die Vermittlung der Kanäle innerhalb eines oder zwischen verschiedenen PLMN, sowie beim Handover zwischen verschiedenen MSC- Bereichen. Das MSC übernimmt auch die Protokollanpassung zwischen Call Control (ISDN-typisch) und ISUP (SS#7).

Die Modifikationen beziehen sich auf Nutzkanalzuweisungen in Zusammenarbeit mit dem BSC und auf die Funktion beim Handover zwischen verschiedenen MSC.

Während die Sprach (Datenkanäle) denen im ISDN entsprechen ist die Signalisation zwischen BSC und MSC sowie die zwischen MSC G-MSC und den Datenbanken , die im stationären Fernnetz (SS#7) übliche, siehe Tafel 5. Wir werden uns im Zusammenhang mit den Schnittstellen zwischen den Komponenten des Netzes noch mit dem SS#7 beschäftigen .

Das *Network Switching Subsystem* (NSS) ist Zentrales Element des Mobilfunksystems an das mehrere BSS angeschlossen sind.

 Seine Komponenten erledigen sämtliche Vermittlungs-, Steuerungs- und Datenbankfunktionen, die für Berechtigungsprüfung, Verbindungsaufbau, Datenverschlüsselung und Roaming notwendig sind. Zu seine Komponenten gehören:

- Das *Mobile Services Switching Center* (MSC)
- Das *Gateway Mobile Services Switching Center* (G-MSC)
- Das *Home Location Register* (HLR)
- Das *Visitor Location Register* (VLR)
- Das *Equipment Identity Register* (EIR)

Tafel 5: Die Rolle des *Network Switching Subsystem* **(NSS)** 

### **2.6 Das Gateway Mobile Switching Center G-MSC**

Nur das G-MSC kann Verbindungen aus dem PLMN in andere Netzwerke herstellen. Wenn ein Anruf aus dem Festnetz einen Mobilfunkteilnehmer anruft, so initiiert das G-MSC die Teilnehmersuche über das Home Location Register und vermittelt danach an das zuständige MSC

Das *Gateway Mobile Switching Center* G-MSC stellt die Verbindung zum ISDN und anderen Stationären Netzen her. Natürlich können die Funktionen von MSC und G-MSC auch

zusammengefasst sein, das hängt allein vom Betreiber des Netzes ab. Wenn z.B. ein Anruf aus dem Festnetz kommt, dann muss das G-MSC zunächst in einem *Home Location Register* HLR nachsehen, ob es einen solchen Teilnehmer überhaupt gibt, und wenn ja in welcher Zelle er sich im Moment aufhält .

#### **2.6.1 Das Home Location Register HLR**

Ein HLR kann mehrere 100.000 Teilnehmer verwalten. Ein großer Operator wie z.B. T-Mobil verfügt auch aus organisatorischen Gründen über mehrer HLR .

Die ersten beiden Ziffern der Mobile Telefonnummer stellen die Nummer des zuständigen HLR dar, in dem der Teilnehmer gespeichert ist. Im HLR sind u.a. sind folgende Teilnehmerdaten gespeichert:

- Die IMSI, vorhandene Dienstbeschränkungen, verfügbare Dienstmerkmale, die Telefon Nummer,

- Daten für den Verschlüsselungsalgorithmus und die Authentifizierung,

- Informationen für die Teilnehmersuche z.B. das aktuelles VLR usw.

#### **2.6.2 Das Visitor Location Register VLR**

Wenn ein Mobile eingeschaltet wird, meldet es sich in der Zelle an, in dem es sich gerade befindet. Bei dem nun stattfindenden *Location Update* werden die Daten des Mobiles in das "Besucherregister" das *Visitor Location Register* VLR der zuständigen MSC eingetragen.

Natürlich erst nachdem im zuständigen HLR nachgefragt wird ob der Besitzer des Mobiles berechtigt ist am Mobilfunk teilzunehmen. Jede MSC ist mit einem VLR verbunden, jedoch können auch mehrere MSC mit dem gleichen VLR verbunden sein. Nach dieser Anfrage weiß das HLR dass sich das Mobile im Netz befindet.

Wenn der Teilnehmer nur die Zelle wechselt, aber im Zuständigkeitsbereich eines MSC d.h. VLR bleibt, dann werden nur die Teilnehmerdaten im VLR aktualisiert. Wird aber der MSC-Bereich gewechselt und damit das zuständige VLR, dann werden die Teilnehmerdaten von VLR zu VLR weitergegeben und das Home Location Register informiert.

### **2.6.3 Das Equipment Identity Register EIR**

Genauso wie es eine eindeutige Kennung für jeden Nutzer gibt, die *International Mobile Subscriber Identity* IMSI, gibt es eine eindeutige Kennung für die Hardware d.h. das jeweilige ME, die *International Mobile Station Equipment Identity* IMEI. Mit dieser Kennung ist es möglich eine Diebstahlsicherung zu realisieren. Man sollte demnach die IMEI seines Mobiles durch Eingabe von \*#06# abfragen und aufschreiben Wenn das Mobile gestohlen wird könnte man das den Netzbetreibern melden. Die IMEI des gestohlenen Gerätes kann dann in die "Schwarze Liste" des *Equipment Identity Register* EIR eingetragen werden Es gibt dann noch eine weiße Liste, die alle zugelassenen Mobiletypen enthält und eine graue Liste erlaubt die Verfolgung dort eingetragener Mobilstationen.

Wenn nun der Dieb mit einer eigenen SIM-Karte das gestohlene Mobile betreibt (da die gestohlene SIM-Karte durch fasche Eingabe der PIN unbrauchbar geworden ist) , kann der Dieb oder der Hehler ermittelt werden.

Der Einbau eines EIR ist teuer. Da die Mobile Hardware inzwischen recht preisgünstig zu kaufen ist, verzichten inzwischen einige Netzbetreiber auf deren Installation.

## **3. Über Schnittstellen**

### **3.1 Die Schnittstelle zwischen ME und BTS** *Um*

Gehen wir in Bild 1 von links nach rechts. Da ist zunächst die Luftschnittstelle Um, auch Air-Interface genannt. Waren es im ISDN vor allem Meldungen und Informationselemente die den Gesprächsauf- und Abbau so wie die Zuweisung von Diensten und Dienstmerkmalen ermöglichen, so kommen an der Luftschnittstelle, neben den aus dem ISDN bekannten Call Control Messages, Meldungen zur Organisation des Management von Funkverbindungen (*Mobility Management*) und ein erhebliche Anteil von Meldungen hinzu, die es ermöglichen die Funkverbindung auf und abzubauen sowie zu halten. Diese Meldungen werden *Radio Resource Messages* genannt

Mitt Hilfe eines SAGEM Trace-Mobiles vom Typ OT 460 werden wir das Geschehen auf der Luftschnittstelle mitschneiden und somit detaillierte Einsichten über die Organisation dieses Interfaces gewinnen.

## **3.2 Die Schnittstelle zwischen BTS und BSC (Abis)**

Auf der Schnittstelle zwischen BSC und BTS dem Abis-Interface werden PCM-Kanäle eingesetzt, wobei ein Byte nicht mehr wie im ISDN eine Amplitude des B-Kanals beinhaltet sondern 4 Amplituden des komprimierten Sprachkanals. Es existiert der ISDN-Typische D-Kanal der eine modifizierte Schicht 2 und natürlich dem Verwendungszweck angepasste Meldungen der Schicht 3 besitzt. Die L2-Adresse besteht nach wie vor aus SAPI und TEI mit den bekannte EA-Bits und im SAPI das C/R bit.

SAPI = 0 ist wieder der Übertragung von Schicht 3 Nachrichten für die Funk-Signalisation zugeordnet (Radio Signalling RSL)

SAPI = 63 ist dem TEI Management zugeordnet

SAPI = 62 kennzeichnet Meldungen die für die Systemkontrolle und Wartung (OML, *Operation &Maintenance Link*) erforderlich sind

Die Gegenstellen des BSC sind die Sender Empfänger der angeschlossenen BTS. Jede BTS besitzt daher einen eigenen Terminal Endpoint Identifier.

In SAPI und TEI existieren die aus dem ISDN bekannten Flags EA, und C/R . Die Schicht 2 wird im Abschnitt 6.1 näher betrachtet.

Im ISDN stand an der Spitze der Schicht 3 Nachrichten der Protokolldiskriminator (08 für DSS-1). Auf der Luftschnittstelle unterscheidet der Protokolldiskriminator z.B. Radio Resource (RR), Mobility Management (MM) oder Call Control (CC) Meldungen. Beim Abis –Interface steht an dieser Stelle der Message Discriminator. Damit werden die zwischen BSS und BTS zu

transportierenden Meldungstypen unterschieden. Unter anderem wird mit dem T-Bit festgelegt, ob die Meldung von der BTS zum Mobile durchgereicht , oder die Meldung in der BTS weiterverarbeitet wird. Die durchgereichten Nachrichten sind mit dem Primitiven im ISDN vergleichbar, die der Kommunikation zwischen den Schichten dienen.

In Bild 6 ist der grundsätzliche Aufbau der Schicht 3 Nachricht auf dem Abis-Interface dargestellt. Im Message Discriminator werden die 5 dargestellten Meldungstypen angezeigt. Die Meldungen bei denen T = 0 ist, werden in der BTS für den Aufbau von Meldungen auf der Luftschnittstelle verarbeitet.

Im Bild 6 sind nur drei Beispiele von 43 Meldungen dargestellt. Die Kanalnummer ist stets "1". Es wird jeweils der zu verwendente Kanaltyp und die die Nummer des Zeitschlitzes angegeben. Alle diese hier genannten Begriffe sowie die Informationselemente werdenspäter im Text ausführlich behandelt.

Eine detaillierte Beschreibung aller Meldungen auf dem Abis Interface finden Sie in [2]. In diesem Text wollen wir nur solche Elemente des Mobilfunknetzes genauer besprechen, die wir experimentell mit unserem Trace Mobile nachprüfen können.

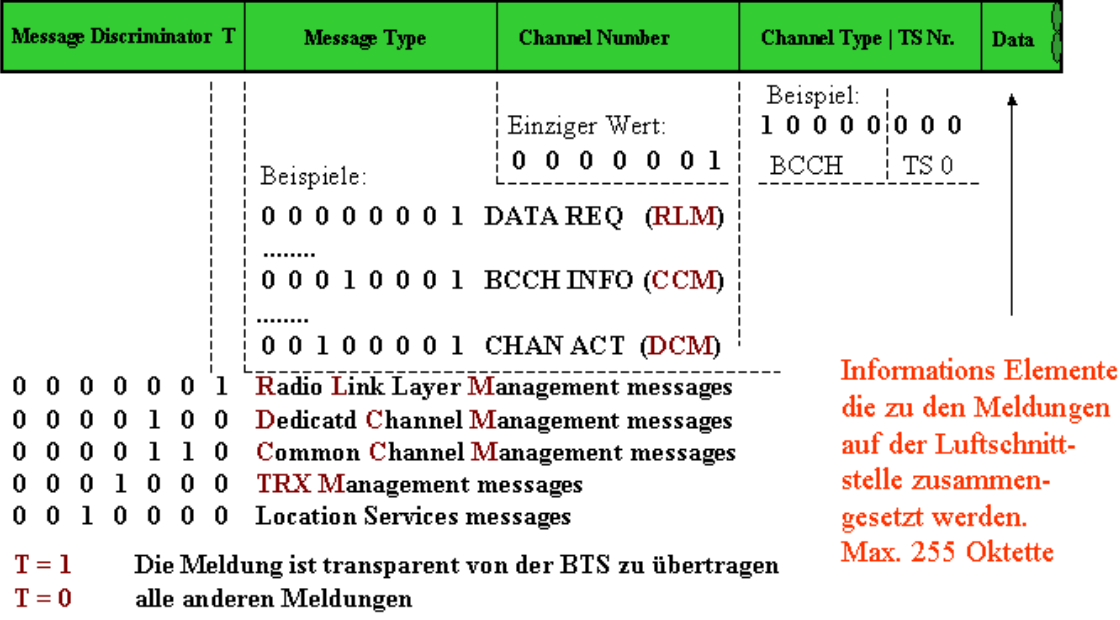

Bild 6: Protokolldiskriminatoren auf der Abis Schnittstelle

Die in Bild 1 eingezeichnete Interface A- F sind SS#7 typisch. Das ist erforderlich, damit national und international z.B. auf die Register zugegriffen werden kann. Wird z.B. das Mobile eines deutschen Reisenden, in einer Großstadt in Indien eingeschaltet, so versucht es sich im dortigen Mobilfunknetz anzumelden. Dabei wird über das Signalisationssystem des internationale Fernsprech-Fernnetzes das *HLR* des Operators in Deutschland nach den benutzerrelevanten Daten abgefragt, womit u.a. sichergestellt wird, dass das Gespräch auch bezahlt wird.

Bei Vorhandensein ( innerhalb weniger Sekunden) einer befriedigenden Antwort erfolgt das *Location Update*, das Einloggen ins Netz.

## **4. Einige Ausführungen zum Signalisierungssystem Nr. 7**

### **4.1 Die Trennung zwischen Signal und Zeichenkanal**

Wie gesagt stellt das Fernnetz mit seiner Signalisation das Rückgrad des Mobilfunks dar. Wie bereits im Zusammenhang mit dem Abis Interface ausgeführt, sollen hier nur grundsätzliche

Zusammenhänge erklärt werden. Details zum Thema Signalisation im Fernnetz sind in [2] enthalten. Es wird vorausgesetzt, dass der Leser den auf der gleichen Webseite enthaltenen Lehrbrief über den ISDN-D-Kanal gelesen hat.

Das wichtigste ist zunächst, dass im Fernnetz nicht mehr, wie im ISDN – Basisanschluss üblich, die Signalisation und die Daten gemeinsam in der Schicht 1 transportiert werden. Es ist vielmehr so, wie es sich in einer ISDN-Primärgruppe bereits abzeichnet, dass es einen getrennten Signalkanal gibt. Das ist in der ISDN-Primärgruppe von den 32 Kanälen der Kanal 16.

Im Fernnetz geht man noch einen Schritt weiter, hier liegen die Signalkanäle in gegenüber den Sprach-, bzw. Datenkanälen unterschiedlichen Trägermedien und verlaufen zum Teil auf unterschiedlichen Strecken (Bild 7). Der Zugang zu den Zeichenkanälen erfolgt über sog. Signalling Points (SP). Die Zeichenkanäle werden in Signalling Transfer Points vermittelt.

Abstrahieren wir noch weiter und betrachten wir nur noch das Signalisierungsnetz und beziehen die Netze der Mobilfunk-Operatoren mit ein.

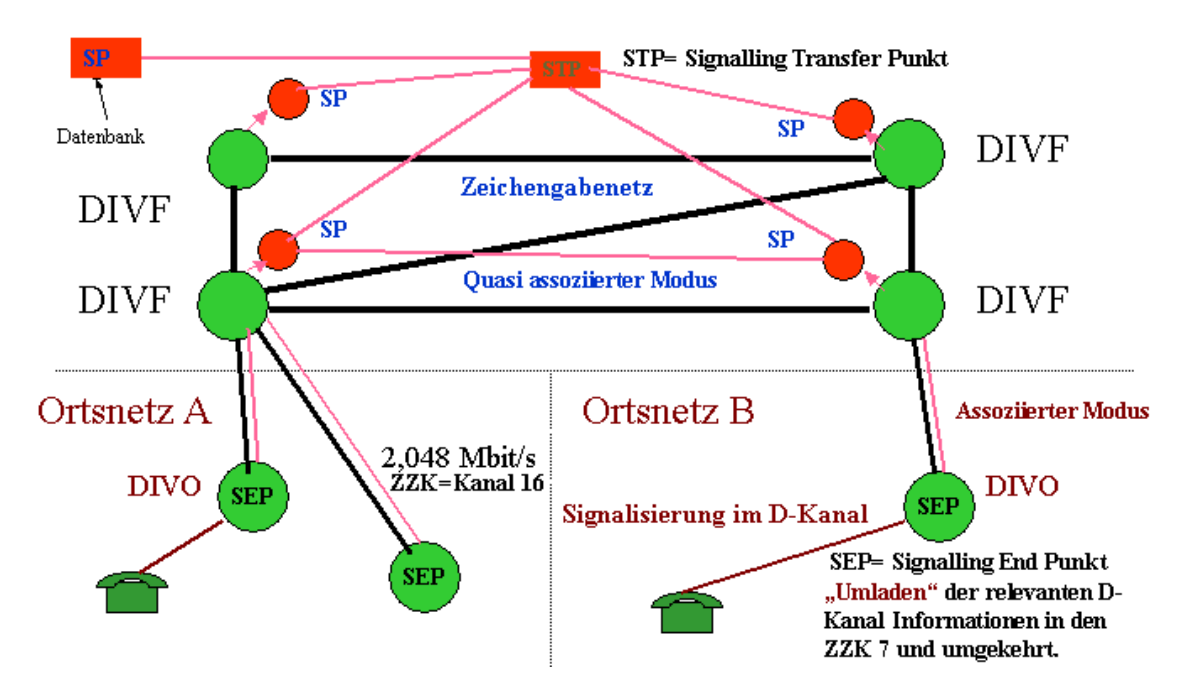

Bild 7: Das digitale Fernmeldenetz

In Bild 8 ist dargestellt wie verschiedene nationale und internationale Zeichengabenetze miteinander verknüpft werden. Im Bild 8 bedeuten SPC den *Signalling Point Code,* die Nummer die der Signalisierungspunkt im jeweiligen Nummerierungsplan besitzt. Die viereckigen Kästchen stellen Signalling Transfer Punkte dar. Als ISPC sind die Codes der Transferpunkte zum Internationalen Fernnetz bezeichnet.

Bemerkenswert ist die Lösung des Zusammenfügens nationaler Teilnetze über das "Deutsche Zeichengabe Zwischennetz".

Die in Bild 8 enthaltene Bezeichnungen NI, die von National 0 im Zwischennetz nach National 1 wechselt wird im Zusammenhang mit Bild 9 erklärt

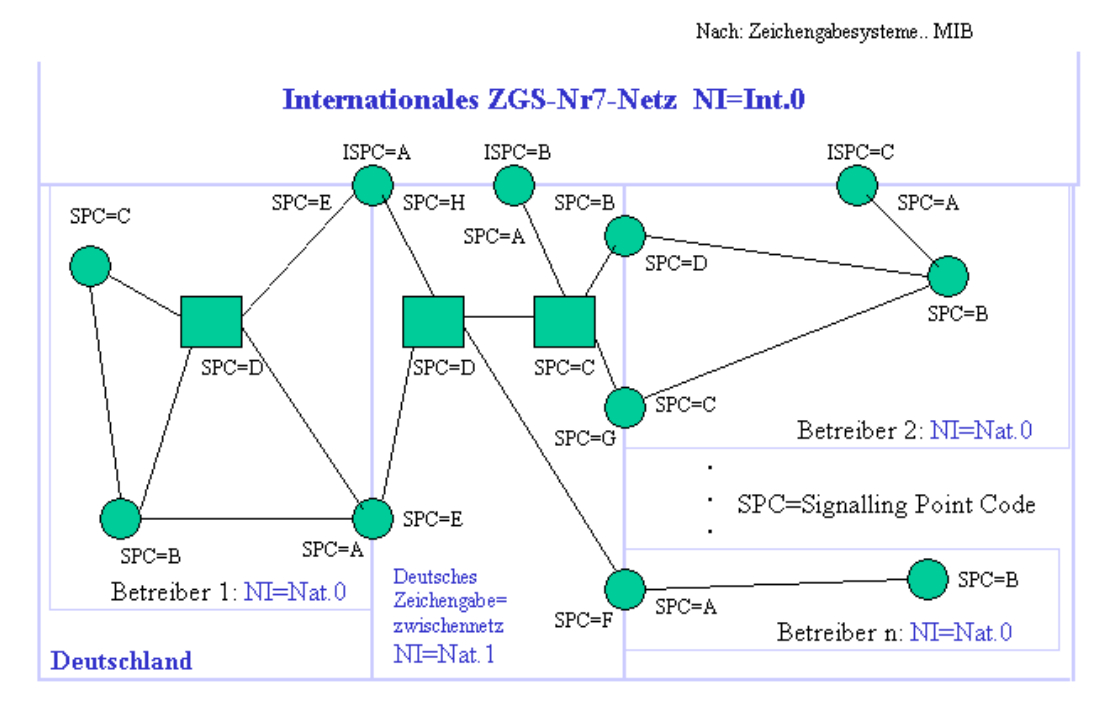

Bild 8: Internationales Zeichengabe- System- Nr.-7 Netz

### **4.2 Die Message Signal Unit MSU**

Steuerungs-Informationen werden im SS#7 in der sog. *Message Signal Unit* MSU transportiert,

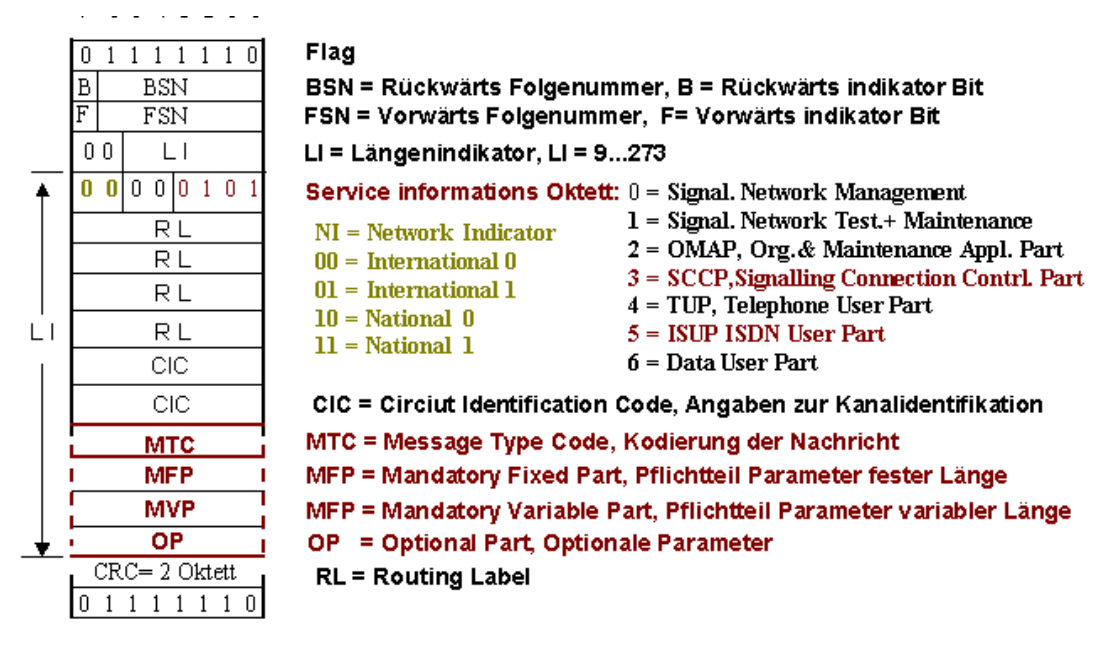

Bild 9: Die Message Signal Unit MSU

die ihrerseits Bestandteil des *Message Transfer Parts* MTP ist. Der Aufbau eines MSU Rahmens ist in

Bild 9 dargestellt

Obwohl der Aufbau des Rahmens anders ist, als der aus dem ISDN bekannte, finden wir doch, anders geordnet, die Elemente eines ISDN Rahmens wieder. Zunächst natürlich Anfangs- und Ende-Flag und das Feld für den CRC.

Die Nummerierung der gesendeten und der empfangenen Rahmen erfolgt über Rückwärts Folgenummer und Vorwärts Folgenummer. Der Längenindikator zählt aus historischen Gründen nur bis 62 und wird nicht berücksichtigt , es können bis 273 Oktett untergebracht werden.

Was in den nun folgenden Feldern transportiert wird, ist im *Service Informations- Oktett* angegeben. Die hier dargestellte Einteilung ist auf den *ISDN User Part* ISUP zugeschnitten.

Die ersten zwei bit des *Service Informations- Oktett* stellen den *Network Indicator* NI dar.

Mit ihm ist unterscheidbar ob man sich im nationalen Netz oder im nationalen Zwischennetz oder im internationale Netz befindet.

Die *Routing Label* sind Bestandteil aller zu transportierenden Informationsarten. Sie bestehen aus der Adresse des Absender SP, dem *Origination Point Codes* OPC und der Adresse des Ziel SP, des *Destination Point Codes* DPC. Beide Codes haben eine Länge von 14 bit. Die übrigen 4 bit bilden das *Signalling Link Selection* (SLS) Feld. Es gestattet die Last gleichmäßig auf mehrere Links zwischen zwei SEP zu verteilen.

Die zwei Oktett *Circuit Identification Code* CIC geben bei Transport des ISUP in der MSU an, in welchen Kanälen die zur Signalisation gehörenden Nutzdaten transportiert werden.

Die danach rot markierten Felder beinhalten die Meldung und die Informationselemente.

Die Begriffe: Mandatory Fixed Part, Mandatory Variable Part und Optional Part. werden wir auch in den Mobilfunkmeldungen vorfinden. Es geht einfach darum Platz zu sparen. Wenn ein Informationselement unbedingt in einer Meldung enthalten sein muss, dann braucht man in der Beschreibung des Meldungsaufbaus nur noch festzulegen dass es sich um ein Pflichtelement handelt (M= Mandatory ) und dazu, wenn es eine feste Länge besitzt, diese anzugeben. Alle diese Meldungen bilden hintereinander den *Mandatory Fixed Part* an Informationselementen. Man beachte, dass hier weder der Name des IE noch dessen Länge im Trace erscheint.

|                                                                       | Obligatorischer Parameter fester Länge A                              |  |  |
|-----------------------------------------------------------------------|-----------------------------------------------------------------------|--|--|
| Obligatorischer Parameter fester Länge F                              |                                                                       |  |  |
|                                                                       | Zeiger zum Parameter M (1. obligatorischer Parameter variabler Länge) |  |  |
| Zeiger zum Parameter P (n. obligatorischer Parameter variabler Länge) |                                                                       |  |  |
|                                                                       | -Zeiger zum Beginn der optionalen Parameter                           |  |  |
|                                                                       | Länge Parameter M                                                     |  |  |
|                                                                       | Parameter M                                                           |  |  |
|                                                                       | Länge Parameter P                                                     |  |  |
|                                                                       | <b>Parameter P</b>                                                    |  |  |
|                                                                       | Parameter Name = X                                                    |  |  |
|                                                                       | Länge Parameter X                                                     |  |  |
|                                                                       | Parameter X                                                           |  |  |

Bild 10: Mandatory Fixed Part, Mandatory Variable Part und Optional Part

Im *Mandatory Variable Part* stehen dann die Pflicht IE die, wie z.B. eine Telefonnummer, unterschiedlich lang sein können. Bei diesen IE steht kein Name aber die Länge.

Den optionalen Teil (*Optional Part*) bilden die IE die vorhanden sein können oder nicht. Diese müssen natürlich mit Name und Länge angegeben werden wie wir es aus dem ISDN gewohnt sind. Nun gibt es im SS#7 dazu noch die in Bild 10 dargestellte Erleichterung.

Nach dem Block der Pflichtparameter fester Länge stehen Zeiger die auf den Beginn eines jeden Pflichtparameters variabler Länge und auf den Beginn des Blocks der optionalen Parameter weisen. Im Mobilfunk wird an der Einteilung in Pflicht-IE fester und variabler Länge und optionale IE festgehalten, aber ohne Zeiger zu verwenden.

Das SS#7 wurde bisher nur am Beispiel des ISUP erklärt, im nächsten Abschnitt soll daher kurz auf den Signalling Connection Control Part SCCP eingegangen werden.

## **4.3 Der Signalling Connection Control Part SCCP**

In diesem Fall wird nicht ein ISUP transportiert (Service Informations- Oktett = 5) sondern ein Rahmen den wir Signalling Connection Control Part SCCP nennen ( in Bild 9: SIO = 3). Das ist in komprimierter Form in Bild 11 dargestellt. Danach ist der SCCP Rahmen nahezu identisch mit dem Aufbau des ISUP Rahmens. Es fehlt nur die Angabe des CIC.

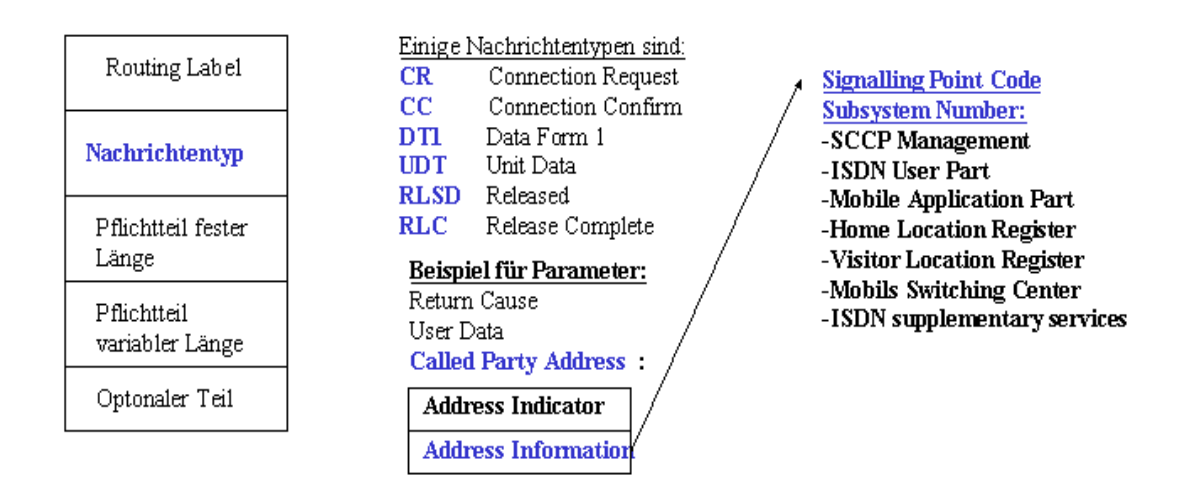

Bild 11: Signalling Connection Control Part (SCCP)

Wie man sieht, könnte als Meldung ein *Connection Request* stehen und im Address Parameter Die Adresse des gewünschten HRL.

Nach dem Verbindungsaufbau werden Daten übertragen und danach die Verbindung wieder freigegeben.

Im A-Interface wird noch weiter differenziert. Wenn Nachrichten zwischen BSC und MSC ausgetauscht werden, so wird ein *Base Station Subsystem Management Application Part* BSSMAP definiert dessen Meldungen in SCCP Rahmen transportiert werden.

Auf den Schnittstellen des NCC die nicht zur BSC gerichtet sind (vergl. Bild 1) wird ein *Transaction Capabilities Application Part* TCAP vom SCCP transportiert, der wiederum den sog. *Mobile Application Part* MAP trägt. Wie oben erwähnt ist, es mit den dem Autor zur Verfügung stehenden Mitteln, nicht möglich in die obere Netzebene hineinschauen. Deshalb soll die Beschreibung der Signalisationsmethoden in der oberen . Ein gute Beschreibung dieser Zusammenhänge finden Sie in [2].

Man sollte sich zumindest soviel merken, dass es ein weltweites Zeichengabenetz gibt, dass dort Pakete mit Steuerungsinformationen ausgetauscht werden, und dass in diese *Message Signal Units* je nach Signalisationsaufgabe weitere Pakete ( SCCP, TCAP, MAP ..) eingeschachtelt sind.

## **5. Die Schicht 1 auf der Luftschnittstelle im GSM**

### **5.1 Die Frequenzen im GSM 900**

Ein Kanal im GSM besteht aus einer Frequenz und einem Zeitschlitz. Betrachten wir zunächst den Frequenzplan für GSM 900 auf Bild 12

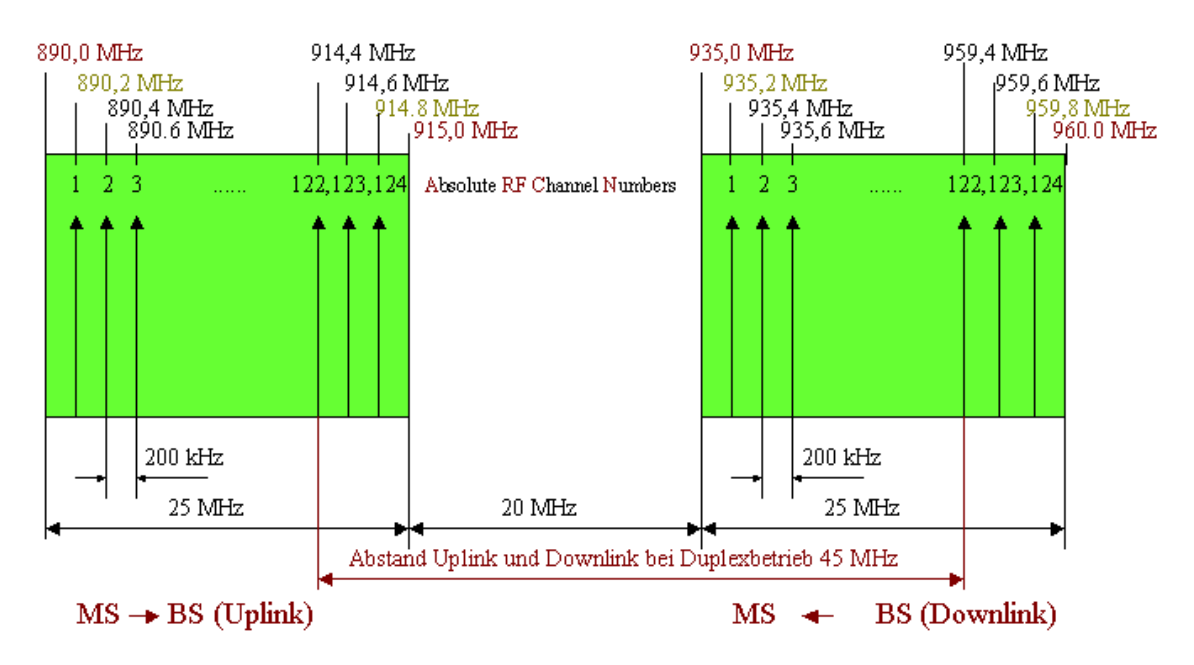

Bild 12: Frequenzplan GSM 900

Man erkennt die beiden Frequenzbänder für Uplink (890,2-915 MHz) und Downlink (935,2-960 MHz) die einen Abstand von 20 MHz voneinander besitzen.

Den Frequenzen sind Kanalnummern (sog. ARFCN = *Absolute Radio Frequency Number*) von 1 bis 124 zugeordnet, die bei der Anforderung oder in Meldungen anstelle der expliziten Frequenz verwendet werden.

Ist die ARFCN =n bekannt, so berechnet sich die absolute Frequenz

für den Downlink:  $F(DL) = (935.2 + 0.2*(n-1))$  MHz für den Uplink:  $F(UL) = (890.2 + 0.2*(n-1))$  MHz.

Es existieren noch drei weitere Frequenzbänder. Das DCS-1800-Netz wurde 1993 durch den Operator E-Plus in Betrieb genommen. Es besitzt die Downlinkfrequenzen 1805 –1880 MHz, sowie die Uplink-Frequenzen 1710-1785 MHz. Ihm sind die 374 Kanäle von 512 bis 885 zugeordnet. Man rechnet bei bekannter Kanalnummer:

für den Downlink:  $F(DL) = (1805.2 + 0.2*(n-512))$  MHz für den Uplink:  $F(UL) = (1710.2 + 0.2*(n-512))$  MHz.

Das dritte Band ist das PCS 1900, das z.B. in den USA verwendet wird. Es verfügt über 299 Kanäle in den Bänder Downlink 1930 – 1989,6 MHz und Uplink 1850-1909,6 MHz..

Als 4. Band muss das Extended GSM-Band erwähnt werden, dass als letztes mit den Kanälen n=975 – 1023 definiert wurde. Es gilt

für den Downlink:  $F(DL) = (935.2 + 0.2*(n-1024) \text{ MHz}$ für den Uplink:  $F(UL) = (890.2 + 0.2*(n-1024) \text{ MHz.})$ 

Die meisten Mobilfunkstationen arbeiten nicht im E-GSM.

Wegen der begrenzten Reichweite der Sender auf den o.g. Frequenzen können bei geographisch angemessenen Abstand der Sender, alle Frequenzen wiederverwendet werden.

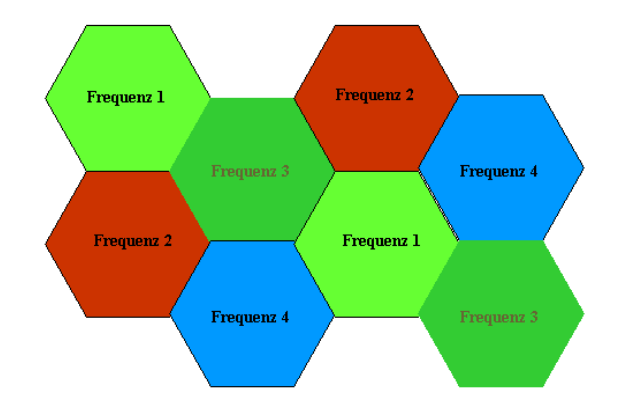

Bild 13: Das Zellularprinzip

Dazu wird das Territorium in Bereiche eingeteilt, sog. Zellen (Durchmesser 300 m bis 35 km), wobei benachbarte Zellen über von einander verschiedene Frequenzbündel verfügen. Zellen mit gleichen Frequenzen sind durch mindestens eine Zelle mit eben diesem verschiedenen Frequenzbündel. getrennt. (Bild 13).

Welche Frequenzen in einer Zelle (an einem Orte) zur Verfügung stehen, läßt sich z.B. mit einem SAGEM Trace-Mobile ( z.B. vom Typ OT 460) feststellen. Wird das Mobile an einen PC angeschlossen auf dem das Programm OT Drive 4 implementiert ist, und der Betriebsmode Scanning eingeschaltet, so kann man ansehen, welche Sender mit welcher Feldstärke am Ort zur Verfügung stehen.

Betrachten Sie dazu eine Aufzeichnung die der Autor im Neubaugebiet in Königs Wusterhausen gemacht habe.

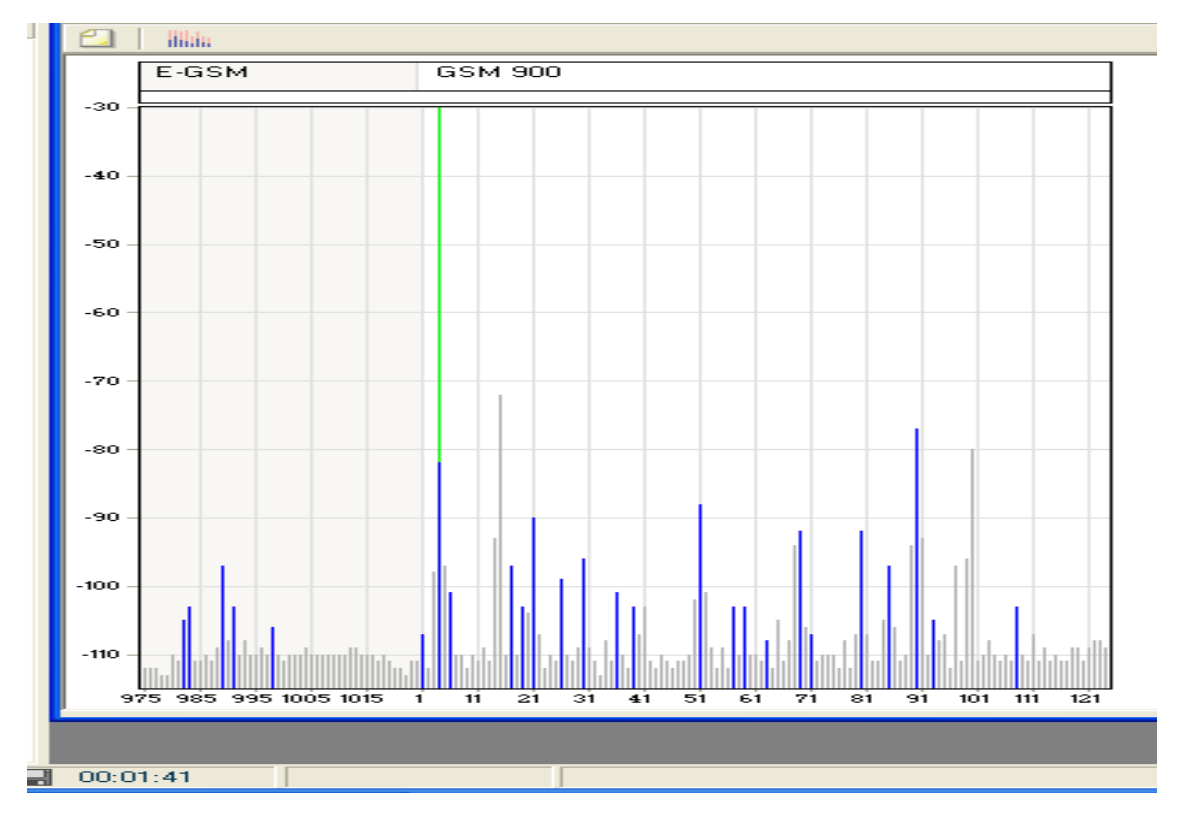

Bild 14: Feldstärken auf E-GSM und GSM-Kanälen im Neubaugebiet Königs Wusterhausen

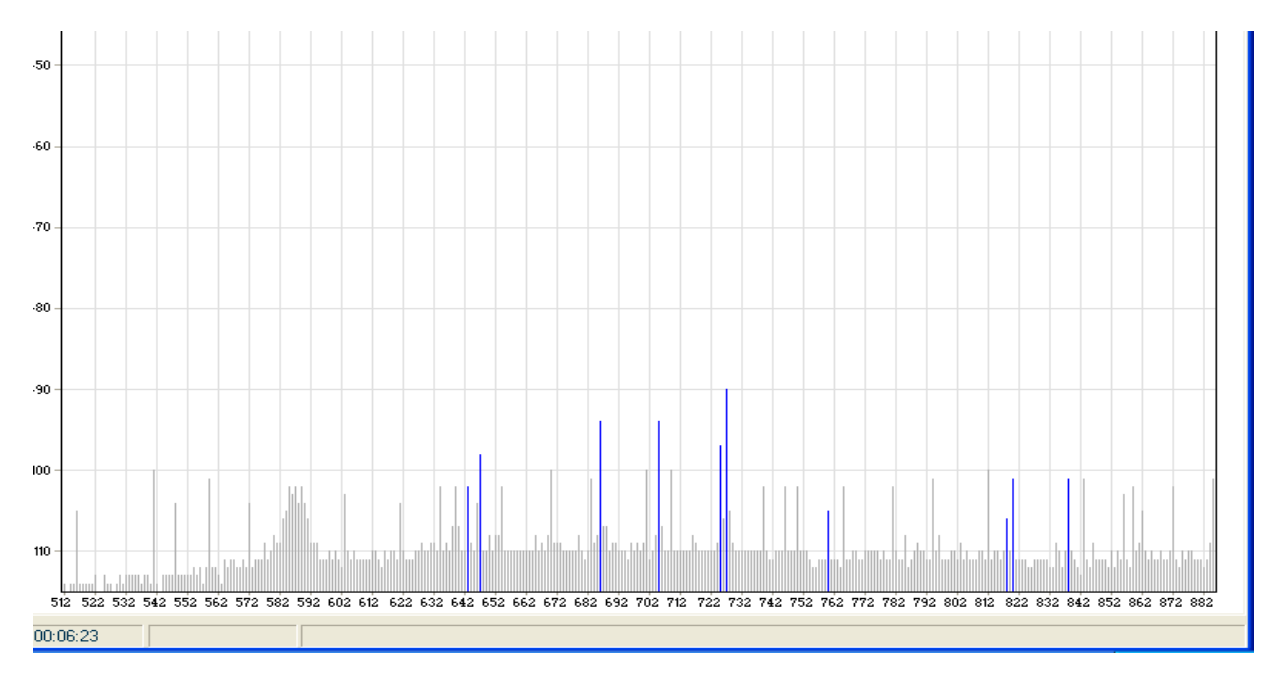

Bild 15: Feldstärken auf DCS-Kanälen im Neubaugebiet Königs Wusterhausen

Die in den Bildern 14 und 15 dargestellten (gemessenen) Feldstärken sind eine Momentaufnahme, In Wirklichkeit atmet die Bilder aufgrund der schwankenden Ausbreitungsbedingungen, d.h. die Striche ändern Ihre Länge.

Damit Sie eine Vorstellung davon besitzen, wie groß die Feldstärke sein muss, damit sie für eine Mobilfunkverbindung nutzbar ist, sei im Vorgriff gesagt, dass die Mobilfumkanbieter einen Mindestempfangspegel von –106 dBm verlangen.

Wie aus den Bildern 14 und 15 zu erkennen ist, sind es nur wenige Frequenzen, die die –100 db Marke überschreiten.

Die Blau eingezeichneten Spektrallinien stellen sog. Bakenfrequenzen, das *Funkfeuer* der BTS, dar (Abschitt 5.5). Eine jede BTS besitzt solch eine Bakenfrequenz, auf die sich ein Mobile, nach dem Einschalten, bei der Suche nach einer Gegenstelle einstellt um von dort alle wichten Informationen (System Informationen) seines elektronischen Umfeldes zu empfangen.

Die grüne Linie im Bild 14 ist ein Zeiger mittels dessen eine Spektrallinie abgedeckt werden kann, worauf (im Fenster Bild 14 abgeschnitten) Kanal und Feldstärke explicit angezeigt werden.

Berücksichtigt man, dass das GSM 900 Frequenzband mit seinen 124 Kanälen noch unter den verschiedenen Operatoren aufgeteilt wird, so muss folglich eine Methode gefunden werden die relativ wenigen Frequenzen effektiver zu nutzen.

Das geschieht, wie oben bereits erwähnt, durch Zeitteilung oder TDMA (Time Division Multiplex Access) . Betrachten Sie dazu Bild 16.

### **5.2 Die Zeitteilung auf den Frequenzen des Mobilfunknetzes**

Die Übertragung auf dem Funkkanal erfolgt über die Aneinanderreihung von Impulsbündeln die Bursts genannt werden. Die Burstlänge von 15/26 ms wird später erklärt. Das Extrahieren von Impulsen aus einem Datenstrom und Bildung eines neuen Kanals dürfte aus dem ISDN bekannt sein, wo aus den jeweils 4 D-Bits aus einem Impulsrahmen der D-Kanal gebildet wird.

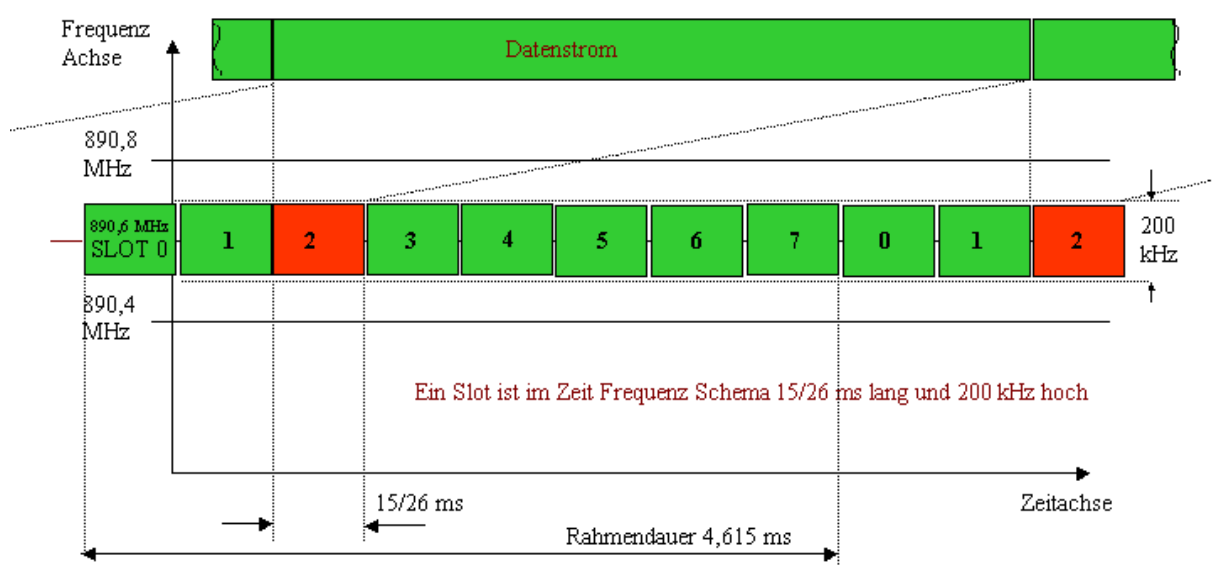

Der Datenstrom besteht aus einer Aneinanderreihung von Bursts hier Slot 2 auf der Frequenz 890,6 MHz

Bild 16: Zeitteilung der zur Verfügung stehenden Frequenzen

Der so entstehende physikalische Kanal muss nun für die unterschiedlichen logischn Kanäle, deren Notwendigkeit weiter unten erklärt wird, zur Verfügung stehen. Dazu wurde ein raffiniertes Zeitschema entworfen (Bild 17)

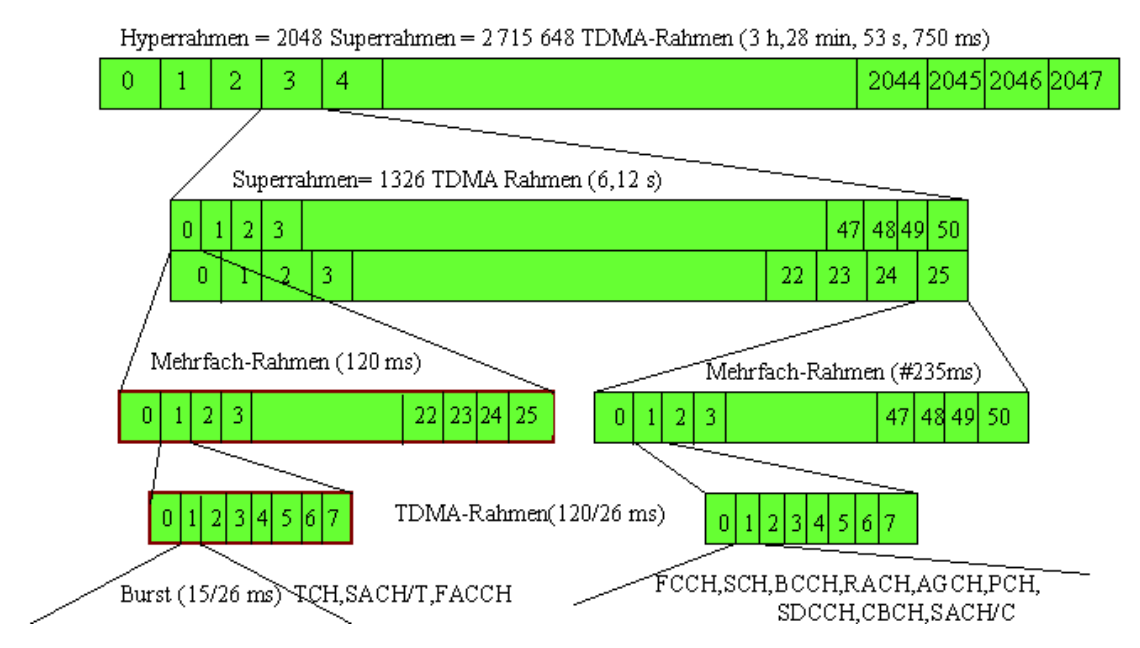

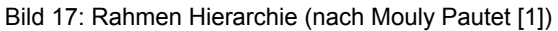

Zunächst muss von einer physikalischen Gegebenheit ausgegangen werden. Diese besteht darin, dass von der TRAU ( aufgrund der Synchronisierung mit dem ISDN-Kanal) alle 120 ms ein Rahmen übertragen wird, der 26 TDMA Rahmen enthält. Somit besitzt ein TDMA-Rahmen eine Dauer von 4.615 ms und ein Burst eine Dauer von  $(120/26)/8 = 15/26 = 0.577$  ms.

Es wäre naheliegend dieses Zeitschema einfach zu wiederholen. Die Entwickler des GSM-Systems haben sich aber das in Bild 17 dargestellte System ausgedacht. Danach werden zunächst 51 Mehrfachrahmen zu einem Superrahmen zusammengefasst und 2048 derselben zu einem Hyperrahmen. Die TDMA-Rahmen Nummer wiederhold sich also alle 3 Stunden , 28 Minuten, 53 sec und 750 ms. Diese Hirarchie wurde gewählt, weil die Rahmennummer für die Verschlüsselung (die später zu besprechen ist) verwendet wird.

Als Konsequenz muss dem Mobile , wenn es sich am Netz anmelden will, mitgeteilt werden, welchen Kanal und welche Zeitschlitz es zugeteilt bekommt und welcher Rahmen, der 26 x 5 1x 2048 möglichen, der Aktuelle ist.

### **5.3 Der 26iger Mehrfachrahmen**

Ähnlich wie beim ISDN-Kanal das D-Bit im Rahmen der Länge 48, wird von den 26 Bursts im Mehrfachrahmen einer der Bursts dem langsamen Signalkanal zugeordnet. In Abschnitt 5.8 wird nachgewiesen, dass 4 Burst erforderlich sind um eine Meldung zu übertragen. Meldungen auf dem Slow Associated Control Channel werden somit aller 480 Millisekunden übertragen. Eine weitere Feinheit ist aus Bild 18 zu entnehmen. In der oberen Hälfte des Bildes ist von links nach rechts die Zeitachse des 26iger Multiframe dargestellt.

Zeilenweise angeordnet, die Organisation der Bursts in den einzelnen Slots. Es wird als Beispiel angenommen dass der Slot 3 einer bestimmten Frequenz einem TCH zugeordnet sind. Es soll gezeigt werden, dass der A-Burst und der ausgelassene Burst in benachbarten Slots verschiedene Positionen einnehmen

In der unteren Hälfte des Bildes ist die Burstfolge auf dem Empfangs- und dem Sendekanal aufgeführt. Es wird nur Slot 3 betrachtet. Man erkennt zunächst, dass Empfangs- und Sendefolge um drei Bursts gegeneinander verschoben sind. Das ist notwendig damit das Mobile Zeit hat, zwischen Empfang und Senden umzuschalten.

Nun muss das Mobile während der Informationsübertragung auch noch Messungen auf den Kanälen der Nachbarzellen durchführen, um in der Bewegung feststellen zu können auf welche Frequenz gewechselt werden muss , wenn das Gerät an die Grenzen des Versorgungsbereichs der Zelle transportiert wird. Dazu stehen zwei Zeitabschnitte zur Verfügung. Ein kurzer von 4x15/26 ms (beim Umschalten von Senden auf Empfang) und ein langer, von 12x15/26 ms, der aufgrund der Lücke im 26iger Multiframe entsteht.

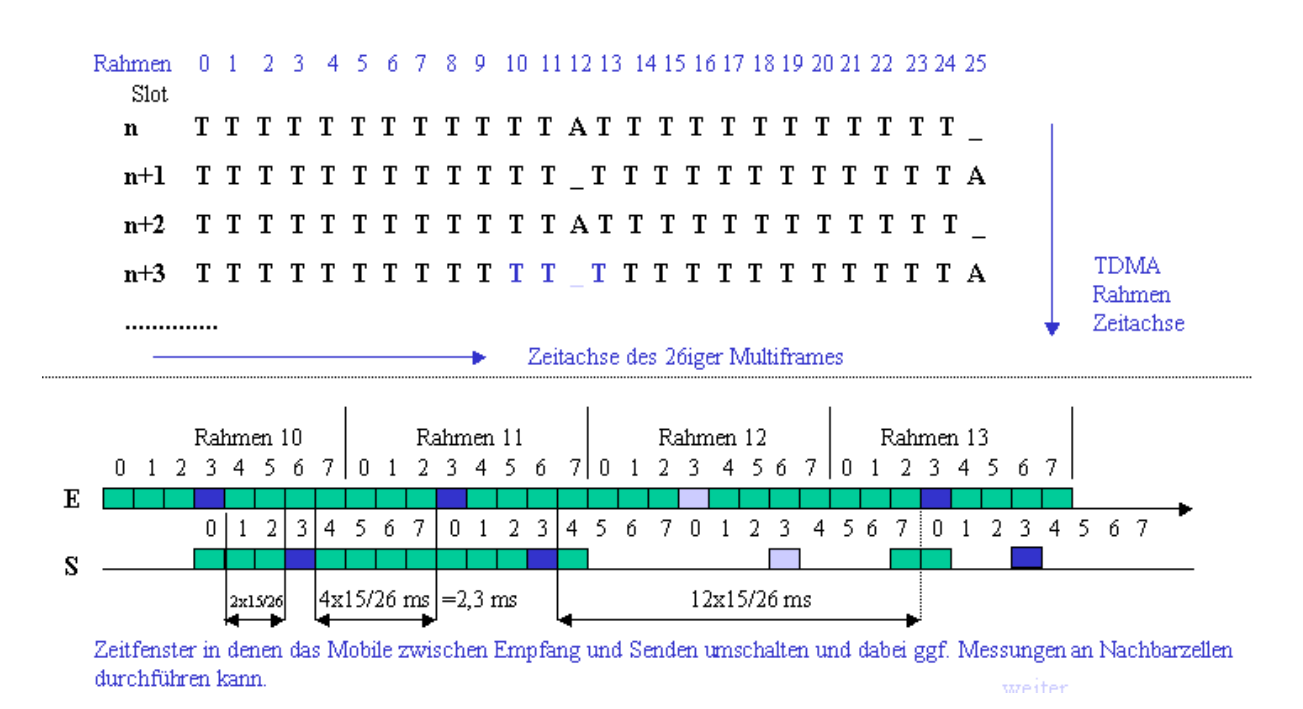

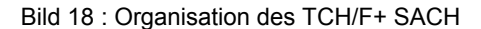

Die gewonnenen Messergebnisse werden in der Meldung namens MEASUREMENT REPORT im Abstand von etwa einer Sekunde auf dem SACCH an die BTS gesendet. Wir werden uns noch ausführlich mit dieser und den anderen Meldungen im Rahmen des Verbindungsaufbaus beschäftigen.

### **5.3.1 Über Bursts**

**.** 

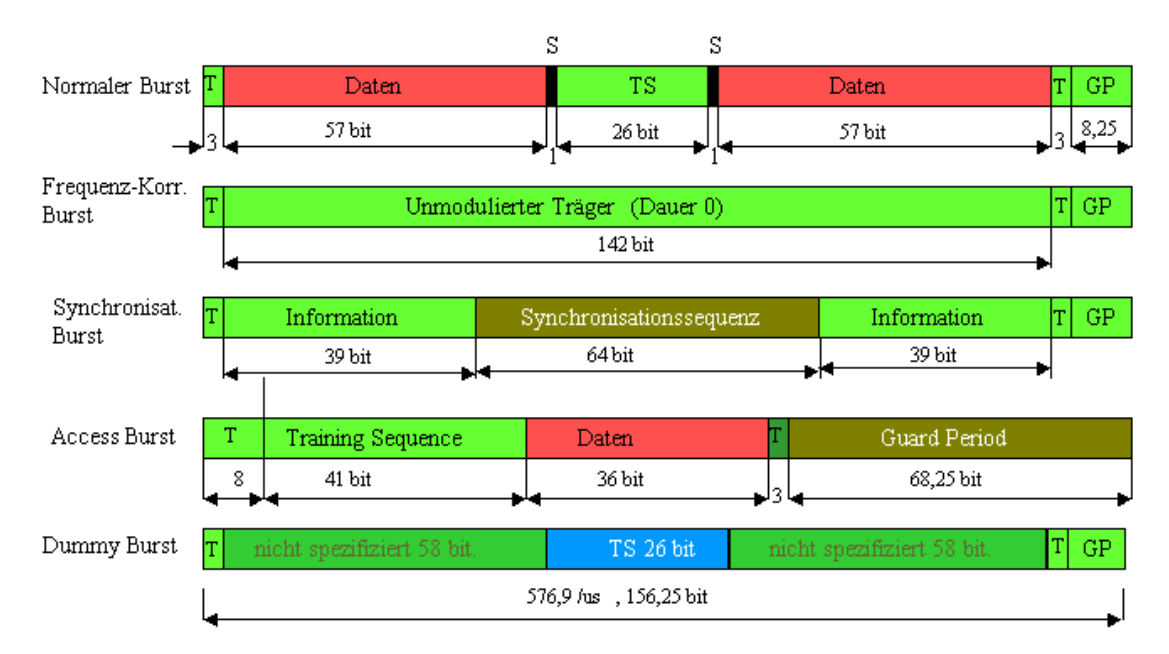

Man unterscheidet im GSM fünf verschiedene Arten von Bursts. Betrachten wir dazu Bild 19.

Bild 19: Bursts im GSM, S = Steeling Flag, GP = Guard Period, T = Tail Bit, TS = Trainings Sequence

Der Burst mit dem wir es bis jetzt zu tun hatten ist der *Normale Burst.* Er enthält zwei Pakete von je 58 bit, die um die sog. Trainingssequenz gruppiert sind.

In den 58 bit-Paketen enthalten je 57 bit die fehlergesicherten Nutzdaten. Ein Bit auf jeder Seite der Trainingssequenz heißt S-Flag (Stealing-Flag). Wenn in einigen Bursts des TCH das S-Flag gesetzt ist heißt das, dass dieser Burst keine Anwenderdaten transportiert sondern Steuerinformationen. Es entsteht kurzzeitig ein schneller gewidmeter Steuerkanal FACCH (*Fast Associated Control Channel*). Die Informationen die über den FACCH übertragen werden, werden weiter unten im Text ausführlich besprochen.

Die *Trainings Sequenz* ist eine Bitfolge deren Muster bei Sender und Empfänger bekannt ist. Sie wird benutzt die Parameter des Entzerrers einzustellen und auch um die Bitfehlerrate abzuschätzen. Es gibt 8 verschieden Trainings Sequenzen, die so gewählt wurden, dass ihre Bitmuster möglichst wenig übereinstimmen

Es wären noch die 3 Tail-Bits ( Nullen) am Anfang und Ende des Bursts zu erwähnen. Ihre Rolle sowie die des 8,25 bit langen Schutzperiode (Guard Period) hängt mit der Physik des Bursts zusammen, der ja eine ansteigende und eine absteigende Flanke besitzt, und in dessen Bereich konstanter Leistung in der Mitte die 142 Bit Nutzinformation ausgestrahlt werden.

Der Frequency Correction Burst und der Synchronisation Burst werden beim Einschalten des Mobiles und Suchen der zuständigen BTS eingesetzt.

Der Access Burst findet bei der Kanalanforderung Verwendung und der Dummy Burst wird eingesetzt, wenn zugeordnete Zeitschlitze nicht anders belegt werden können.

### **5.3.2 Der dedicated mode**

Wenn ein aktiver Kanal zwischen Mobile (MS) und Basisstation (BS) besteht, so sagt man das Mobile befindet sich im *dedicated mode*.

Wie beschrieben wird im *dedicated mode* der Normalburst zum Transport von Nachrichten und Steuerinformationen benutzt.

Damit ist klar, wie der physikalische Kanal in der Phase des Gesprächs zwischen Mobile und BTS belegt wird. Dem Mobile wird eine Frequenz und ein Zeitschlitz zugewiesen auf dem dann die Bursts des TCH und des SACCH übertragen werden.

### **5.3.3 Der idle mode**

Ist die MS eingeschaltet und verfolgt passiv das "Geschehen im Netz" so spricht man vom *idle mode*. Die MS ist in Wirklichkeit in diesem Mode alles andere als müßig (idle). Sie muss: laufend mit der Basis Station in Kontakt bleiben, den sog. *Paging Kanal* abhören um zu erfahren wann an ihre Adresse ein Ruf erfolgt, sowie die funktechnische Umgebung bewerten. Letzteres erfolgt durch Lesen der Systeminformationen aus denen die aktuelle Zelle der aktuelle BCCH und die Nachbarfrequenzen hervorvergehen.

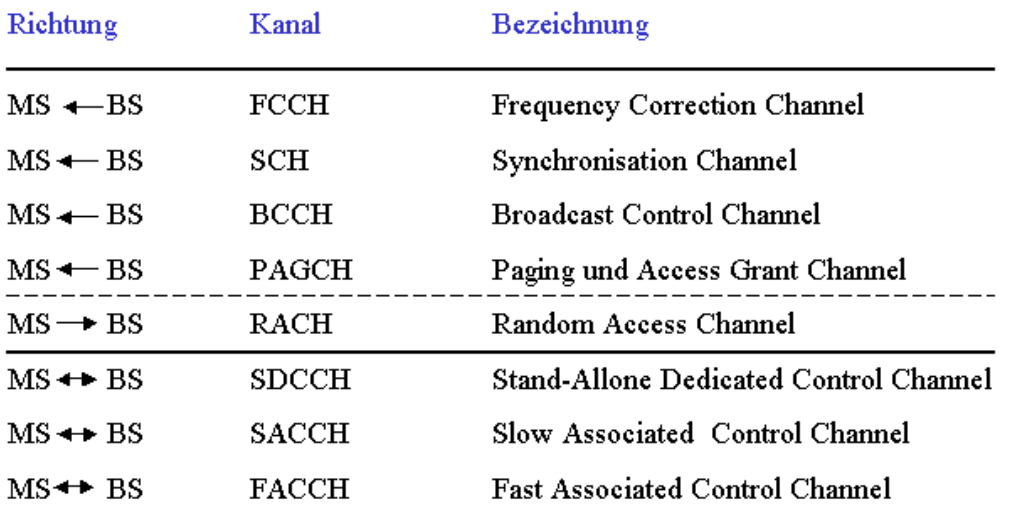

Bild 20: Die Steuerkanäle im GSM

Wie später erklärt wird sind beim Einschaltvorgang des Mobiles die ersten 6 Kanaltypen beteiligt. Befindet sich das Mobile im Idle Mode sind es vorallem der Broadkast und die Paging Kanäle die abgehört werden.

Die letzten beiden Kanäle im Bild 20 werden nur im dedicated mode eingesetzt.

### **5.4 Der 51iger Mehrfachrahmen mit** *Common Control Channel* **CCCH**

Bei der Besprechung des TCH hatten wir einen Mehrfachrahmen in dem pro Zeitschlitz successive 26 Normalbursts auftraten. Der Mehrfachrahmen für die Steuerkanäle nimmt 51 TDMA-Rahmen auf. Der Umstand, dass die Anzahl der TDMA Rahmen der beiden Mehrfachrahmen Teilerfremd sind, führt dazu, dass beim Messen der Nachbar Kanälen (siehe Bild18), wie erwünscht, nicht immer der gleiche Kanal getroffen wird.

Betrachten wir dazu die Burstfolge auf dem *Common Control Channel* CCCH auf Bild 17 . Man liest ab, dass die in dem 51iger Rahmen vorkommenden Bursts den *Frequency Correction Channel* , oder den *Synchronisation Channel,* oder den *Broadcast Control Channel,* oder den *PACCH* bilden. Alle diese Kanäle belegen den Zeitschlitz 0 der Frequenz des BCCH .

## FSBBBBPPPPFS PPPPPPPPF FS PPPP  $\Box$  PPPP FSPPPPPPPPF FS PPPPPPPP

F FCCH S:SCH B:BCCH P:PAGCH

Bild 21: Burstfolge auf dem Slot 0 der *beacon frequency*

### **5.5 Messung und Eigenschaften des** *Broadcast Common Control Chanel* **BCCH**

Es gibt eine *beacon frequency* (den BCCH), eine ausgezeichnete Frequenz in der Funkzelle, auf deren Zeitschlitz 0 im Downlink die Kanäle aufmoduliert sind die in Bild 17 zu sehen sind. Danach wird als erstes ein Frequency Correction Burst ausgesendet. Nach 8 Burstperioden folgt ein Synchronisations Burst. Danach folgen 4 mal Bursts die Informationen des Broadcast Control Channels tragen, danach Bursts des Paging Channels, usw.

#### **5.5.1 Was geschieht nach dem Einschalten des Mobiles?**

Das Mobile sucht nach dem Einschalten zunächst nach dem stärksten Sender, das ist meist ein BCCH. Im Zeitschlitz Null eines BCCH wird ein *Frequenzkorrektur Burst* und danach, acht Burstperioden später, ein *Synchronisations-Burst* ausgestrahlt.

Die MS wird also zunächst beim einem stärksten Sender nach dem Frequenzkorrektur-Kanal suchen und sich damit auf diesen Sender einjustieren. Da der Synchronisations-Burst 8 Burstperioden nach dem Frequenzkorrektur-Burst folgt, kann sich die MS danach auf den Synchronisationskanal einstellen

Nach Demodulation des SCH erfährt die MS die genaue Nummer des Zeitschlitzes im Zyklus der 8x26x51x2048 Burstperioden und erfährt u.a. auch den *Base Station Identity Code*s (BSIC). Der BSIC (bestehende aus 6 bit) der sich aus Network Color Code NCC und den *Base Station Color Code*s BCC zusammensetzt (je drei bit Länge)

Eine Bemerkung zum Begriff Farbcode. Er ist aus der Geographie bekannt, wo auf Landkarten politisch zusammenhängende Gebiete mit der gleichen Farbe gekennzeichnet sind.

Im GSM besteht auch eine Europakarte in unterschiedlichen Farben zur Abgrenzung der Länder. Die Farben sind hier durch Ziffern repräsentiert, den NCC. Für Deutschland ist der *Network Color Code* (NCC) 3 oder/und 7 vorgesehen.

Das ist aber nicht die einzige Klassifizierung von Ländern und Operatoren. So ist ein dreistelliger *Mobile Country Code* MCC festgelegt, der für Deutschland 262 beträgt.

Ergänzt wird dieser MCC durch den *Mobile Network Code* MNC. Dieser ist für den Operator D1 gleich "01", für den Operator D2 gleich "02" und für den Operator E-Plus gleich "03"

Nun zurück zum Begriff NCC. Der NCC von T-Mobile (D1) ist grundsätzlich "3". Aber auch der NCC von E-plus ist "3" Auseinandergehalten werden die beiden durch den Mobile Network Code MNC, der für D1 gleich " $1$ " und für E-Plus gleich " $3$ " ist.

Deutschland besitzt nun noch den NCC = 7 , der von Vodafone verwendet wird.

In der auf dem BCCH periodisch ausgestrahlten *System Information Type 2* wird dem Mobile mitgeteilt, welche BCCH Träger mit welchem NCC's es abhören darf.

Im Trace eines Mobiles mit D1-SIM-Karte finden wir dort konsequenterweise den Eintrag (Vergl Tafel 12):

08 ----1--- BCCH carrier with NCC = 3 is permitted for monitoring;

Da Vodafon (D2) international agiert benutzt der Operator D2 auch noch die NCC's 4, 5 und 6, was man aus nachstehendem Traceauszug einer Vodafone-Verbindung ablesen kann:

f8 1------- BCCH carrier with NCC = 7 is permitted for monitoring;  $-1$ ------ BCCH carrier with NCC = 6 is permitted for monitoring; --1----- BCCH carrier with NCC = 5 is permitted for monitoring; ---1---- BCCH carrier with NCC = 4 is permitted for monitoring; ----1--- BCCH carrier with NCC = 3 is permitted for monitoring

 $MNC = 3$  is permitted" bedeuted natürlich nicht, dass man mit einer SIM-Karte von Vodafone Zugang zu D1 hat.

Betrachten Sie dazu auf Bild 3 die Ansicht GSM-Info auf einer CALLYA-SIM-Karte,. Hier finden Sie dass es "forbidden" ist Verbindung mit dem PLMN 26201 (D1) aufzunehmen. Offenbar ist NCC = 3 mit einem anderen MCC erlaubt.

Wie wir erfahren haben , sind auf der SIM-Karte sind sowohl erlaubte als auch unerlaubte NCC's eingetragen. Damit wird sich das Mobile mit einer SIM-Karte von D1 z.B. nicht bei der BTS von D2 anmelden obwohl diese den stärksten Träger liefert, sondern bei der BTS von D1, die ebenfalls empfangen wurde.

#### **5.5.2 Die Rolle des Base Station Color Code**

Da es vorkommen kann, dass Sender die die gleiche BCCH Frequenz ausstrahlen, räumlich nicht so weit auseinanderliegen, dass sie von einem Mobile nicht beide gleichzeitig empfangen werden, muss es möglich sein diese Träger zu unterscheiden. Bei der Einrichtung des Netzes wird daher benachbarten BCCH mit der gleichen Frequenz eine verschiedene "Farbe" zugeordnet. Die Farbe wird durch den *Base Station Color Code* (BCC) repräsentiert.

### **5.6 Der 51iger Mehrfachrahmen mit** *Slow Dedicated Control Channel* **SDCCH**

Nachdem erklärt wurde, wie das Mobile den zu seinem Aufenthaltsort gehörenden BCCH findet, wäre es folgerichtig die Anmeldung des Mobiles beim Netz, das sog. LOCATION UPDATE zu erklären. Die genaue Beschreibung diese Vorgangs soll jedoch im Abschnitt 8 im Zusammenhang mit den Meldungen des Mobility Management erfolgen. Im Moment soll nur so viel gesagt werden, dass das Mobile als erstes einen Kanal anfordert, diesen Kanal zugewiesen bekommt und auf diesem den LOCATION UPDATE REQUEST abschickt. Ehe der Request bestätigt wird, muss sich das Moblie Authentifizieren. Die Verbindung wird danach verschlüsselt und schließlich vom Netz das LOCATION UPDATING ACCEPT gesendet.

Nach derAnmeldung wartet das Mobile entweder auf einen Anruf , oder ist selbst Initiator eines Gesprächs.

Betrachten wir zunächst den Fall, dass das Mobile angerufen wird. Da wir jetzt wissen wie ein CCCH strukturiert ist, können wir davon ausgehen, dass das Mobile den Paging Channel empfängt und verfolgt, ob seine Adresse dort erscheint. Wir werden den stattfindenden Informationsfluss noch genauer verfolgen. Nehmen wir an, das Mobile wird gerufen, es erkennt also seine Adresse in einer Meldung des Paging Channels.

Das Mobile muss jetzt reagieren, dazu muss es als erstes einen Kanal anfordern. Das geschieht auf dem *Random Access Channel* RACH.

Ich muss nun zum Bild 20 ergänzen, dass die dort eingezeichneten Bursts alle Downlink-Kanälen zugeordnet sind. Der Slot 0 der beacon frequency wird uplink allein vom *Random Access Channel*  RACH belegt.

Das Mobile sendet zur Kanalanforderung den im Bild 19 dargestellten Accessburst aus. Dieser hat ein auf seine Funktion zugeschnittenes Format. Zunächst hat er nur eine effektive Länge von 88 bit Das ist notwendig, da das Mobile die Entfernung zur BTS nicht kennt. Die Bedeutung dieser Entfernung ergibt sich aus folgender Überlegung:

Die MS oder die BTS Senden und Empfangen abwechselnd, wobei die Filter jeweils umgestimmt werden müssen. Dazu haben beide 3 Burstperioden Zeit. Das Zeitfenster, während dessen die BTS empfängt ist nur so groß, dass ein normaler Burst hineinpasst. Da das Signal eine von der Entfernung abhängige Laufzeit hat, kann es vorkommen, dass ein Burst so spät ankommt, dass ein Teil von ihm schon außerhalb des Fensters liegt. Im praktischen Betrieb wird die Signallaufzeit von der BTS bestimmt und dem Mobile mitgeteilt. Diese (Sende-) Zeitvorverlegung heißt *Timing Advance* TA und kann Werte zwischen 0 und 232 /us annehmen das sind Werte zwischen 0 und 63 bit ( eine Einheit = 48/13 /us). Das Mobile muss also um den Wert der TA früher senden.

Ein TA = 0 bedeuted, dass das Mobile nicht mehr als 300 m von der BTS entfernt ist. Desweiteren repräsentiert 1 bit TA-Wert eine Entfernung von 550 m. Als Konsequenz ist ein Mobile das mehr als

 $300 \text{ m} + 63 \text{ x } 550 \text{ m} = 35 \text{ km}$ 

von der BTS entfernt ist, nicht mehr erreichbar.

Zum Zeitpunkt der Kanalanforderung auf dem RACH hat sich zwar das Mobile auf den Sender der BTS aufsynchronisiert, sendet aber den Accessburst mit TA=0.

Die 8 Tail Bits am Anfang sind fest kodiert (0011 1010) zusammen mit der Trainingssequenz von 41 Bit weist sie sich gegenüber der BTS als Nutzsignal aus. Die 36 Datenbit enthalten nur 8 Bit Information (yyyxxxxx) . Davon bilden fünf Bit (x) eine Zufallszahl, die es gestattet den Burst von ggf.. , anderen auch eintreffenden zu unterscheiden. In drei Bit (y) ist der Grund der Kanalanforderung verschlüsselt. Solche Gründe sind z.B. "Antwort auf Paging", "Notruf", "Nutzer Anforderung" ... Die BTS kann aus der Lage des Access Bursts im Empfangfenster den TA berechnen und der MS mitteilen.

In der Meldung IMMEDIATE ASSIGNMENT weist die BTS der MS schließlich einen Arbeitskanal, einen Zeitschlitz, einen logischen Kanal und die genaue Rahmennummer zu, damit die MS mit der BTS Informationen austauschen kann.

Der logische Kanal den die MS zugewiesen bekommt ist ein langsamer zugeordneter Steuerkanal (Slow Dedicated Control Channel) SDCCH.

Bis jetzt hatten wir die Kombination von Tansport-Kanal TCH mit dem langsamen zugeordneten Steuerkanal SACH sowie den allgemeinen Steuerkanal CCCH in den sich BCCH, PACCH, SCH und FCH teilen, besprochen.

Der nunmehr zu betrachtende langsame zugeordnete Steuerkanal (Slow Dedicated Control Channel) SDCCH wird auf dem in Bild 22 gezeigten 102 er Rahmen transportiert.

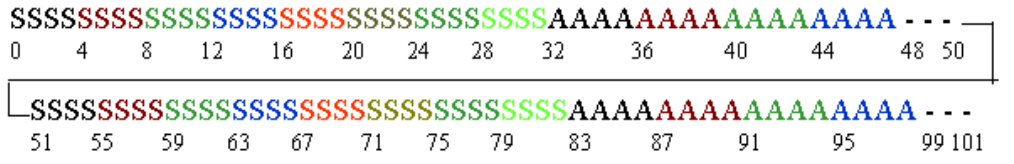

SA=SDCCH/SACH#1, SA=SDCCH/SACH#2, SA=SDCCH/SACH#3, SA=SDCCH/SACH#4 SA=SDCCH/SACH#5, SA=SDCCH/SACH#6, SA=SDCCH/SACH#7, SA=SDCCH/SACH#8

Bild 22: Organisation eines der 8 möglichen SDCCH/SACH/8 Rahmen

Der *Slow Dedicated Control Channel* SDCCH ist (nach Mouly, Pautet [1]) eigentlich ein langsamer Verkehrskanal der für die Signalisation verwendet wird. Betrachten Sie dazu Bild 22. In der dargestellten Zeitorganisation werden im SDCCH/SACH/8 acht Subkanäle unterschieden. Eine Gruppierung in der nur vier Subkanäle existieren ist möglich.

### **5.7 Die Rolle der Steuerkanäle in einem einfachen Anruf vom ISDN zum GSM**

Nachstehend ist ein Ausschnitt aus der Kommunikation zwischen MS und BTS gezeigt, aus dem hervorgeht welche Meldung wann auf welchem logischen Kanal verschickt wird..

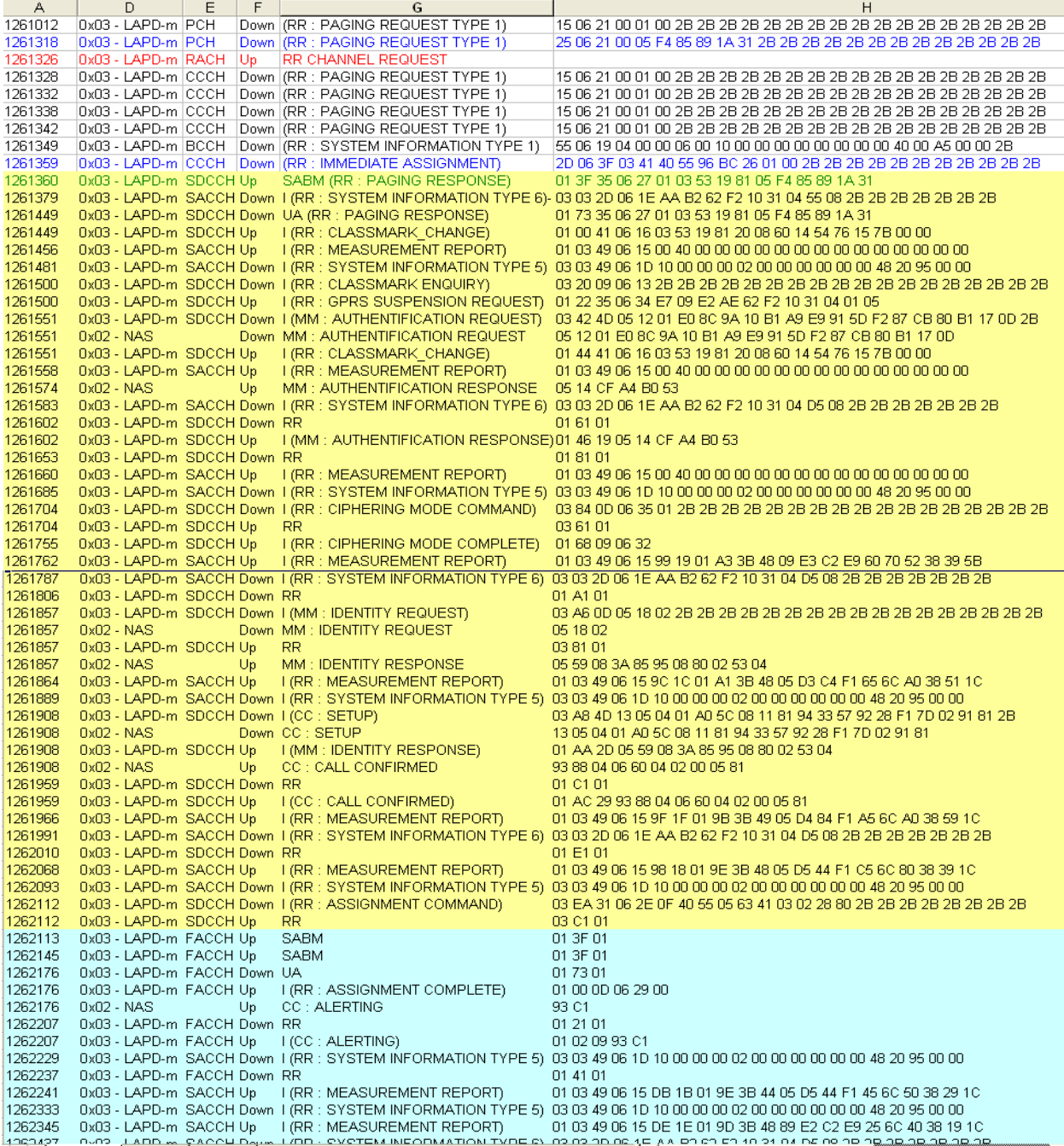

Bild 23: Ausschnitt aus dem EXCEL-Arbeitsblat eines Mobile Terminated Call (MTC)

Das obige Bild zeigt einen mit dem Programm *OT Drive 4* exportierten Trace. In den Spalten sind folgende Werte bzw. Bezeichnungen aufgeführt:

Spalte A: Eine Zeitmarke, die die Anzahl der seit Beginn des Einschaltens des Mobile empfangenen TDMA-Rahmen wiedergibt. Ein TDMA-Rahmen hat die Länge 120/26 = 4,615 ms.

- Spalte D: Kennzahl aus dem "Message log .." für die nachstehende Bezeichnung des TraceStrings Spalte M. Es bedeuten:
	- LAPD-m (Link Access Protokoll D-Kanal –mobile). Das sind Nachrichten der Schicht 2.<br>- NAS (Non Access Stratum) Das sind Nachrichten die nicht zu den Radio Ressoure
	- (Non Access Stratum) Das sind Nachrichten die nicht zu den Radio Ressoure Meldungen ( zu Access Stratum) gehören. (Stratum -> Layer)

Spalte E: Logischer Kanal auf dem die Meldung transportiert wird. Vergl. Die Bilder 21 und 22 Spalte F: Richtung der Übertragung.

Spalte G: Protokoll Discriminator, RR = Radio Ressource Messages, MM = Moblity Management Messages, gefolgt vom Name der Meldung. Die Klammer bedeutet, dass der Meldung eine Oktett Pseudolänge vorangestellt ist. SABM bedeuted dass eine gesichterte Verbindung angefordert wird . I bedeuted, dass der Schicht 2 Rahmem nummeriert ist. Nur RR bedeutet die reine Schicht 2 Nachricht Receiver Ready.

Spalte M: Tracestring.

.

Der Inhalt der einzelnen Meldungen wird später ausführlich erklärt. Es wurde ein einfacher Anruf aus dem ISDN an das Trace-Mobile im Netz des Operators D1 mitgeschnitten. Der Rohtrace wurde mit OT Drive 4 exportiert und das EXCEL - File mit Namen *LM.csv* in ein EXCEL - Arbeitsblatt mit Namen *MTC*.xls importiert und formatiert . Man erkennt, dass in Bild 23 zwei Arbeitsblätter montiert wurden.

Solange das Mobile im *idle mode* arbeitet ist der Hintergrund des Arbeitsblattes weiß. Tauscht das Mobile mit der BTS auf einem gesichterten Kanal Steuerinformationen aus, ist der Hintergrund hellgelb gefärbt. An der Zeitmarke 1262112 sendet das Netz in der Meldung ASSIGNMENT COMMAND die Nummer des Transportkanals. Daraufhin beantragt das Mobile mit dem Rahmen 1262113 (SABME) erneut den "acknowledged mode" (Quittungsbetrieb).. Vom Netz im Rahmen Nummer 1262176 mit UA bestätigt.

Die Kanalanforderung ist rot markiert , die zum Trace gehörende Zahl 96 ist leider der Formatierung zum Opfer gefallen.

Dem Arbeitsheft [5 ] ist eine CD beigefügt. Sie enthält einen vollständige MTC-Trace, der mt einem OT 260 aufgenommen wurde Nach dem Autostart der CD, klickt man auf die Schaltfläche "Rohtrace" und in der erscheinenden Powerpoint-Folie auf den Titel "Anruf aus dem ISDN in das D1-Mobilfunknetz".

In Bild 23 kann nun leicht abgelesen werden welche Kanäle im idle mode (weißer Hintergrund) aktiv sind. Vor der Zuweisung des Transportkanals werden Sicherheitschecks durgeführt, das geschieht in dem gelb markierte Bereich auf dem SDCCH. Der MEASUREMENT REPORT wird grundsätzlich auf dem SACCH transportiert.

Wenn der Transportkanal zugewiesen ist erfolgt die Steuerung nur noch über den SACCH und dem FACCH.

Die Zuweisung der Kanäle geschieht durch die Meldungen IMMEDIATE ASSIGNMENT und ASSIGMENT COMMAND

## **5.8 Über die Fehlersicherung im GSM Übertragungskanal**

Ein kompletter Layer 2 Rahmen besteht , außer beim CHANNEL REQUEST, bei dem wir ja wissen, dass er nur aus acht Bit besteht, immer aus 23 Oktetten.

Einem Rahmen der nicht genug relevante Oktette besitzt werden Restoktette der Gestalt "2B" hinzugefügt.

Fehler im Signalkanal zwischen MS und BTS dürfen nicht nur erkannt, sondern müssen sofort korrigiert werden. Der Fehlerkorrektur dient ein FireCode bei dem das Nutzsignal der Länge 23 x 8 = 184 bit mit dem Polynom  $(X^{23}+1)(X^{17}+X^3+1)$  multipliziert wird. Dadurch erhöht sich die Länge des zu übertragenden Rahmen auf 224 bit. Es lässt sich theoretisch beweisen, dass damit Bündelfehler bis zum Gewicht 11 korrigiert werden können.

Das Prinzip der Fehlerkorrektur soll nachstehend phänomenologisch erklärt werden:

Multipliziert man alle mögliche Kombinationen der 184 bit des L2-Rahmens mit dem o.g. Polynom. Dann bekommen Sie die gleiche Anzahl (2183) Polynome oder nennen wir sie Kodeworte, die aber nun die Länge 224 besitzen. Polynome der Länge 224 gibt es aber  $2^{223}$  Stück.

Wenn nun eines der 2183 Kodeworte der Länge 224 beschädigt wird, das darf an 11 Bitpositionen sein, so stimmt es natürlich mit keinem der  $2^{183}$  Kodeworte die aus den 184 bit des L2-Rahmens hervorgegangen sind überein Überprüft man jedoch das gestörte Polynom mit den möglichen ungestörten auf Ähnlichkeit. So ist das Bitmuster des gestörte Wortes dem Bitmuster des Original immer noch ähnlicher als seinem Nachbarn.

Das heist,das gestörte Polynom unterscheidet sich in weniger Stellen vom Original als von jedem anderen möglichen Kodewort.

Nun besteht jedoch die Möglichkeit, dass der kodierte L2-Rahmen von einer Bündelstörung getroffen wird die mehr als 11 Fehler erzeugt.

Daher kodiert daher noch einmal mit einem sogenannten Faltungskode. Dadurch werden die 228 bit langen Kodevektoren auf die doppelte Länge d.h. auf 456 Bit gespreizt. Grob gesagt ist dadurch zwischen zwei Nutzbits ein Füllbit untergebracht. Wenn also ein Störburst (also eine Kette von Störbits) auftritt, treffen sicher einige Störbit auf Füllbits und sind dadurch wirkungslos.

Damit man nach der Spreizung auf 8x57 bit kommt, werden an die 224 bit nach der Fire-Kodierung einfach 4 bit angehängt sehen Sie dazu Bild 20. Danach wird der auf 456 bit gespreizte Rahmen durch 4 Bursts übertragen.

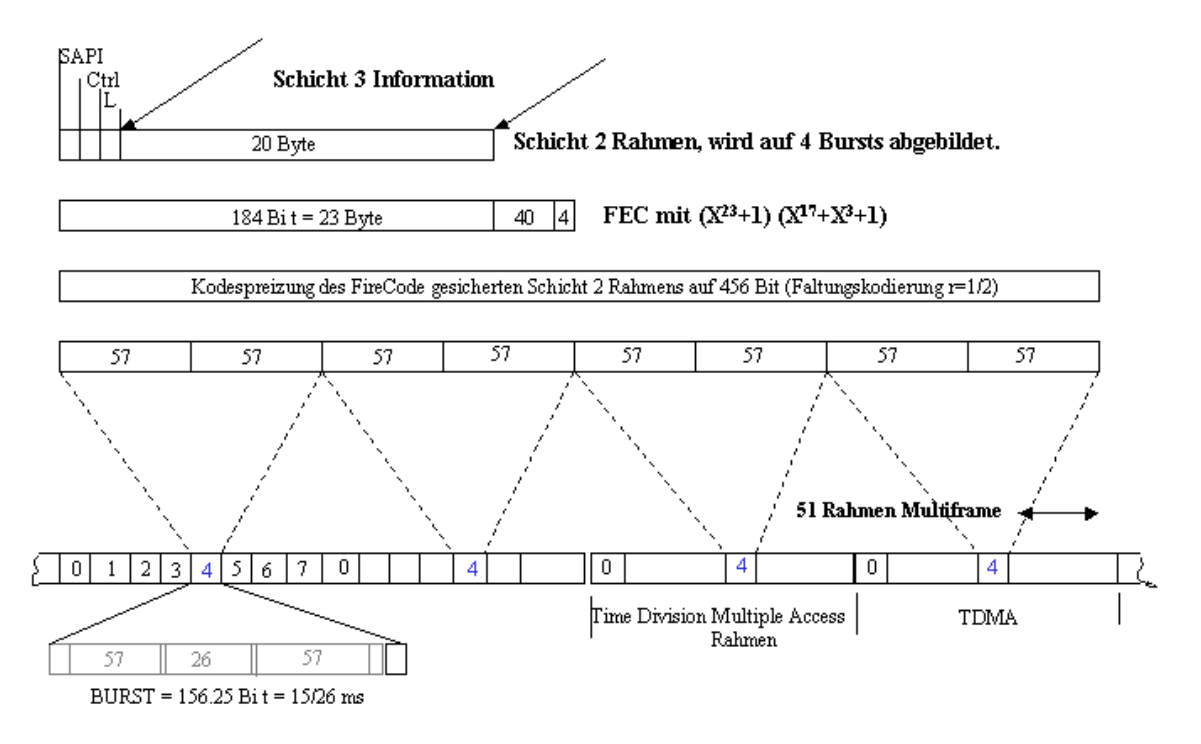

Bild 24: Abbildung eines Schicht 2 Rahmens auf die Schicht 1

## **6. Die Schichten 2 und 3 im GSM**

## **6.1 Über die Schicht2**

Im Zusammenhang mit Bild 13 hatten wir zwei Verschiedene Typen von Meldungen kennengelernt. Meldungen die zum Non Access Stratum (NAS) gehören und Meldungen die mit dem Link Access Protokoll-mobile (LAPD-m) gesichert sind. Im Bild 13 waren aus Gründen der Platzersparnis die Radio Resource (RR) messages nicht enthalten. Diese muss man in konsequenter Weiterführung der Terminologie zum Access Stratum (AS) rechnenn Die ersten beiden Rahmen im Bild 25 sind dem LAPD-m Typ zuzuordnen, der dritte (Schicht 3 Rahmen) kann entweder den NAS oder dem AS zugeordnet werden, je nach dem Prokolldiskriminator. Das soll aber weiter unten besprochen werden.

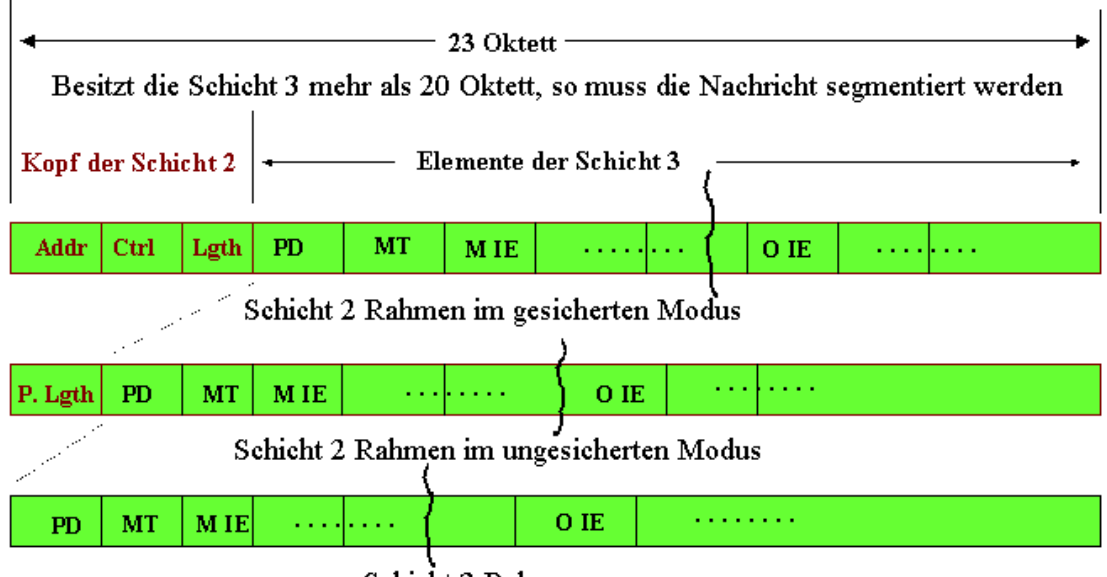

Schicht 3 Rahmen

Bild 25: Der Aufbau von Meldungs Rahmen auf der Luftschnittstelle

Im Bild 25 sehen Sie einen Rahmen im gesicherten Modus (Acknowledged mode). Er erinnert an den Aufbau eines L2-Rahmens im ISDN. Wie noch zu erklären ist, stehen für Adresse und Steuerung jeweils nur ein Oktett zur Verfügung.

Wie im Zusammenhang mit dem Rahmenaufbau der MSU im SS#7 erklärt habe gibt es hier Pflicht-Informationselemente (M IE) und Optionale Informationselemente (O IE) .

Im ungesicherten Mode ist in der Schicht 2 dem Layer 3 Rahmen nur ein Oktett die *Pseudo- Länge*  vorangestellt. Der Aufbau der Informationselemente, die Pseudolänge stellt ein Informationselement dar, ist in Bild 26 dargestellt.

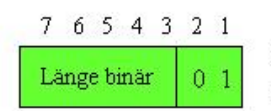

Die L2 pseudo- Länge zeigt die Anzahl der Oktetts in einer Meldung an, ausgenommen Restoktetts

Bild 26: Definition der Pseudolänge und Typen von Informations Elementen

Wie aus Bild 26 hervorgeht, muss man bei der Umrechnung der Pseudolänge in Dezimalwerte den Hexadezimalwert zunächst als Binärzahl darstellen muss, sodann sind die beiden bit mit den niedrigsten Werten zu streichen. Danach kann die Länge berechnet werden .

Zum Begriff Restoktett:

Wie aus Bild 24 hervorgeht, geht man bei der Kodierung der Informationen zur Fehlersicherung davon aus, dass ein Rahmen eine Länge von 23 Oktett hat. Längere L3 Rahmen werden segmentiert, kürzere werden mit Oktetts der Gestalt "2B" aufgefüllt.

Die Oktetts der Gestalt "2B" können nicht grundsätzlich unberücksichtigt bleiben. Es gibt nämlich Meldungen, in den die Restoktette in die Informationsübertragung einbezogen werden.. Wir werden uns bei deren Auftreten, später im Text, näher damit beschäftigen.

Bezüglich des Aufbaus des Kopfes der Schicht 2 in Bild 25, betrachten wir nun die Darstellung in Bild 27. Im Adressfeld fehlt, im Vergleich mit dem ISDN, der TEI, weil wir es bei der Luftschnittstelle mit einer Punkt zu Punkt Verbindung zu tun haben. Der Raum für die Nummerierung für den SAPI ist auf drei bit begrenzt. Das C/R bit entspricht dem im ISDN, das EA-bit ist 1, weil kein weiteres Adressoktett folgt.

Der SAPI = 0 steht für Signalisierung in Call Control, Mobility Management und Radio Resource Management, während der SAPI = 3 in SMS Meldungen angewandt wird.

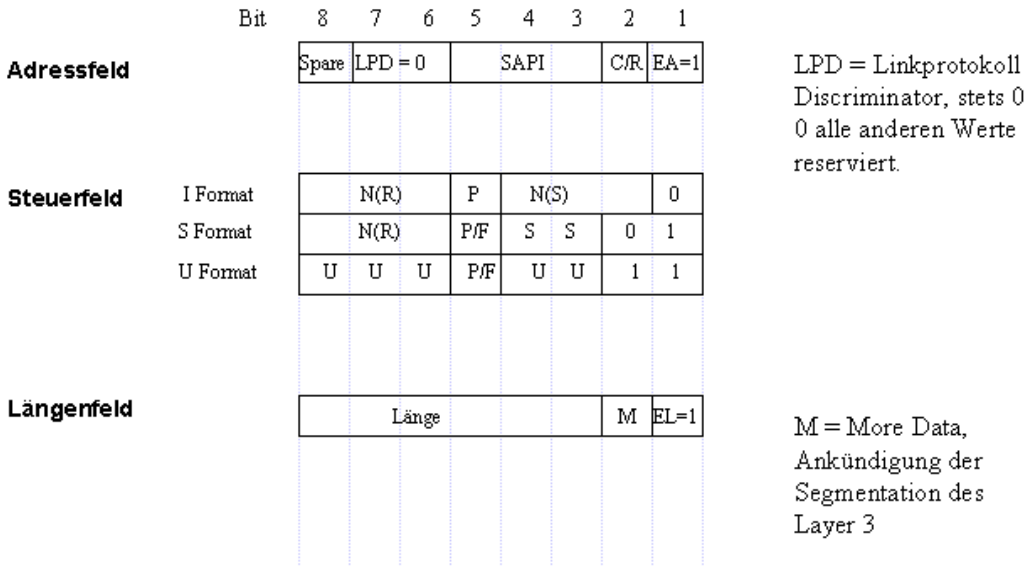

Die Werte N(R), N(S), P, P/F, SAPI, C/R, S, U entsprechen denen im ISDN in der Schicht 2 definierten

Bild 27: Aufbau des Kopfes einer Schicht 2 Nachricht

Die Nummerierung in den Steuerfeldern entspricht weitestgehend denen im ISDN. Da im GSM nur drei bit für N(S) und N(R) zur Verfügung stehen wird auf der Luftschnittstelle modulo 8 gezählt. Kodierung der Supervisory-Kommandos und die der Unnummerierten Kommandos entspricht der aus dem ISDN bekannten.

Die Codierungen von bit 1 und 2 im Längenfeld, entsprechen der in der Pseudolängenangabe. Das More Data bit wird gesetzt, wenn die Schicht 3 Nachricht segmentiert werden muss. Für Leser die nicht mehr so stark mit den Termini im ISDN vertraut sind, sollen noch einmal die in Bild 28 benutzten Abkürzungen erklärt werden. Es bedeuten:

N(R) : Die Nummer des erwarteten Blocks modulo 8

- N(S) : Die Nummer des gesendeten Blocks modulo 8
- P : Poll-Bit, es wird sofortige Antwort erwartet.
- F : Final-Bit Antwort auf Nachricht mit gesetztem Pollbit
- RR : Receiver Ready, empfangene Nachricht in Ordnung, Empfänger bereit zum Empfang

RNR : Receiver not Ready, empfangene Nachricht nicht in Ordnung, Empfänger nicht bereit

REJ : Reject, Nachricht ist nicht auswertbar, wird zurückgewiesen.

SABM : Set Up Asynchronous Balanced Mode, Antrag auf Übergang in den Quittungsbetrieb.

UA : Unnumered Acknowledge, Bestätigung von SABME oder DISC.

- DM : Disconnect Mode, Nachricht ist nicht aauswertbar
- UI : Unnumbered Information, keine Quittung der übertragenen Information erforderlich

DISC : Disconnect, Abbau des Quittungsbetriebs.

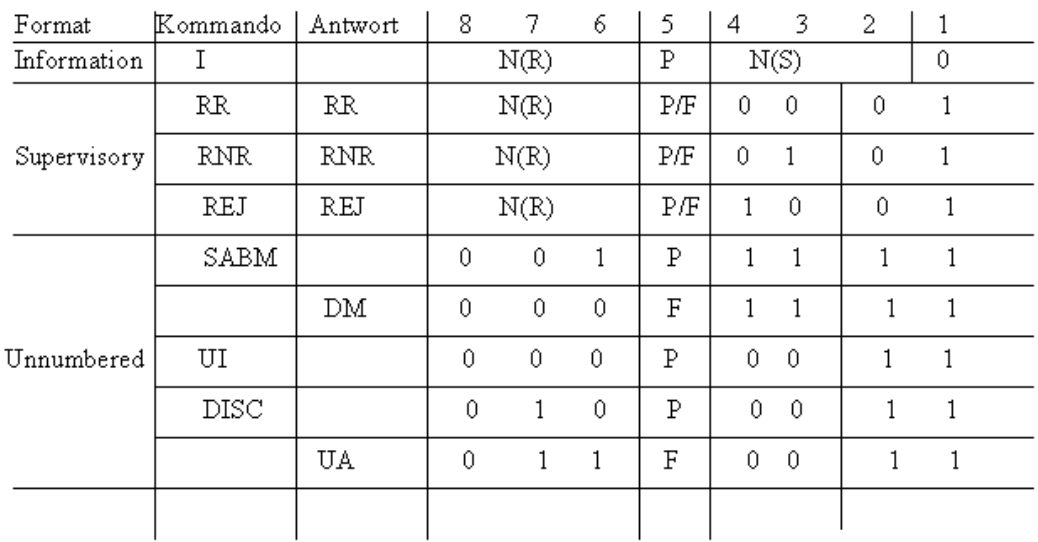

Bild 28: Kodierung der Steuerungskommandos und -Antworten im L2 Rahmen

## **6.2 Über die Schicht3**

Der Aufbau des Schicht 3 Rahmens geht im Detail aus Bild 29 hervor. Das erste Oktett enthält (wie im ISDN) den *Protocol Discriminator* PD. Im ISDN folgt dem PD die *Call Reference* CR. Diese heißt hier *Transaction Identifier* und ist mit dem *Protocol Discriminator* in einem Oktett untergebracht. Das *Flag* F zeigt (wie im ISDN das bit Nr. 8 des Wertes der CR an, wer den TI festgelegt hat.

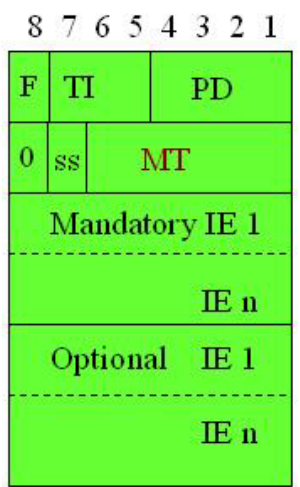

Flag, Transaction Identifier, Protocol Discriminator.

Send Sequence Number, Message Type,

vorgeschriebene Informationselemente

optionale Informationselemente.

Bild 29: Auf eines Rahmens der Schicht 3

Die im GSM üblichen Protocol Discriminatoren sind in Tafel 8 dargestellt

- 0011 **C**all **C**ontrol und Rufabhängige **SS** Meldungen
- 0101 **M**obility **M**anagement Meldungen (nicht GPRS)
- 0110 **R**adio **R**esource Management Meldungen
- 1001 SMS Meldungen<br>1011 Rufunabhängige
- 1011 Rufunabhängige **S**uplementary **S**ervice Meldungen

Tafel 6: Protokolldiskriminatoren

Die Bedeutung von Flag und Transaction Identifier entsprechen denen der Callreference im ISDN: Flag = 0 es sendet die Seite die den TI festlegt

Flag = 1 es empfängt die Seite die den TI festlegt

Im zweiten Oktett des Schicht 3 Rahmens ist das 8. Bit immer 0. Das Bit Nummer 7 ist die *Send Sequence Number*, es wird inkrementiert, wenn eine Meldung ein zweites mal gesendet wird, ehe die erste Meldung quittiert ist. So können die beiden Meldungen unterschieden werden.

Danach folgen die Oktette mit den Informationselementen die in der Meldung enthalten sein müssen (Mandatory IE) und die in der Meldung enthalten sein können (Optionale IE).

Im Sinne konsequenter Reduzierung der Belastung von Übertragungswegen, existieren die in Tafel 7 dargestellten Kombinationen von Typ, Länge und Wert.

So kann ein optionals IE vom Format T sein. Z.B. muss in einer SETUP Meldung nur der Titel des IE CLIR Invocation vorhanden sein, damit das Netz weiß, dass der Nutzer die Unterdrückung seiner Rufnummer wünscht.

Ist es andererseits Pflicht ein Informationselement mit in der Recommendation festgelegter Länge an einer bestimmten Stelle der Meldung zu übertragen, so kann man sowohl Längenangabe als auch Titel weglassen.

Bei einem optionalen IE genau definierter Länge genügt die Angabe des Titels und des Wertes. Es gibt Pflichtelemente deren Länge und Wert vom Status der Übertragung abhängen. Sie sind folglich vom Format LV.

Optionale Elemente können auch unterschlidliche Länge und Werte besitzen.

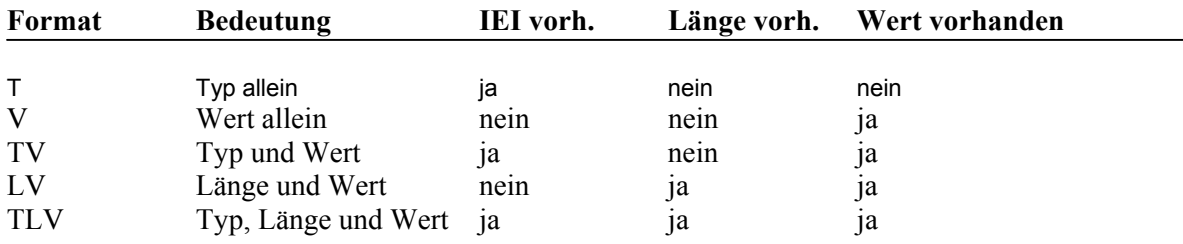

Tafel 7: In den ETS angewandte Bezeichnung für Informationselemente

**.** 

### **7. Die Meldungen für das Radio Resource Management**

Betrachten wir als erstes die Meldungen die wir aus dem Arbeitsblatt MTC in Bild 23 kennen " Anruf aus dem ISDN in das D1-Mobilfunknetz" kennen. Anschließend schauen wir uns an, welche Nachrichten ausgetauscht werden wenn sich das Mobile am Netz anmeldet.

### **7.1 Die Meldung PAGING REQUEST 1**

Bitte Betrachten Sie in Bild 23 den Rahmen Nummer 1261318. Es ist eine Meldung vom Typ LAPD-m, d.h. eine Layer 2 Nachricht. Der Layer 2 Rahmen besitzt als Kopf eine Pseudolength 25<sub>H</sub> d.h. der Schicht 3 Rahmen besitzt die Länge 9. im Mobile wird diese Schicht 2 Nachricht auf die Schicht 3 hochgereicht. In Tafel 8 finden Sie die Übersetzung der Schicht 3 Nachricht Wie bereits gesagt wurden aus Platz-gründen im Bild 23 die RR-Messages ausfiltert. Die Meldung wird entsprechen Table 9.22/GSM 04.08 übersetzt. Entsprechend der Terminologie von Tafel 7 folgen dem Message Typ 21 zwei Pflichtelement vom Format V und der fest gelegten Länge = 1/2. Es sind dies Page Mode und Channel Needed. Es folgt das Pflichtelement Mobile Identity 1 vom Format LV.

Table 9.22/GSM 04.08 lässt noch ein optionale Informationselement Mobile Identity 2 vom Format TLV zu. Bei starkem Verkehr könnte mit der genannten Meldung noch ein zweites Mobile gerufen werden. Aus Gründen der Geheimhaltung wird das Mobile nicht mit seiner IMSI gerufen, sondern mit einer temporären IMSI der sog. TMSI die das Mobile bein Einbuchen ins Netz erhält und die regelmäßig geändert wird.

\_\_\_\_\_[ 463 ]\_\_\_[ 1261318 ]\_\_\_[ DOWN ]\_\_\_[ RR ]\_\_\_\_\_\_\_\_\_\_\_\_\_ 06 21 00 05 f4 85 89 1a 31 2b 2b 2b 2b 2b 2b 2b 2b 2b 2b 2b 2b 2b 06 ----0110 Protocol Discrim. : radio resource management messages 21 00100001 MESSAGE TYPE : PAGING REQUEST TYPE 1 00 ----00-- spare bits : 0<br>------00 Page Mode : Normal paging<br>--00---- Channel Needed : (first) Any Channel  $----00$  Page Mode --00---- Channel Needed : (first) Any Channel 00------ Channel Needed : (second) Any Channel : Mobile Identity 1 05 00000101 length of Mob.ident.: 5 f4 1111---- Identity Digit 1 : hex value = f, if TMSI/P-TMSI ----0--- No. of ID digits : even -----100 Type of identity : TMSI/P-TMSI 85 10000101 Identity Digit 2,3 : take hex value 89 10001001 Identity Digit 4,5 : take hex value 1a 00011010 Identity Digit 6,7 : take hex value 31 00110001 Identity Digit 8,9 : take hex value

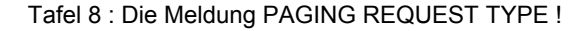

#### **7.2 Die Meldung SYSTEM INFORMATION TYPE 1**

Im *idle mode* muss das Mobile nicht nur die Paging Informationen abhören um festzustellen wann es gerufen wird, sonder auch noch sämtliche Informationen über das System in das es sich eingebucht hat, dazu gehören eine ganze Reihe von Kennziffern und Werten, die die im Folgenden erklärt wereden. Beginnen wir mit der SYSTEM INFORMATION TYPE 1. In Bild 23 erscheint eine solche Meldung mit der Zeitmarke 1261349. In dieser Meldung wird mitgeteilt über welche Knäle die BTS verfügt. Dieser Vorgang heißt *Cell Allocation* CA (Zell Zuteilung).

\_\_\_\_\_[ 452 ]\_\_\_[ 1261349 ]\_\_\_[ DOWN ]\_\_\_[ RR ]\_\_\_\_\_\_\_\_\_\_\_\_\_ 06 19 04 00 00 06 00 10 00 00 00 00 00 00 00 00 40 00 a5 00 00 2b 06 0------- direction from : originating site -000---- TransactionID : 0 ----0110 Protocol Discrim. : radio resource management messages 19 00011001 MESSAGE TYPE : SYSTEM INFORMATION TYPE 1 : Cell Channel Description<br>04 00------ Format Type<br>--00---- 2 spare bits 04 00------ Format Type : Bit Map 0 format --00---- 2 spare bits : 0 -----1-- Cell Allocation : ARFCN 123 06 -----1-- Cell Allocation : ARFCN 99 ------1- Cell Allocation : ARFCN 98 10 ---1---- Cell Allocation : ARFCN 85 40 -1------ Cell Allocation : ARFCN 15 : RACH Control Parameters a5 10------ Max. of retransmiss : 4 --1001-- slots to spread TX : 12 ------0- The cell is barred : no -------1 Call reestabl.i.cell : not allowed 00 00000--- Acc. contr. cl. 11-15: 0 The cell is not barred,,1 The cell is barred,. -----0-- Emergency Call EC 10 : allowed ------00 Acc. contr. cl. 8-9 : 0 The cell is not barred,,1 The cell is barred,. 00 00000000 Acc. contr. cl. 0-7 : 0 The cell is not barred,,1 The cell is barred,.

Tafel 9: Übersetzung einer Meldung SYSTEMINFORMATION TYPE 1

Außerdem wird im Abschnitt *RACH Control Paramerts* festgelegt auf welche Weise der Zugriff zum Netz organisiert wird.

Wenn ein Mobile mit dem Netz Verbindungen aufnehmen will, so sendet es bekanntermaßen auf dem RACH einen Access Burst. Da andere Mobiles zur gleichen Zeit ebenfalls Access Burst senden können besteht die Gefahr der Kollision Das Mobile wird, falls der Access Burst unbeantwortet bleibt, einen weiteren Zugriffsversuch starten. Da das an der Kollision beteiligt Mobile ebenfalls einen weiteren Access Burst senden wird, bestellt die Gefahr einer nochmaligen Kollision. Damit das nicht passiert, wird jedem Mobile eine Zufallszahl "Tx" von zwischen 3 und 50 (Zeitschlitzen) zugewiesen, nach denen ein weiterer Zugriffsversuch zum Netz erfolgen darf. Außerdem wird festgelegt wie oft ( Max. of retransmissions) ein Zugriffsversuch wiederholt werden

darf.

Weitere Festlegungen die das Zugriffsverhalten regeln sind Angaben über eine evtl. Sperre der Zelle (cell is barred), und ob bei einem Verbindungsverlust in der Zelle (z.B. durch plötzliches Auftreten eines Hindernisses) in der gleichen Zelle die Verbindung wieder aufgebaut werden darf ( Call reestablishment). Beides wird im Beispiel verneint.

Es existier ein Mechanismus mit dem bei starkem Verkehr der Zugriff zur Funkzelle geregelt werden kann. Man unterscheidet die Benutzerklassen 0...15. Allen Nutzerklassen kann bei Netzüberlastung der Zugriff zum Netz zeitweilig verweigert werden.

Die Nutzerklasse 10 ist der Notruf. In dieser Klasse sowie in den Klassen 11 bis 15 (Not- und Sicherheitsdiensten sowie Techniker des Netzwerkes) darf ggf. noch auf das Netz zugegriffen werden , wenn es für gewöhnliche Nutzer schon gesperrt ist

Es ist festgelegt, dass diese Zugriffsberechtigungen 4 mal in der Sekunde ausgestrahlt werden , d.h. dass diese Information in allen BCCH Meldungen ausgestrahlt wird.

### **7.3 Die Meldung SYSTEM INFORMATION TYPE 2**

In der SYSTEM INFORMATION TYPE 2 (Tafel 10) werden die Frequenzen der BCCH in den Nachbarzellen und der *Network Colour Code* NCC des Operators übergeben.

\_\_\_\_\_[ 577 ]\_\_\_\_[ 1256096 ]\_\_\_\_[ DOWN ]\_\_\_\_[ RR ]\_\_\_ 06 1a 00 00 00 00 02 10 00 00 00 00 00 48 20 95 00 00 08 a5 00 00 06 0------- direction from : originating site -000---- TransactionID : 0 ----0110 Protocol Discrim. : radio resource management messages 1a 00011010 MESSAGE TYPE : SYSTEM INFORMATION TYPE 2 00 00------ bitmap 0 format --0----- Extension Indicator : The IE carries the complete BA ---0---- BCCH alloc. sequ.num: 0 02 ------1- BCCH alloc. RF chan.: 90 10 ---1---- BCCH alloc. RF chan.: 85 48 -1------ BCCH alloc. RF chan.: 39 ----1--- BCCH alloc. RF chan.: 36 20 --1----- BCCH alloc. RF chan.: 30 95 1------- BCCH alloc. RF chan.: 24 ---1---- BCCH alloc. RF chan.: 21 -----1-- BCCH alloc. RF chan.: 19 -------1 BCCH alloc. RF chan.: 17 08 ----1--- BCCH carrier with NCC = 3 is permitted for monitoring; a5 10------ Max. of retransmiss.: 4 --1001-- 12 slots used to spread TX ------0- The cell is barred : no -------1 Call reestablishment in cell is not allowed 00 -----0-- Emergency Call EC 10: allowed 00000--- acc ctrl class 11-15: 0/1 access permitted/forbidden ------00 acc ctrl class 8-9 : 0/1 access permitted/forbidden 00 00000000 acc ctrl class 0-7 : 0/1 access permitted/forbidden 00 00000000 acc ctrl class 0-7 : 0/1 access permitted/forbidden

Tafel 10: Inhalt einer Meldung SYSTEM INFORMATION TYPE 2

In Bild ist eine solche Systeminformation nocht enthalten, sie liegt außerhalb des dargestellten Bereichs.

#### **7.4 Die Meldung SYSTEM INFORMATION TYPE 3**

Betrachten wir die SYSTEM INFORMATION TYPE 3 (Tafel 11). Sie ist etwas umfangreicher wie die bisher besprochenen. Damit der Leser die Erkläungen im Text besser den Zeilen im Text zuordnen kann, sind Textstellen und Tracezeilen gleichermaßen markiertt.

\_\_\_\_\_[ 507 ]\_\_\_[ 1256351 ]\_\_\_[ DOWN ]\_\_\_[ RR ]\_\_\_\_\_\_\_\_\_\_\_\_\_ 06 1b aa b2 62 f2 10 31 04 d8 04 3c 55 65 04 a5 00 00 3e 33 2b 2b 06 0------- direction from : originating site -000---- TransactionID : 0 ----0110 Protocol Discrim. : radio resource management messages 1b 00011011 MESSAGE TYPE : SYSTEM INFORMATION TYPE 3

```
: Cell Identity 
aa 10101010 Cell identity value1: Hex-Wert verwenden 
b2 10110010 Cell identity value2: Hex-Wert verwenden 
: Location Area Identification 
62 ----0010 Mobile CC digit 1
0110---- Mobile CC digit 2 : 6<br>f2 ----0010 Mobile CC digit 3 : 2
    ---0010 Mobile CC digit 3
1111--... Mobile NC digit 3 : 15<br>10 ---0000 Mobile NC digit 1 : 0
   ---0000 Mobile NC digit 1 : 0<br>0001---- Mobile NC digit 2 : 1
    0001 ---- Mobile NC digit 2
31 00110001 Loc. area code (LAC) = ID of MSC (hex) 
04 00000100 Loc. area code (LAC) = ID of BSC (hex) 
: Control Channel Description 
d8 1------- MSC is Release '99 onwards 
     -1------ MSs in the cell shall apply IMSI attach and detach procedure 
    --011--- Number of blocks : 3 reserved for access grant
-----000 1 basic physical channel used for CCCH not combined with SDCCHs<br>04 0------ spare
  0------- spare
: Cell Bar Qualify 3 
     -00----- Iu mode not supported 
     ---00--- spare 
: BS-PA-MFRMS 
 -----100 6 multi fr. period for transm. PAGING REQUEST mesgs. to the same paging subgroup 
3c 00111100 T3212 TimeOut value : 60 deci hours 
 Cell Options BCCH,
55 0------- 1 spare bit : 0
 -1------ PWRC Power control indicator is set 
 --01---- MSs shall use uplink discontinous transmission 
     ----0101 Radio Link Timeout : 24 
: Cell Selection Parameters; 
65 011----- Cell Resel. Hyster. : 6 dB RXLEV hysteresis for level average (LA) re-selection 
---00101 Max Tx power level : Mobile may use 5<br>04 0------ Addition. Reselect Param ind: in ST4 r
   0------- Addition. Reselect Param ind: in SI4 rest octets, i.p., SI7, SI8 rest octets, ..
 -0------ New establishment cause is not supported 
--000100 RXLEV ACCESS MIN : -110 +4 db permitted
: RACH Control Parameters 
a5 10------ Max. of retransm. : 4 
--1001-- used to spread TX : 12 slots
 ------0- The cell is barred : no 
-------1 Call reestablishment in cell is not allowed<br>00 -----0-- Emergency Call EC10 : allowed
00 -----0-- Emergency Call EC10 : allowed 
 00000--- Acc.contr.cl. 11-15 : 0/1 access permitted/forbidden 
 ------00 Acc.contr.cl. 8-9 : 0/1 access permitted/forbidden 
00 00000000 Acc.contr.cl. 0-7 : 0/1 access permitted/forbidden 
: SI 3 Restoktett 
            0 Selection Parameters not present 
            0 Power Offset not present 
            1 System Information 2ter Indicator not available 
            1 Early Classmark Sending Control is allowed 
            1 Scheduling if and where not present 
            1 GPRS indicator = present 
: RA COLOUR 
          100 Routing Area colour = 4 
: SI13 Position 
            0 SYSTEM INFORMATION TYPE 13 message is sent on BCCH Norm; 
: 3G early Classmark Sending Restriction 
            1 Neither UTRAN, CDMA2000 nor GERAN IU MODE CLASSMARK CHANGE message shall be sent 
: SI2quater_POSITION 
           \overline{1} SYSTEM INFORMATION TYPE 2 quater message is sent on BCCH Norm.
: End SI 3 Restoktett
```
Tafel 11: Inhalt einer Meldung SYSTEM INFORMATION TYPE 3

#### Die ersten beiden Zeilen sind die eindeutige Nummer der Zelle des D1-Netzes .

Die *Location Area Identification* besteht aus dem Ländercode (CC) für Deutschland (262) und dem Netzwerkcode (NC) für D1 (01) .

Der Bezeichnung nach stellen die nächsten beiden Zeilen die Nummer der Vermittlung (MSC 31) und die Nummer der Basisstation (BSC 04) in diesem Vermittlungsbereich dar.

#### Gehen wir zeilenweise vor und beginnen mit dem ersten Oktett der Control Channel Description d8 hex :

- das Mobile Switching Center besitzt.mindesten den Ausgabestand 1999
- In der Zelle wird IMSI attach/detach angewendet. Dieser etwas eigenartige Begriff bedeutet lediglich, dass sich das Mobile im VLR (durch Ein- und Ausschalten) an und abmeldet, damit ein ausgeschaltetes Mobile nicht unnötig gesucht wird.
- Gibt an wie viele der Paging Kanäle im Rahmen für Access Grant (Zugriffsgewährung) verwendet werden
- Im CCCH werden keine Zeitschlitze für einen SDCCH reserviert. Das entspricht somit der Darstellung auf Bild 17 .

#### 04 hex:

- damit das Mobile nicht ständig das Paging abhören und damit Strom verbrauchen muss, hat man den sog. Diskontinuierlichen Empfang (DRX) eingeführt. Abgeleitet von der IMSI des Teilnehmers wird dem Mobile eine Paging (Unter-)Gruppe zugewiesen. In unserem Beispiel dauert es 6 Multiframe- Perioden bis die Paging Gruppe des Mobiles wieder ausgesendet wird, das Mobile also in den Kanal hineinhören muss.

3c hex:

- Der Timer 3212 bestimmt, nach wie viel Stunden sich das eingeschaltete Mobile, wenn es z.B. ruhig auf dem Tisch liegt, im Netz melden muss. Der Vorgang wird auch als Periodische Aktualisierung des Standortes (*Periodic Location Updating*) bezeichnet.

#### Das nächste Oktett beschreibt Optionen der Zelle des BCCH:

- PWRC bedeutet, dass die Leistung der aktiven MS geregelt wird

- Das Mobile wird angewiesen Uplink zur Diskontinuierlichen Übertragung DTX überzugehen. Im Interesse einer langen Batteriestandzeit werden im Mobilfunk alle Möglichkeiten des Energiesparens eingesetzt. Eine davon ist die diskontinuierliche Übertragung. Man geht davon aus, dass bei Sprachübertragung längere Sprachpausen auftreten. In diesen Zeiten könnte man den Sender ausschalten. Da das Abschalten des Senders beim Hörer den Eindruck der Unterbrechung der Verbindung hinterlassen würde wird in den Gesprächspausen ein sog. Komfortgeräusch (*comfort noise*) erzeugt und Übertragen. Die Energieeinsparung besteht darin, dass im aktiven Gespräch ein Rahmen mit 260 bit aller 20ms ausgesendet wird, in den Gesprächspausen wird ein solcher Rahmen aller 480 ms übertragen.

Radio Link Timeout bedeutet, wenn eine GSM-Verbindung in einer aktiven Phase abbricht, z.B. wenn der Nutzer mit seinem Fahrzeug in eine Tiefgarage einfährt, so muss es eine Möglichkeiten geben den Zustand des Abbruchs zu definieren. Das geschieht durch Zählen der nicht dekodierbaren SACH-Rahmen durch die BTS. Diese Anzahl ist hier mit 24 festgelegt.

Das Kriterium nachdem die optimale Funkverbindung bestimmt wird heißt *C1*. In die Berechnung von *C1* gehen folgende Größen ein:

- Der Mittelwert des empfangenen Pegels = M
- Der Wert *p1=RXLEV ACCESS MIN*, das ist der Minimalpegel mit dem diese BTS von einer MS empfangen werden muss um als Serving Cell in Frage zu kommen. (-106 dBm)
- Der Wert *p2=MX\_TXPWR\_MAX\_CCH,* ist die maximale Sendeleistung die ein Mobile auf dem RACH ausstrahlen darf sie liegt zwischen 13 dBm und 43 dBm.
- Der maximalen Sendeleistung der Mobilstation. = P

Die maximale Sendeleistung einer MS ist von der Leistungsklasse (*Power class*) abhängig. In der ETS 05.05 ist für GSM 900 festgelegt:

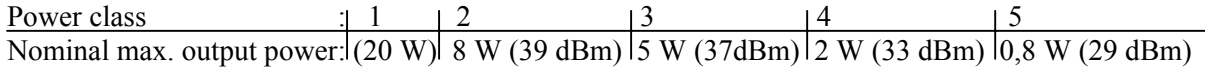

Wie in den *Cell Selection Parameters* zu lesen ist, wird dem Mobile der maximal Leistungs-Ausgangspegel 5, d.h. 0,8 W (29 dBm) vorgeschrieben.

Mit den oben genannten Größen gilt *C1* := (M-*p1*) – Max.( (*p2* – P),0).

Betrachten wir den *Layer 1 Report* den wir mit einem SAGEM Trace Mobile und dem Programm *OTDrive4* erzeugen können.*.* In der ersten Spalte sind die aktuelle und die Nachbarzellen eingetragen, in der 6. Spalte steht der *C1* Werte. Sechs Spalten daneben stehen die Werte für die *Cell Reselect Hysterese.* 

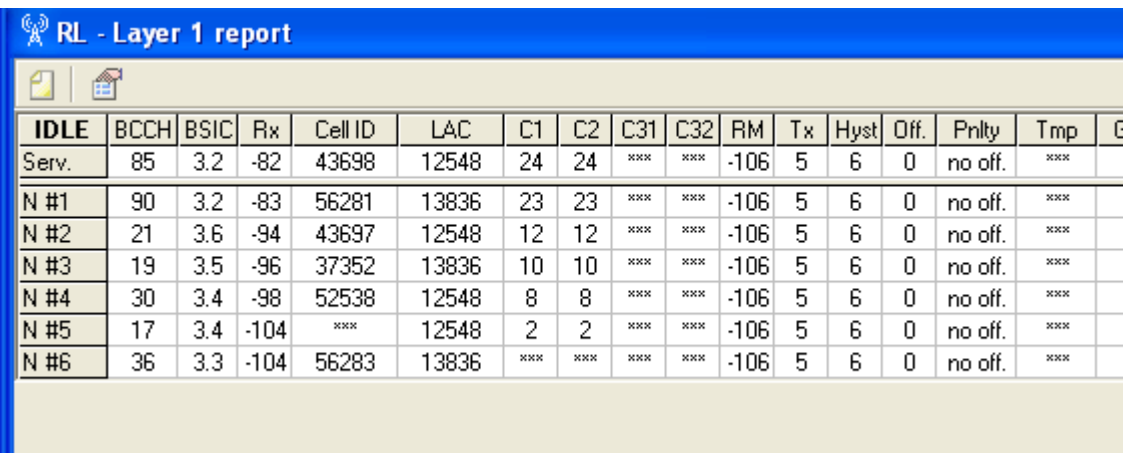

Bild 29: Layer 1 Report eines SAGEM Trace Mobiles

Die Bedeutung der Cell Reselect Hysterese besteht darin dass auf der Grenze zwischen zwei Zellen oftmals die C1-Werte beider Zellen nahezu gleich sind. Einmal ist die eine größer, wenige Meter weiter die andere. Damit nicht laufend ein Umbuchen ( Hand over) in eine andere Zelle statt findet weist man dem *C1*-Wert der Zelle in dem sich das Mobile gerade befindet einen Beharrungsfaktor, diese *Cell Reselect Hysterese* zu (hier 6 dBm).

Der Wert *RXLEV\_ ACCESS\_ MIN* stellt den schwächsten Pegel dar, bei dem auf eine BTS noch zugegriffen werden darf, er beträgt 106 dBm.

Die *RACH Control Parameters* wurden bereits erklärt,

Das SI 3 Restoktett ist nach der CSN.1 bitweise kodiert. Mouly bezeichnet CSN.1 als *Concrete Syntax Notation 1.* Es wird auch die Bezeichnung *Compact Syntax Notation* 1 verwendet. Entsprechend Table 9.32/GSM 04.08 ist das Informationselement SI 3 Rest Octets ein Pflichtelement vom Format V und der Länge 4 Die vier Oktetts sind gemäß Tafel 13 "3e 33 2b 2b" Die Decodierung der Restoktetts erfolgt bitweise. Das Kriterium für die Auswertung sind nicht die Bitwerte 0 und 1, sondern L (low) und H (high). Um im vorliegenden Fall L und H zu berechnen, wird die Bitfolge der 4 Restoktette (3e 33 2b 2b) mit der Bitfolge der Oktette 2b 2b 2b 2b modulo 2 addiert und  $0 = L$ ,  $1 = H$  gesetzt. Man erhält:

LLLHLHLH LLLHHLLL LLLLLLLL LLLLLLLL

Die Werte L und H können nun in die Anweisungen ETSI TS 144 018 V6.16.0 Table 10.5.2.34.1 Eingesetzt werden. Das sieht so aus:

<SI3 Rest Octet> ::= <Optional selection parameters> <Optional Power offset> <System Information 2ter Indicator> <Early Classmark Sending Control> . .......

<Optional Selection Parameters> ::= **L** | **H** <Selection Parameters>; <Optional Power Offset> ::= **L** | **H** <**Power Offset**: bit (2)>;

**System Information 2ter Indicator (1 bit field)** L SYSTEM INFORMATION TYPE 2ter message is not available H SYSTEM INFORMATION TYPE 2ter message is available **Early Classmark Sending Control** (1 bit field) L Early Classmark Sending is forbidden H Early Classmark Sending is allowed

Aus der oben stehenden Berechnung erhält man in Tafel 13:

```
: SI 3 Restoktett 
            0 Selection Parameters not present 
           0
Power Offset not present
            1 System Information 2ter Indicator not available 
            1 Early Classmark Sending Control is allowed 
              ………………
```
Tafel 12: Übersetzung von SI 13 Restoktett

Für die in Tafel 12 angedeutete Berechnung der Werte des SI 13 Restoktetts sind also nicht die Binärdigits der Hexzahlen des Tracestrings entscheident, sonder die L und H Werte die aus der modulo 2 Addition der Restoktette mit 2b entstehen.

#### **7.5 Die Meldung SYSTEM INFORMATION TYPE 4**

Die Meldung SYSTEM INFORMATION TYPE 4 (Tafel 13) enthält offensichtlich Elemente die schon in den SYS\_INFO\_1...3 übertragen wurden. Dazu kommt ein Restoktett, welches GPRS Eigenschaften des Kanals betrifft, weshalb es übergangen werden soll.

```
_____[ 493 ]___[ 1256811 ]___[ DOWN ]___[ RR ]_____________ 
06 1c 62 f2 10 31 04 65 04 a5 00 00 11 2b 2b 2b 2b 2b 2b 2b 
2b 2b 
06 ----0110 Protocol Discrim. : radio resource management messages 
1c 00011100 MESSAGE TYPE : SYSTEM INFORMATION TYPE 4 
: Location Area Identification 
62 ----0010 Mobile CC digit 1 : 2 
 0110---- Mobile CC digit 2 : 6 
f2 ----0010 Mobile CC digit 3 : 2 
   1111---- Mobile NC digit 3 : 15<br>---0000 Mobile NC digit 1 : 0
10 ----0000 Mobile NC digit 1 : 0 
 0001---- Mobile NC digit 2 : 1 
31 00110001 Loc. area code (LAI), ID of MSC (hex) 
04 00000100 Loc. area code (LAI), ID of BSC (hex) 
: Cell Selection Parameters 
65 011----- Cell Reselect Hyst. : 6 dB RXLEV hyst. For LA re-select 
     ---00101 Max Tx power level : MS may use 5 
04 0------- No Additional cells in SysInfo 7-8 
     -0------ New establishm.cause: not supported 
    -000100 RXLEV ACCESS MIN permitted = -110+4dB: RACH Control Parameters 
a5 10------ Max. of retransmissions 
 --1001-- 12 slots used to spread TX 
 ------0- The cell is barred : no 
    -------1 Call reestab.in cell: not allowed 
00 -----0-- Emergency Call EC 10: allowed
```
```
00000--- Acc. ctrl class11-15: bit pattern, 0 = access permitted, 1 = access forbidden
 ------00 Acc. ctrl class 8-9 : bit pattern,0 = access permitted, 1 = access forbidden 
00 00000000 Acc. ctrl class 0-7 : bit pattern, 0 = access permitted, 1 = access forbidden
: SI4 Rest Octets 
: SI4 Rest Octets_O 
: Optional selection parameters 
           0 Selection Parameters = not present 
: End Optional selection parameters 
: Optional Power offset 
           0 Power Offset = not present 
: End Optional Power offset 
: GPRS Indicator 
            0 High: GPRS indicator = present 
: RA COLOUR 
         100 Routing Area colour = 4 
: SI13 Position 
           0 SYSTEM INFORMATION TYPE 13 message is sent on BCCH Norm; 
: End GPRS Indicator 
: End SI4 Rest Octets_O 
: Break Indicator 
            1 High Additional parameters, "SI4 Rest Octets_S" are sent in SYSTEM INFORMATION 
TYPE 7 and 8 
: End SI4 Restoctet
```
Tafel 13: Inhalt einer Meldung SYSTEM INFORMATION TYPE 4

## **7.6 Die Meldung SYSTEM INFORMATION TYPE 5**

Entsprechend Bild 23 findet man die SYSTEM INFORMATIONEN 1 bis 4 in den weiß hinterlegten Feldern und die SYSTEM INFORMATIONEN 5 und 6 in den farbig hinterlegten Feldern. Die SYSTEM INFORMATIONEN 1 bis 4 werden nur im *idle mode* ausgestrahlt.

```
_____[ 298 ]___[ 1263997 ]___[ DOWN ]___[ RR ]_____________ 
06 1d 10 00 00 00 02 00 00 00 00 00 00 48 20 95 00 00 
06 ----0110 Protocol Discrim. : radio resource management messages 
1d 00011101 MESSAGE TYPE : SYSTEM INFORMATION TYPE 5 
10 00------ Format Type : Bit Map 0 format 
 --0----- Extension Indicator : The IE carries the complete BA 
 ---1---- BCCH allocation sequence number indication 1 
02 ------1- BCCH alloc. RF chan.: 90 
48 -1------ BCCH alloc. RF chan.: 39 
     ----1--- BCCH alloc. RF chan.: 36 
20 --1----- BCCH alloc. RF chan.: 30 
95 1------- BCCH alloc. RF chan.: 24 
    ---1---- BCCH alloc. RF chan.: 21 
    -----1-- BCCH alloc. RF chan.: 19 
     -------1 BCCH alloc. RF chan.: 17
```
Tafel 14: Inhalt einer Meldung SYSTEM INFORMATION TYPE 5

 $\overline{a}$ 

Im dedicated mode kann sich Standort des Mobiles ändern, folglich muss dem Mobile mitgeteilt werden in welche Nachbarzellen es sich ggf. einbuchen kann. In der SYSTEM INFORMATION TYPE 5 (Tafel 14) sind die Kanalnummern dieser BCCH aufgeführt.

Das Mobile führt auf diesen Kanälen ständig Messungen aus und meldet die Messergebnisse an das Netz.

## **7.7 Die Meldung SYSTEM INFORMATION TYPE 6**

Mit der Meldung SYSTEM INFORMATION TYPE 6 (Tafel 15) wird dem Mobile laufend mitgeteilt wo es sich befindet. Die Informationen die hie übergeben werden wurden bereits besproche.

\_\_\_\_\_[ 302 ]\_\_\_[ 1263893 ]\_\_\_[ DOWN ]\_\_\_[ RR ]\_\_\_\_\_\_\_\_\_\_\_\_\_ 06 1e aa b2 62 f2 10 31 04 d5 08 2b 2b 2b 2b 2b 2b 2b 06 ----0110 Protocol Discrim. : radio resource management messages 1e 00011110 MESSAGE TYPE : SYSTEM INFORMATION TYPE 6 : Cell Identity aa 10101010 Cell identity value1, Hex Wert b2 10110010 Cell identity value2, Hex Wert : Location Area Identification : Location Area Rendered Process : 2<br>62 ----0010 MCC digit 1 : 2<br>0110---- MCC digit 2 : 6 0110---- MCC digit 2 : 6 f2 ----0010 MCC digit 3 : 2 1111---- MNC digit 3 : 15 10 ----0000 MNC digit 1 : 0 0001---- MNC digit 2 : 1 31 00110001 Location area code (LAI), Number of MSC 04 00000100 Location area code (LAI), Number of BSC : Cell Options (SACH) d5 -1------ Power control indic.: is set --01---- MSs shall use uplink discont.transmission ----0101 Radio Link Timeout : 24 : NCC Permitted 08 ----1--- BCCH carrier with NCC = 3 is permitted for monitoring;

Tafel 15: Inhalt einer Meldung SYSTEM INFORMATION TYPE 6

## **7.8 Die Meldung CHANNEL REQUEST**

Nach der Besprechung der System Informationen die in einem MTC vorkommen, soll nun mit der Erklärung der Meldungen chronologisch zum Bild 19 forgefahren werden

Das Mobile beantwortet den Paging Request mit einer Kanalanforderung auf dem Random Access Channel. Die Meldung CHANNEL REQUEST (Tafel 16) ist nur 8 bit lang. Von diesen 8 bit sind mindestens 3 bit der Grund für die Kanalanforderung. Die übrigen 5 bit werden von einer Zufallsfolge gebildet, die dazu dient den Urheber der Kanalanforderung zu markieren. Typische Gründe für die Kanalanforderung sind:

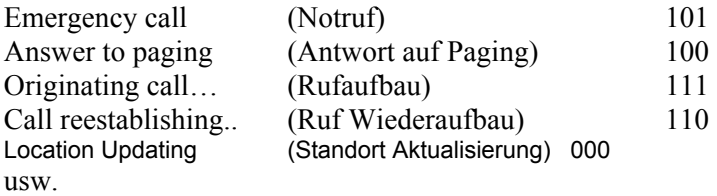

```
_____[ 462 ]___[ 1261326 ]___[ UP ]___[ LAPDm ]_____________ 
96 
L2-RACH Channel Request 
96 100----- Answer to paging, Any Channel requested
```
Tafel 16: Inhalt einer Meldung CHANNEL REQUEST

Damit mehr Gründe spezifiziert werden können, dürfen für den Grund der Kanalanforderung bis zu 6 bit verwendet werden. Die Zufallsfolge darf dann nur noch 5 bis 2 bit in Anspruch nehmen.

## **7.9 Die Meldung IMMEDIATE ASSIGNMENT**

In Beantwortung desChannel request weist das Netz dem Mobile einen Kanal zu, auf dem als erstes eine Dienstverbindung aufgebaut werden muss. Das geschieht mit der Meldung IMMEDIATE ASSIGNMENT (Tafel 17) Es wird der Kanal 85, der schon in der SYSTEM INFORMATION 1 angekündigt wurde als Dienstkanal zugewiesen, dazu der Zeitschlitz Nummer 1 und eine Timing Advance von 1 bit.

Der logische Kanal ist ein *SDCCH/SACH/8*, den wir im Zusammenhang mit Bild 22 besprochen hatten. Zugewiesen wird der Subkanal 0 ( das entspricht im Bild 22 dem Subkanal 1) .

Im IE *Request Reference* wird auf den Inhalt der Kanalanforderung verwiesen und auf die Zufallszahl in der Meldung Channelrequest.

Der etwas eigenartige Ausdruck *same as before* im Halboktett *Page Mode* steht anstelle des üblichen "reserviert für zukünftigen Gebrauch". Damit wird den Netzbetreibern die Möglichkeit gegeben diesem Begriff eine eigene Bedeutung zuzuordnen.

Im Halboktett *Dedicated Mode or TBF* ist angezeigt dass hier ein Kanal fest zugewiesen wird, im Gegensatz zum GRPS bei dem auf einem Kanal nur zeitweilig Pakete übertragen werden .

Von großer Bedeutung ist die Zuweisung der aktuellen Rahmennummer die durch Zuweisung der drei Werte T1, T2 und T3 erfolgt. Es gilt:

FN modulo 42432 = 51x((T3-T2)*mod* 26)+T3+51x26xT1' , mit T1' = T 1 *mod* 32

```
_____[ 450 ]___[ 1261359 ]___[ DOWN ]___[ RR ]_____________ 
06 3f 03 41 40 55 96 bc 26 01 00 2b 2b 2b 2b 2b 2b 2b 2b 2b 
2b 2b 
06 ----0110 Protocol Discrim. : radio resource management messages
3f 0------- 1 spare bit : 0
     -0------ Send sequence number: 0 
    --111111 MESSAGE TYPE : IMMEDIATE ASSIGNMENT
: Page Mode 
03 ----00-- 2 spare bits : 0<br>------11 Page mode : same as before
    ---11 Page mode
: Dedicated Mode or TBF 
    0------- 1 spare bit : 0
     -0------ Two messages assign.: No meaning 
 --0----- Downlink assig to MS: No meaning 
 ---0---- This message assigns a dedicated mode resource 
: Channel Description 
41 01000--- Ch.type & TDMA offs.: SDCCH/8 + SACCH/C8|CBCH(SDCCH/8),SubChannel 0 
    -----001 Timslot number : 1
```

```
: Schalter 
40 010----- Training sequ. code : 2 
---000-- Single channel : RF single channel
 ------00 Singl.RF ch.high prt: 0 
55 01010101 abs.RFch.num.low prt: 85 
: Request Reference 
96 100----- Establishing Cause : Answer to paging 
 ---10110 Random Reference : 22 
: Rahmennummer 
 10111 23 = (T1) is coded as the bin. Repr. of (FrameNumber div 1326) mod 32. 
 100001 33 = (T3) is coded as the binary representation of FrameNumber mod 51. 
00110 6 = (T2) is coded as the binary representation of FrameNumber mod 26.
: The frame number, FN modulo 42432 can be calculated as 51x((T3-T2) \text{ mod } 26) + T3+51x26xT1': Timing Advance 
01 00------ 2 spare bits : 0
 --000001 Timing advance value : 1 bit period 
: Mobile Allocation 
00 00000000 length=0
```
Tafel 17: Inhalt einer Meldung IMMEDIATE ASSIGNMENT bei Frequenzsprung

## **7.10 Die Meldung PAGING RESPONSE**

Wie aus Bild 23 zu ersehen ist, beginnt mit der Meldung PAGING RESPONSE der *acknowledged mode* auf dem Kanal. Das ist notwendig um den Einfluss von Störungen auf die Verhandlung über die Kanalparameter weitgehend auszuschließen. In Tafel 18 ist daher nicht die Layer 3 Message sondern der in die Schicht 2 eingebettete Rahmen der Meldung PAGING RESPONSE dargestellt. Die Meldung enthält vier Informationselemente.

(1) Die Ciphering Key Sequence Number, die wie im Abschnitt 7.10.1 gezeigt eine Information über den Schlüssel enthält.

(2) Dazu gehört ( in der Recommendation als IE bezeichnet) ein leeres halbes Oktett.

(3) Das Informationselement *Mobile Station Classmark 2* meldet dem Netz Informationen über die technischen Eigenschaften und Möglichkeuten des Mobiles.

- Da sich diese technischen Möglichkeiten während des Betriebes ändern können, muss die Möglichkeit bestehen die Classmark dynamisch während des Betriebs zu ändern.
- Die möglichen Verschlüsselungsalgorithmen werden gemeldet,
- sowie die Leistung des Mobiles
- Es wird die Möglichkeit des SMS Empfangs gemeldet, sowie
- die Frequenzbänder auf denen das Mobile kommunizieren kann

(4) Die Mobile Identity wurde im Zusammenhang mit der Meldung Paging Request besprochen.

\_\_\_\_\_[ 448 ]\_\_\_[ 1261360 ]\_\_\_[ UP ]\_\_\_[ LAPDm ]\_\_\_\_\_\_\_\_\_\_\_\_\_ 01 3f 35 06 27 01 03 53 19 81 05 f4 85 89 1a 31 01 0------- Spare : 0 -00----- Link Prot. Disc. : 0<br>---000-- SAPI : 0 --<br>---000-- SAPI<br>------0- C/R Flag ------0- C/R Flag : 0, MS side to BS side<br>-------1 EA : 1  $-----1$  EA : 1 3f 00111111 Unnumbered : SABM P=1 35 001101-- length : 13<br>
-----0- M : 0<br>
-------1 EL : 1  $-----0-$  M : 0  $-----1$  EL : 1

```
06 0------- direction from : originating site
-000---- TransactionID : 0
   ----0110 Protocol Discrim. : radio resource management messages
27 0------- 1 spare bit : 0
 -0------ Send sequence number: value 
--100111 MESSAGE TYPE : PAGING RESPONSE
: Ciphering Key Sequence Number 
01 ----0--- 1 spare bit : 0
 -----001 Ciph. key sequ. num.: 1 (7=no key available) 
0000---- 4 spare bits : 0
: Mobile Station Classmark 2 
03 00000011 lgth of MS Cl.Mark2 : 3 
53 0------- 1 spare : 0 
 ---1---- "Controlled Early Classmark Sending" option is implemented in the MS 
----0--- Encryp.Algor. A5 1 : available
   -----011 RF power capability : Class 4, handheld
19 0------- 1 spare bit : 0
 -0------ pseudo-synch.capab. : not present 
 --01---- SS Screening Indic. : phase 2 error handling 
 ----1--- Mobile station supports mobile terminated point to point SMS 
   -----0-- no VoiceBroadcastService (VBS) capability or no notifications wanted
 ------0- no VoiceGroupCallService (VGCS) capability or no notifications wanted 
 -------1 The MS does support the E-GSM or R-GSM 
81 -0------ 1 spare bit : 0
   --0----- LocationServiceValueAdded Capability not supported<br>---0---- 1 spare bit : 0
---0---- 1 spare bit : 0
 ----0--- SoLSA Capability : not supported 
   -----0-- Network initiated MO CM connection request not supported.
    ------0- encryp.algorith.A5/3: not available 
    -------1 encryp.algorith.A5/2: available 
: Mobile Identity 
05 00000101 length of Mob. ident: 5 
f4 1111---- Identity Digit 1 : 15<br>-------- No. of ID digits : even
 ----0--- No. of ID digits : even 
 -----100 Type of identity : TMSI/P-TMSI 
85 10000101 Identity Digit 2,3 : take hex value 
89 10001001 Identity Digit 4,5 : take hex value 
1a 00011010 Identity Digit 6,7 : take hex value 
31 00110001 Identity Digit 8,9 : take hex value
```
Tafel 18: Inhalt einer Meldung PAGING RESPONSE

### **7.10.1 Über die Verschlüsselung des Transportkanals**

Das erste Informationselement in der Meldung PAGING RESPONSE war *Ciphering key Sequence Number.* Zu dessen Erklärung ist es notwendig näher auf die Verschlüsselung im GSM einzugehen. Eine absolut sichere Methode der Verschlüsselung besteht darin einen binär codierten Text (plain text) mit einer (echten) Zufallsfolge über einen *Modulo 2 Addierer* zu verknüpfen. Dann lässt sich nämlich theoretisch nachweisen, dass die Summe (der Geheimtext) wieder ein absolut zufällige Folge ist, also für einen Fremden, der die Zufallsfolge ( den Schlüssel ) nicht kennt nicht entschlüsselbar ist. Kennt man auf der Seite des Empfängers die Zufallsfolge, ist es möglich durch *Modulo 2 Addition* mit dem Verschlüsselten Text den offenen Text wieder zu erzeugen.

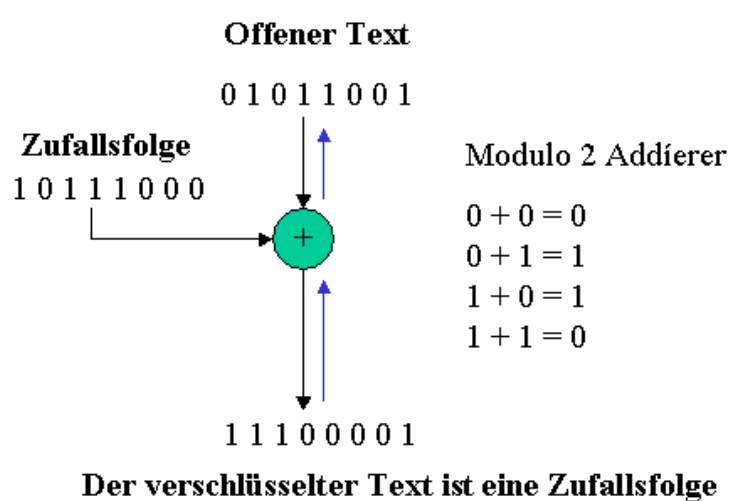

Beim Empfänger verläuft der Vorgang umgekehrt

Bild 30: Das Prinzip einer Verschlüsselung

.

Eine solche Zufallsfolge ließe sich zum Beispiel durch eine radioaktive Quelle erzeugen. Das Problem besteht nur darin, dass beim Empfänger, synchron zum Sender, die gleiche Quelle existieren muss. Das gezeigte Beispiel bleibt also ein Gedankenexperiment. In der Praxis bedarf es komplizierter mathematischer Überlegungen um eine Quasi-Zufallsfolge zu erzeugen, bzw. den Plain Text so umzuformen, dass das Ergebnis einer Addition mit einer echten Zufallsfolge sehr nahe kommt. Im Mobilfunk verwendet man das in Bild 31 dargestellte Verfahren

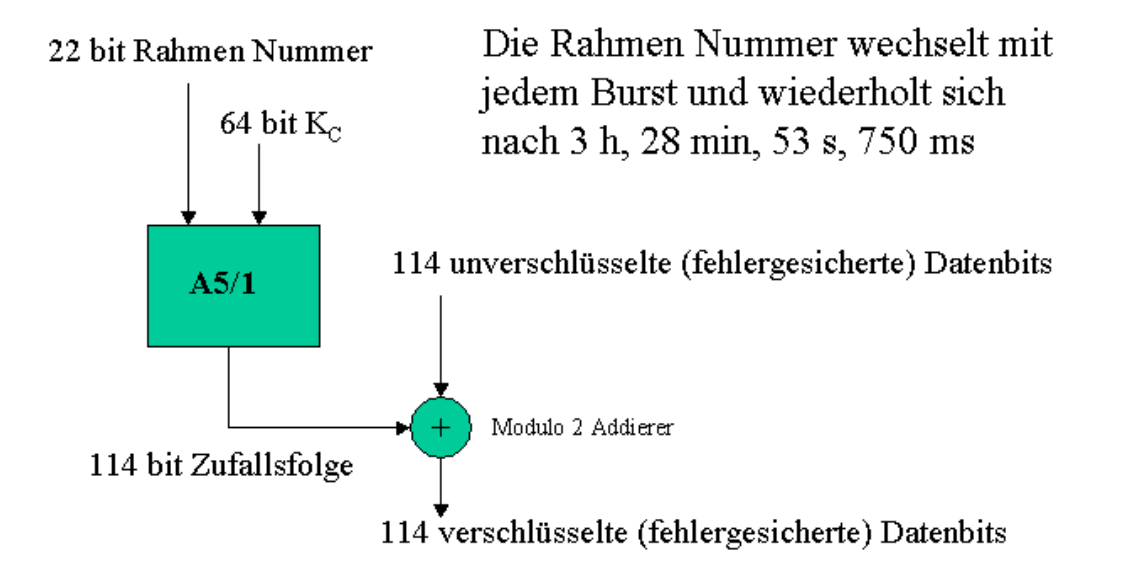

Bild 31: Verschlüsseln im Mobilfunk

Mit Hilfe eines Verschlüsselungsalgorithmus mit Namen A5/X (X=1..5) der im Mobile und im Netz zur Verfügung steht, wird die sich zyklisch ändernde Rahmennummer mit einer 64 bit langen Quasi-Zufallszahl Kc zu einer 114 bit langen Verschlüsselungs- Sequenz verknüpft.

Diese Sequenz wird mit dem entsprechend Bild 20 erzeugten 114 bit langen Nutzinformationen eines Bursts modulo 2 verknüpft.

Was die Periode der Rahmennummer von 3 Stunden, 28 Minuten, 53 Sekunden und 750 Millisekunden betrifft, so erinnern Sie sich bitte an die Darstellung auf Bild 13 in der dargestellt wird wie diese Periode zustande kommt.

Die Zahl Kc steht, wie man auf Bild 3 ablesen kann, auf der SIM-Karte des Mobiles. Sie wird nach der im Bild 28 dargestellten Methode verzeugt..

Die dem Schlüssel Kc zugeordnete*. Ciphering Key Sequenz Number* CKSN, als *Kc number* bezeichnet) ist mit ersterem genauso im Netz bekannt. Die CKSN wird allein verwendet um dem Netz mitzuteilen welcher Schlüssel Kc im Mobile gespeichert ist. Die CKSN wird bei der Anmeldung des Mobiles im Netz (in der Meldung LOKATION UPDATE REQUEST) und in der Meldung PAGING RESPONSE übertragen.

Mit der nachstehenden Methode wird erreicht, dass sowohl Mobile als auch Netz über die gleiche Kc samt CKSN verfügen

Betrachten Sie dazu Bild 32. Sie kennen sicherlich das Prinzip der Parole, wobei ein Wachtposten einer sich nähernden Person die Frage nach dem Losungswort stellt. Er ruft "Parole!" und der sich nähernde muss die (geheime) Antwort sagen.

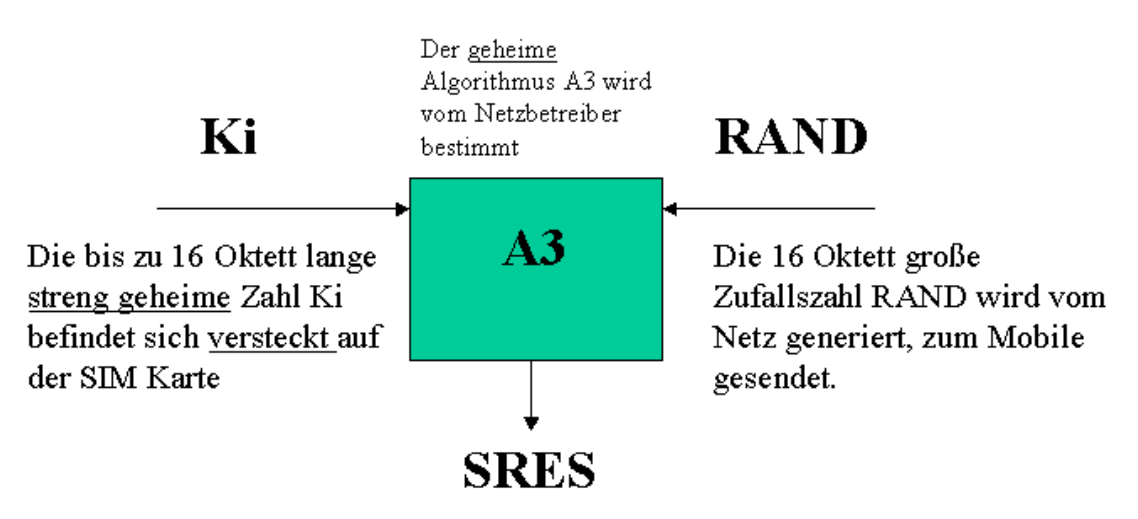

Das 4 Byte lange SRES wird im Mobile und im Netz erzeugt. SRES wird vom Mobile zum Netz übertragen. Bei Übereinstimmung gilt die Verbindung als authentifiziert

Bild 32: Die Erzeugung einer "Parole" (SRES)

Im Mobilfunk wir die Authentifizierung ( z.B. während der Anmeldung des Mobiles beim Netz, dem *Location Update*) dadurch eingeleitet, dass das Netz die Meldung AUTHENTICATION REQUEST (Tafel 19) zum Mobile sendet (Frage nach der Parole).

In dieser Meldung wir eine 16 Oktett lange Zufallszahl, genannt RAND (von random, zufällig) übergeben Diese Zahl wird aus  $2^{128}$ -1 Möglichkeiten ausgewählt!!.

In der Meldung AUTHENTICATION RESPONSE (Tafel 20) wird die Antwort in Gestalt des (Signet RESULT) SRES übergeben.

SRES ist eine 4 Byte lange Zahl, die mittels des (streng) geheimen, von jedem Operator (Netzbetreiber) getrennt festgelegten Algorithmus A3 und dem (streng) geheimen bis zu 16 Byte langen Zahl Ki , berechnet wird. Ki ist auf der SIM-KARTE (für Unbefugte nicht lesbar) untergebracht. Der Schlüssel Ki ist jedem Nutzer individuell zugeteilt und mit anderen Daten im HLR gespeichert.

Das Netz berechnet SRES nach der gleichen Methode und vergleich mit diesem Wert die Antwort des Mobiles. Stimmen die Werte überein, gilt das Mobile als authentifiziert.

[ 432 ]\_\_\_\_[ 1261551 ]\_\_\_\_[ DOWN ]\_\_\_\_[ NAS ]\_\_ 05 12 01 e0 8c 9a 10 b1 a9 e9 91 5d f2 87 cb 80 b1 17 0d 05 0------- direction from : originating site -000---- TransactionID : 0 ----0101 Protocol Discrim. : mobility management messages non GPRS 12 00------ SendSequenceNumber : 0 --010010 MESSAGE TYPE : AUTHENTICATION REQUEST 01 0000---- Spare ----0--- Spare -----001 Ciph.Key Seq. Numb. : 1 : Authentication parameter RAND e0 11100000 Parameter 1 : 224<br>8c 10001100 Parameter 2 : 140 8c 10001100 Parameter 2 : 140<br>9a 10011010 Parameter 3 : 154 9a 10011010 Parameter 3 : 154 10 00010000 Parameter 4 : 16 b1 10110001 Parameter 5 : 177<br>a9 10101001 Parameter 6 : 169 a9 10101001 Parameter 6 : 169 e9 11101001 Parameter 7 : 233 91 10010001 Parameter 8 : 145 5d 01011101 Parameter 9 : 93 f2 11110010 Parameter 10 : 242<br>87 10000111 Parameter 11 : 135 87 10000111 Parameter 11 : 135 cb 11001011 Parameter 12 : 203 80 10000000 Parameter 13 : 128 b1 10110001 Parameter 14 : 177 17 00010111 Parameter 15 : 23 0d 00001101 Parameter 16 : 13

```
Tafel 19: Inhalt einer Meldung AUTHENTIKATION REQUEST
```
\_\_\_\_\_[ 428 ]\_\_\_[ 1261574 ]\_\_\_[ UP ]\_\_\_[ NAS ]\_\_\_\_\_\_\_\_\_\_\_\_\_ 05 14 cf a4 b0 53 05 0------- direction from : originating site -000---- TransactionID : 0 ----0101 Protocol Discrim. : mobility management messages non GPRS 14 00------ SendSequenceNumber : 0 --010100 MESSAGE TYPE : AUTHENTICATION RESPONSE : Authentication Parameter SRES cf 11001111 Parameter 1 : 207 a4 10100100 Parameter 2 : 164 b0 10110000 Parameter 3 : 176<br>53 01010011 Parameter 4 : 83 53 01010011 Parameter 4

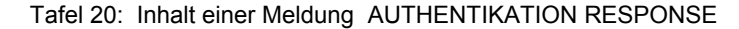

Gleichzeitig mit der Berechnung von SRES wird in Netz und Mobile der Schlüssel Kc erzeugt, zusammen mit einer 3 bit langen *Ciphering Key Sequence Number* CKSN. Das erfolgt ähnlich der Erzeugung von SRES (siehe Bild 28) unter Verwendung von Ki und RAND jedoch mit dem Algorithmus A8. Im Kommando PAGING RESPONSE (Tafel 18) wird diese CKSN zum Netz übertragen und damit festgelegt welcher Schlüssel Kc zu verwenden ist.

Es existieren nun zwei Kc, einen der schon auf der SIM-Karte enthalten war und dessen CKSN beim Anmelden bereits übertragen wurde und einen der im Zuge der Authentifizierung erzeugt wurde.

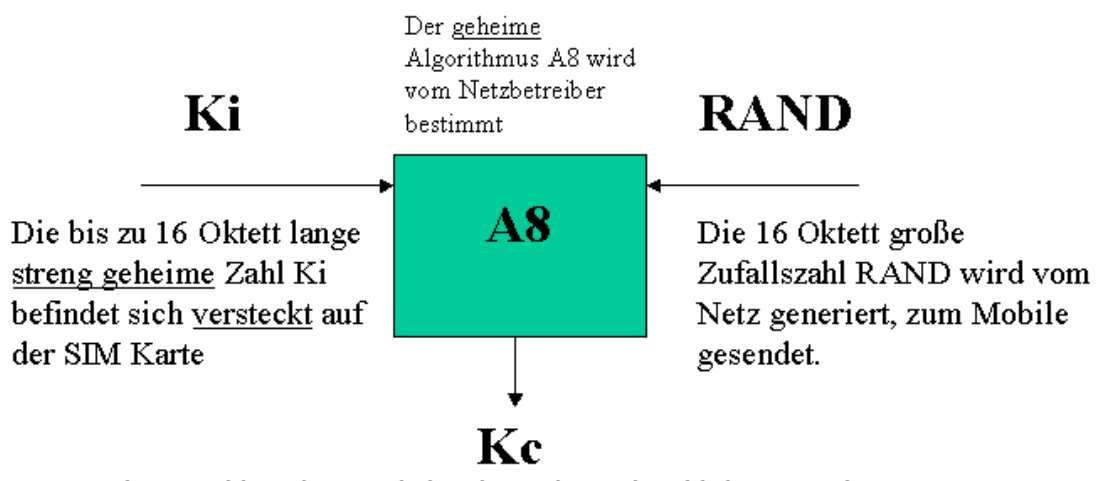

Der 8 Byte lange Schlüssel Ke und eine dazugehörende 3 bit lange Ciphering Key Sequence Number (CKSN) werden im Mobile und im Netz erzeugt. Die CKSN wird vom Mobile zum Netz übertragen.

Bild 33: Die Erzeugung des Schlüssels Kc

Der aktuell erzeugte Schlüssel Kc ist damit ein Reserveschlüssel, der genauso im Netz gespeichert ist, und der über seinen CKSN in Dienst gestellt werden kann.

### **7.10.2 Das IE Mobile Station Classmark 2**

Mit dem Begriff *Classmark* werden die technischen Eigenschaften eines Mobiles bezeichnet, auf die sich das Netz während einer Mobile-Verbindung einstellen muss. In der Meldung PAGING RESPONSE werden die hauptsächlichen technischen Eigenschaften im IE Mobile Station Classmark 2 vorab gemeldet. Eine umfassendere Meldung dieser Art erfolgt in der Meldung CLASSMARK CHANGE (Abschnitt 7.11) oft ausgelöst von der Meldung CLASSMARK ENQUIRY.

- Da haben wir zunächst den Softwarestand (Revision Level), der, da die ETS Vorschriften ständig fortgeschrieben werden, für Kompatibilitätsbetrachtungen erforderlich ist.
- Der etwas eigenartige Begriff *Early classmark sending* bedeutet, dass das Mobile nachdem es die Meldung CLASSMARK CHANGE vom Netz empfangen hat, so bald wie möglich zusätzliche Angaben zur technischen Ausstattung liefert.
- Das Mobile meldet sodann über welchen Verschlüsselungsalgorithmus (hier A5/1) es verfügt
- Sodann wird die Leistungsklasse des Mobiles (hier 2 Watt) gemeldet.
- Im nächsten Oktett wird gemeldet, dass das Mobile beim Handover den Timing Advance Wert nicht abschätzen kann. (pseudo-synchronization capability)
- Der SS-Screening Indicator bezieht sich auf Eigenschaften der vom Mobile beherrschten Dienstmerkmale (Suplementary Services)
- Das Mobile kann SMS senden und empfangen
- Sprach-Broadcast und -Gruppenrufdienste unterstützt das Mobile nicht.
- Es wird E-GSM oder R-GSM unterstützt.

.

*LocationServiceValueAdded Capability not supported* bedeuted dass das Leistungsmerkmal den Aufenthaltsort des Mobiles zu bestimmen nicht zur Verfügung steht.

## **7.11 Die Meldungen CLASSMARK ENQUIRY und CLASSMARK CHANGE**

In Bild 23 folgt der Meldung PAGING RESPONSE die Meldung CLASSMARK CHANGE. (Tafel 23) und kurz darauf die Meldungen ClASSMARK ENQUIRY (Tafel 22). Letztere stellt eine Anfrage vom Netz an das Mobile dar ("Nennen Sie Ihre Hard- und Software Parameter"), erstere die Antwort des Mobiles.

```
_____[ 436 ]___[ 1261500 ]___[ DOWN ]___[ RR ]_____________ 
06 13 
06 0------- direction from : originating site
-000---- TransactionID : 0
     ----0110 Protocol Discrim.   : radio resource management messages<br>00010011  MESSAGE TYPE       : CLASSMARK ENQUIRY
13  00010011  MESSAGE  TYPE
```
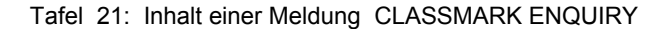

CLASSMARK CHANGE enthält noch ein IE *Classmark 3*. Dieses IE ist vom Typ C (Conditional, nicht immer vorhanden) und vom Format TLV. Es enthält zahlreiche Informationen die dem jeweiligen Stand der Technik angepasst werden. Der interessierte Leser kann das verfolgen wenn er die Ausgabestände der Recommendation *ts\_124008...* verfolgt.

Die Powerclass for GSM 1800 = 1 repräsentiert eine Leistung von 1 Watt und die Powerclass für P-GSM, E-GSM or R-GSM, = 4 eine Leistung von 2 Watt.

Interessant sind auch die Angaben zu den Umschaltzeiten des Mobiles (SM) um von einem Kanal zu einem anderen zu schalten, die 9/4 timeslots beträgt. Einschließlich Rücksprung (SMS) beträgt diese Zeit 14/4 timeslots.

\_\_\_\_\_[ 434 ]\_\_\_[ 1261500 ]\_\_\_[ UP ]\_\_\_[ RR ]\_\_\_\_\_\_\_\_\_\_\_\_\_ 06 16 03 53 19 81 20 08 60 14 54 76 15 7b 00 00 06 0------- direction from : originating site<br>-000---- TransactionID : 0 -000---- TransactionID ----0110 Protocol Discrim. : radio resource management messages 16 00010110 MESSAGE TYPE : CLASSMARK CHANGE : Mobile Station Classmark 2 03 00000011 length : 3 53 0------- 1 spare : 0 ---1---- "Controlled Early Classmark Sending" option is implemented in the MS ----0--- Encryp.Algor. A5\_1 : available -----011 RF power capability : Class 4, handheld 19 0------- 1 spare bit : 0 -0------ pseudo-synch.capab. : not present --01---- SS Screening Indic. : phase 2 error handling ----1--- Mobile station supports mobile terminated point to point SMS -----0-- no VoiceBroadcastService (VBS) capability or no notifications wanted ------0- no VoiceGroupCallService (VGCS) capability or no notifications wanted -------1 The MS does support the E-GSM or R-GSM 81 1------- The MS does support any options that are indicated in CM3 -0------ 1 spare bit : 0 --0----- LocationServiceValueAdded Capability not supported ---0---- 1 spare bit : 0 ----0--- SoLSA Capability : not supported -----0-- Network initiated MO CM connection request not supported. ------0- encryp.algorith.A5/3: not available -------1 encryp.algorith.A5/2: available 20 00100000 INFORMATION ELEMENT : CLASSMARK 3 08 00001000 length : 8 0 spare bit 110 Multiband supported : A5 bits 0--- A5/7 not available -0-- A5/6 not available

```
 --0- A5/5 not available 
         ---0 A5/4 not available 
: Associated Radio Capability 2 
         0001 Powerclass for GSM 1800 = 1 
: Associated Radio Capability 1 
         0100 Powerclass for P-GSM, E-GSM or R-GSM, = 4 
: R Support 
           0 R Support not available 
: HSCSD Multi Slot Capability 
           1 HSCSD Multi Slot Capability 
       01010 HSCSD Multi Slot Class = 10 
: UniCodeSet2 treatment 
           0 the ME has a preference for the default alphabet over UCS2. 
: Extended Measurement Capability 
           0 the MS does not support Extended Measurements 
: Switch measurement capability 
           1 MS measurement capability present 
: SMS Value to succesive switch from one radio channel to another radio channel. 
         1101 (13+1)/4 timeslots 
: SM value to switch from one radio channel to another radio channel. 
         1000 (8+1)/4 timeslots 
: MS Positioning Method Capability 
            0 MS Positioning Method Capability not present 
: ECSD Multi Slot Capability 
 1 ECSD Multi Slot Class 
 01010 ECSD Multi Slot Class = 10 
: 8-PSK Struct 
            1 8-PSK Struct present 
           1 8-PSK supported for uplink transmission and downlink reception 
 1 8-PSK RF Power Capab.1 for 8-PSK modul. in GSM 400, GSM 700, GSM 850 or GSM 900. 
 10 Power class E2 
           1 8-PSK RF Power Capability 2 for 8-PSK modulation in GSM 1800 or GSM 1900 
           10 Power class E2 
: GSM 400 Bands Supported 
            0 GSM 400 Bands Supported not available 
: GSM 850 Associated Radio Capability 
           0 GSM 850 Associated Radio Capability not available 
            0 GSM 850 Associated Radio Capability not available 
: GSM 1900 Associated Radio Capability 
            0 GSM 1900 Associated Radio Capability not available 
: UMTS FDD Radio Access Technology Capability 
           0 UMTS FDD not supported 
: UMTS 3.84 Mcps TDD Radio Access Technology Capability (1 bit field) 
           0 UMTS 3.84 Mcps TDD not supported 
: CDMA 2000 Radio Access Technology Capability (1 bit field) 
            0 CDMA2000 not supported 
: UMTS 3.84 Mcps TDD Radio Access Technology Capability 
            0 UMTS FDD not supported 
: CDMA 2000 Radio Access Technology Capability : bit > 
           0 CDMA2000 not supported 
: DTM GPRS Multi Slot Class 
           0 DTM GPRS Multi Slot Class not available 
: Single Slot DTM 
            0 Single Slot DTM not supported 
: DTM EGPRS Multi Slot Class 
             0 DTM EGPRS Multi Slot Class not available
```

```
Tafel 22: Die Meldung CLASSMARK CHANGE
```
## **7.12 Die Meldung MEASUREMENT REPORT**

Folgen wir dem Bild 23 so tritt jetzt die Meldung MEASUREMENT REPORT (Tafel 23) auf. Wie bereits bei der Besprechung des Aufbaus des TCH/F auf Tafel 14 erklärt wurde, misst dass Mobile regelmäßig (mindestens einmal in der Sekunde) sowohl den Empfangspegel der momentan in Anspruch genommenen Zelle, als auch die Empfangspegel der Nachbarzellen deren Frequenzen ihm in der SYSTEM INFORMATION TYPE 2 vom Netz übermittel wurden. Diese Messergebnisse werden im MEASUREMENT REPORT an das Netz übergeben.

Das Netz kann anhand der sich ändernden Empfangsbedingungen feststellen wann sich die MS der Zellgrenze nähert und kann dann bestimmen wenn ein *Hand Over* in eine andere Zelle erforderlich ist.

\_\_\_\_\_[ 413 ]\_\_\_[ 1261762 ]\_\_\_[ UP ]\_\_\_[ RR ]\_\_\_\_\_\_\_\_\_\_\_\_\_ 06 15 99 19 01 a3 3b 48 09 e3 c2 e9 60 70 52 38 39 5b 06 0------- direction from : originating site -000---- TransactionID : 0 ----0110 Protocol Discrim. : radio resource management messages 15 00010101 MESSAGE TYPE : MEASUREMENT REPORT 99 1------- BA used : yes -0------ Discontinous Transmission was not used --011001 RXLEV-FULL-SERVING-CELL=  $(-110 + 25)$  dB 19 0------- spare : 0 -0------ MEAS-VALID : yes --011001 RXLEV-SUB-SERVING-CELL =  $(-110 + 25)$  dB<br>0------ spare : 0 0------ spare  $-000---$  RX-QUAL-FULL-SERVING-CELL =  $\sim 0.14$ % error bit  $---000$  RX-QUAL-SUB -SERVING-CELL =  $~0,14$ % error bit 110 Number of neighbouring cell measurements =  $6$ 100011 RXLEV-Neighbour-CELL  $1 = (-110 + 35)$  dB 00111 BCCH-FREQ-NCELL 1 : 7 011 NCC of the 1'th neighbouring cell =  $3$ 010 BCC of the 1'th neighbouring cell = 2 010000 RXLEV-Neighbour-CELL  $2 = (-110 + 16)$  dB 00010 BCCH-FREQ-NCELL 2 : 2 011 NCC of the second neighbouring cell = 3 110 BCC of the second neighbouring cell =  $6$ 001111 RXLEV-Neighbour-CELL  $3 = (-110 + 15)$  dB 00001 BCCH-FREQ-NCELL 3 : 1 011 NCC of the third neighbouring cell = 3 101 BCC of the third neighbouring cell = 5 001011 RXLEV-Neighbour-CELL  $4 = (-110 + 11)$  dB 00000 BCCH-FREQ-NCELL 4 : 0 011 NCC of the fourth neighbouring cell = 3 100 BCC of the fourth neighbouring cell = 4 000101 RXLEV-Neighbour-CELL  $5 = (-110 + 5)$  dB 00100 BCCH-FREQ-NCELL 5 : 4 011 NCC of the fifth neighbouring cell = 3 100 BCC of the fifth neighbouring cell = 4 000111 RXLEV-Neighbour-CELL  $6 = (-110 + 7)$  dB 00101 BCCH-FREQ-NCELL 6 : 5 011 NCC of the sixth neighbouring cell = 3 011 BCC of the sixth neighbouring cell = 3

Tafel 23: Inhalt einer Meldung MEASUREMENT REPORT

Der Inhalt der Meldung MEASUREMENT REPORT ist im hohem Maße selbstbeschreibend. Z.B. wird mit RX-QUAL-FULL\_SERVING-CELL auch die Fehlerrate auf der Arbeitsfrequenz gemeldet.

Diese Fehlerrate wird, da das Bitmuster der Trainingssequenz bekannt ist, aus dem Verhältnis der fehlerhaft übermittelten Bits zur Gesamtzahl der übertragen Bits in den Trainingssequenzen berechnet.

Zu erklären wäre noch der Begriff der SUB-SERVING-CELL. Im Zusammenhang mit der SYSTEM INFORMATION TYPE 3 war die Diskontinuierliche Sendung DTX genannt worden. Wenn diese aktiv ist, wird nicht jeder TDMA-Frame in die Messung einbezogen sondern nur die bei DTX gebrauchte Untermenge. Die in diesem Zusammenhang gemessene Felsstärke und Fehlerrate wird der SUB-SERVING-CELL zugeordnet.

## **7.13 Die Meldung CIPHERING MODE COMMAND**

Die nächste RR-Meldung in der Übersicht Bild 23 wäre CIPHERING MODE COMMAND. Diese Meldung ist offenbar sehr einfach. Das Netz weist an, den Algorithmus A5/1 zu verwenden und die IMEISV nicht mitzusenden.

```
_____[ 417 ]___[ 1261704 ]___[ DOWN ]___[ RR ]_____________ 
06 35 01 
06 0------- direction from : originating site
-000---- TransactionID : 0
   ----0110 Protocol Discrim. : radio resource management messages
35 00110101 MESSAGE TYPE : CIPHERING MODE COMMAND
01 ----000- cipher with algorithm A5/1 
    -------1 Start ciphering 
000----- spare : 0
 ---0---- Cipher Response : IMEISV shall not be included
```
Tafel 24: Inhalt einer Meldung CIPHERING MODE COMMAND

Der Aufbau einer IMEI (International Mobile Station Equipment Identity) ist wie folgt:

- 3 Oktett TAC (*Type Approval Code*) Nachweise der bestandenen Prüfung des Geräts
- 1 Oktett FAC (*Final Assembly Code*) Hersteller
- 3 Oktett Seriennummer
- 4 Bit Reserve

.

Die IMEISV ist gleich der IMEI, aber anstelle der 4 Bit Reserve stehen 1 Oktett Software Versions-Nummer (SVR).

## **7.14 Die Meldung CIPHERING MODE COMPLETE**

Die Meldung CIPHERING MODE COMPLETE (Tafel 25) ist demnach sehr einfach aufgebaut.

```
_____[ 415 ]___[ 1261704 ]___[ UP ]___[ RR ]_____________ 
06 32 
06 0------- direction from : originating site<br>-000---- TransactionID : 0
    -000---- TransactionID
     ----0110 Protocol Discrim. : radio resource management messages
32 00110010 MESSAGE TYPE : CIPHERING MODE COMPLETE
```
Tafel 25: Inhalt einer Meldung CIPHERING MODE COMPLETE

## **7.15 Die Meldung ASSIGNMENT COMMAND**

Bei der Besprechung der RR-Messages sind wir bisher weitestgehend nach deren Auftreten in Bild 23 vorgegangen. In dem gelb hinterlegten Bereich, in dem das Mobile mit dem Netz über die Parameter der durchzuschaltenden Verbindung verhandelt, waren bereits die im Abschnitt 8 zu behandelnden Mobility Management Messages AUTHENTIFICATION REQUEST, AUTHENTIFICATION RESPONSE, IDENTITY REQUEST und IDENTITY RESPONSE aufgetreten.

Nunmehr hat die Gegenseite (der ISDN-Partner) noch die Meldung SETUP geschickt, die vom Mobile mit CALL CONFIRMED bestätigt wird.

Das Netz muss nunmehr einen Transportkanal zuweisen, was mit der Meldung ASSIGNMENT COMMAND erfolgt

\_\_\_\_\_[ 384 ]\_\_\_[ 1262112 ]\_\_\_[ DOWN ]\_\_\_[ RR ]\_\_\_\_\_\_\_\_\_\_\_\_\_

```
06 2e 0f 40 55 05 63 41 03 02 28 80 
06 0------- direction from : originating site<br>-000---- TransactionID : 0
   -000---- TransactionID
     ----0110 Protocol Discrim. : radio resource management messages 
2e 00101110 MESSAGE TYPE : ASSIGNMENT COMMAND 
: Channel Description 2 
0f 00001--- Channel type and TDMA offset = TCH/F + ACCHs 
 -----111 Timslot number : 7 
40 010----- Training sequ. code : 2 
   ---000-- Single channel : RF single channel
 ------00 Sgl RF chan.high prt: 0 
55 01010101 abs.RFchan. low part: 85 
: POWER LEVEL 
05 000----- spare 
    ---00101 Power level : 5 
: Channel Mode 
63 01100011 INFORMATION ELEMENT : CHANNEL MODE 
41 01000001 channel mode : speech full rate or half rate version 3
```
Tafel 26. Die Meldung ASSIGNMENT COMMAND

In der Meldung ASSIGNMENT COMMAND auf Tafel 26 :

- wird ein TCH/F zugewiesen in dessen TDMA Rahmen ein ACCH eingebettet ist, wie mit Bild 14 erklärt wurde
- Die Nummer des Zeitschlitzes ist 7
- Es handelt sich um einen einzelnen Kanal der Nummer 85 mit dem TrainingsSequence Code 2
- Der Power level 5 (0,8 W) wird vorgeschrieben

Es sei in diesem Zusammenhang noch etwas zu *full rate* und *half rate* Kanälen gesagt: Wie bei der Beschreibung der TRAU erläutert, wird der PCM-Kanal mit seiner 64 kbit Sprachübertragung zu nächst geviertelt. Die 4 Unterkanäle werden durch einen hochkomplexen Algorithmus zu einer Datenrate von 13 kbit/sec komprimiert. Wie aus der Erfahrung bekannt ist die dabei erreichte Sprachqualität ausgezeichnet. Aus Gründen der Frequenzökonomie wurde beschlossen für spezielle Fälle den 64 kbit Kanal in 8 Sprachkanäle zu unterteilen wobei die effektive Sprachdatenrate 6.5 kbit/sec beträgt. Dieser Kanal mit der halben Datenrate (half rate) wurde vom Autor bei seinen Mobile-Verbindungen noch nicht angetroffen, weshalb noch keine Erfahrungen über die Sprachqualität vorliegen.

# **7.16 Die Meldung ASSIGNMENT COMPLETE**

Die Meldung ASSIGNMENT COMPLETE ist sehr einfach, als Grund für die Meldung ist hier *Normal event* eingetragen, das normale Ereignis.

 $[24]$   $[12:02:44,492]$   $[UP]$ 

06 29 00

```
06 0------- direction from : originating site<br>-000---- TransactionID : 0
    -000---- TransactionID
    ----0110 Protocol Discrim. : radio resource management messages
29 00101001 MESSAGE TYPE : ASSIGNMENT COMPLETE 
00 00000000 RR-Cause (reason of event) = Normal event
```
Tafel 27: Inhalt einer Meldung ASSIGNMENT COMPLETE

In Tafel 28 ist ein Teil des Scriptes für ASSIGNMENT COMPLETE angegeben , da sind alle möglichen Ereignisse aufgeführt.

| $00000000$ RR-Cause (reason of event) = Normal event                                     |
|------------------------------------------------------------------------------------------|
| $00000001$ RR-Cause (reason of event) = Abnormal release, unspecified                    |
| $00000010$ RR-Cause (reason of event) = Abnormal release, channel unacceptable           |
| $00000011$ RR-Cause (reason of event) = Abnormal release, timer expired                  |
| $00000100$ RR-Cause (reason of event) = Abnormal release, no activity on the radio path  |
| $00000101$ RR-Cause (reason of event) = Preemptive release                               |
| $00001000$ RR-Cause (reason of event) = Handover impossible, timing advance out of range |
| $00001001$ RR-Cause (reason of event) = Channel mode unacceptable                        |
| $00001010$ RR-Cause (reason of event) = Frequency not implemented                        |
| 01000001 RR-Cause (reason of event) = Call already cleared                               |
| $01011111 \text{ RR-Cause (reason of event)} = \text{Semantically incorrect message}$    |
| $01100000$ RR-Cause (reason of event) = Invalid mandatory information                    |
| 01100001 RR-Cause (reason of event) = Message type non-existent or not implemented       |
| 01100010 RR-Cause (reason of event) = Message type not compatible with protocol state    |
| $01100100$ RR-Cause (reason of event) = Conditional IE error                             |
| $01100101 \text{ RR-Cause (reason of event)} = \text{Nocell allocation available}$       |
| $01101111 \text{ RR-Cause (reason of event)}$ = Protocol error unspecified               |
|                                                                                          |

Tafel 28: Gründe die in der Meldung ASSIGNMENT COMPLETE vorkommen können

### **7.17 Die Meldung CHANNEL RELEASE**

Mit der Meldung CHANNEL RELEASE (Tafel 29) wird der Transportkanal wieder abgegeben. Als RR-cause sind wieder die in Tafel 28 aufgeführten Gründe möglich.

```
____[ 79 ]___[ 14:12:23,910 ]___[ DOWN ]____[ FACCH_F ]___
06 0d 00 
06 0------- direction from : originating site
-000---- TransactionID : 0
 ----0110 Protocol Discrim. : radio resource management messages 
0d 00001101 MESSAGE TYPE : CHANNEL RELEASE
00 00000000 RR-Cause (reason of event) = Normal event
```
Tafel 29: Inhalt einer Meldung CHANNEL RELEASE

### **7.18 Die Prozedur HANDOVER**

In Bild 34 ist eine Handoverprozedur dargestellt. Sie können den Traceausschnitt als eine Fortsetzung des in Bild 23 dargestellten Traces auffassen. Mit dem Mobile wird während der Verbindung (des Gesprächs) ein Ortswechsel vorgenommen. Aus den MEASUREMENT REPORTS erkennt der BSC dass sich das Mobile bei immer kleiner werdenden C1-Werten der aktuellen Zelle auf eine Zelle zubewegt deren Feldstärke (und die C1-Werte) immer größer werden. Schließlich weist das Netz mit dem in Tafel 30 dargestellten Kommando das Handover an. Mit der in Tafel 31 dargestellten Meldung PHYSICAL INFORMATION wird dem Mobile der neue Timing advance Wert zugewiesen. Das Mobile fordert mit SABME erneut den *acknowledge Mode* an. Damit beginnt im grün hinterlegten Bereich auf Bild 34 das Zählen der Meldungen erneut bei Null. Die Meldung HANDOVER COMPLETE wird im neuen *acknowledged mode* zum Netz geschickt.

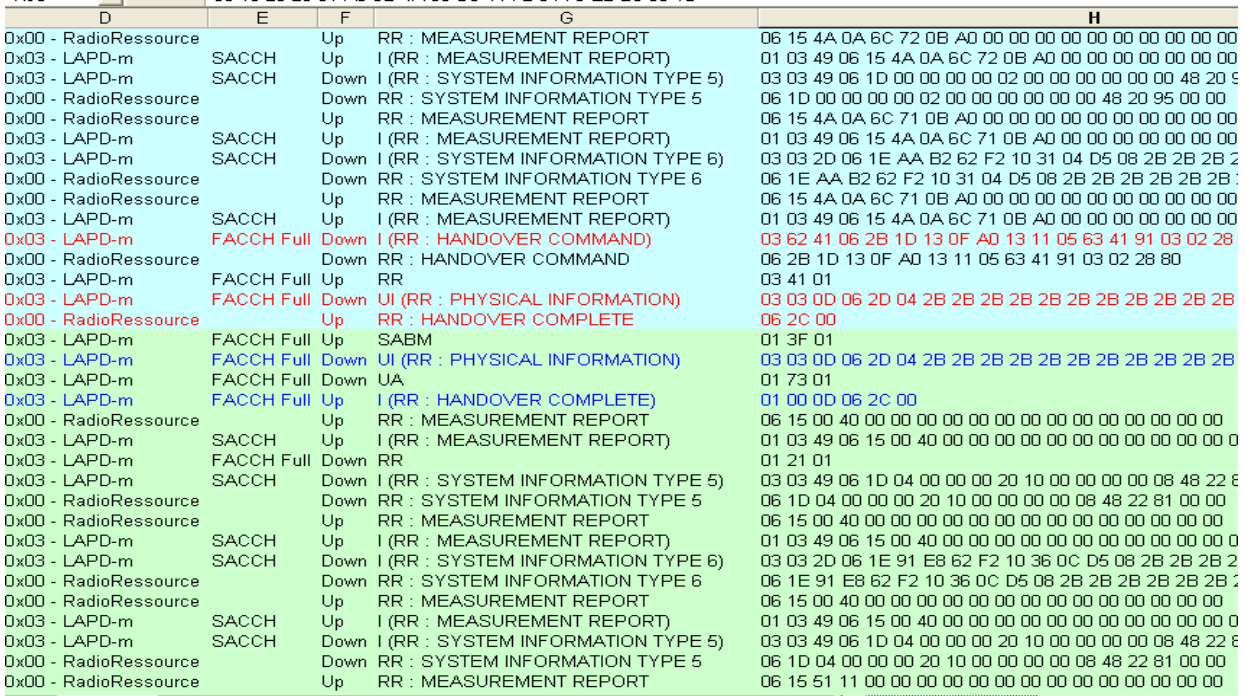

Bild 34: Traceausschnitt mit Handover messages

Beim Handover unterscheidet man:

- den Intra-BSC-Handover, bei dem die MS die BTS wechselt, aber im Bereich eines BSC bleibt,
- den Intra-MSC-Handover, hier wechselt die MS das BSC verbleibt aber im gleichen MSC,
- den Inter-MSC-Handover, bei dem sogar der MSC Bereich gewechselt wird.

Es ist auch ein Frequenzwechsel innerhalb einer BTS denkbar, dieser wird aber normalerweise mit einer ASSIGNMENT COMMAND Meldung bewerkstelligt.

Die in Bild 34 dargestellte Handover-Procedur ist nicht wirklich durch einen Ortswechsel zustande gekommen. SAGEM Trace-Mobiles besitzen eine sog. *Forcing Function,* mit der man z.B. Handover erzwingen kann. Im Fenster von OT Drive 4 wurde dazu die Funktion *Forcing* aufgerufen und im sich öffnenden Menü *Cell Forcing* für den BCCH 19 aktiviert.

OT Drive 4 hat daraufhin die Meldung MEASUREMENT REPORT manipuliert. Dem BSC wurde vorgetäuscht , dass die Feldstärke der benachbarten BTS mit dem BCCH = 19 plötzlich viel stärker ist als die der aktuellen Zelle. Aus dem MEASUREMENT REPORT in Tafel 23 entnimmt man, dass die Zelle mit dem NCC 3 und BCC 5 ursprünglisch nur eine Feldstärke von –95 dB besitzt. Durch Manipulation ist ihre scheinbare Feldstärke auf –61 dB erhöht worden, was zum Auslösen des Hanover führte.

Das BSC gab daraufhin den Befehl zum Handover. Das Ergebnis ist in Bild 34 dargestellt

\_\_\_\_\_[ 369 ]\_\_\_[ 92380 ]\_\_\_[ DOWN ]\_\_\_[ RR ]\_\_\_\_\_\_\_\_\_\_\_\_\_ 06 2b 1d 13 0f a0 13 11 05 63 41 91 03 02 28 80 06 0------- direction from : originating site<br>-000---- TransactionID : 0 -000---- TransactionID<br>----0110 Protocol Discrim. : radio resource management messages<br>: HANDOVER COMMAND 2b 00101011 MESSAGE TYPE

: Celldescription

```
1d --011--- PLMN Colour Code NCC: 3 
 -----101 BS Colour code BCC : 5 
 00------ BCCH ARFCN high part: 0 
13 00010011 BCCH ARFCN low part : 19 
: Channel Description 2 
0f 00001--- Channel type and TDMA offset = TCH/F + ACCHs 
 -----111 Timslot number : 7 
a0 101----- Training sequ. code : 5 
   ---000-- Single channel : RF single channel
 ------00 Sgl RF chan.high prt: 0 
13 00010011 abs.RFchan. low part: 19 
: Handover Reference 
11 00010001 Handover refer. val.: 17 
: Power Command and Access Type 
05 0------- Sending of Handover access is mandatory 
 -00----- spare 
   ---00101 Power Level : 5
```
Tafel 30: Inhalt einer Meldung HANDOVER COMMAND

In der Meldung HANDOVER COMMAND (Tafel 31) sieht man die Beschreibung der neuen Zelle (BCCH = 19) in die gewechselt werden soll und in PHYSICAL INFORMATION (Tafel 32) wird der neue Timing Advance Wert übergeben. Die *Handover Reference* ist eine Zufallszahl mit der das Kommando gekennzeichnet wird.

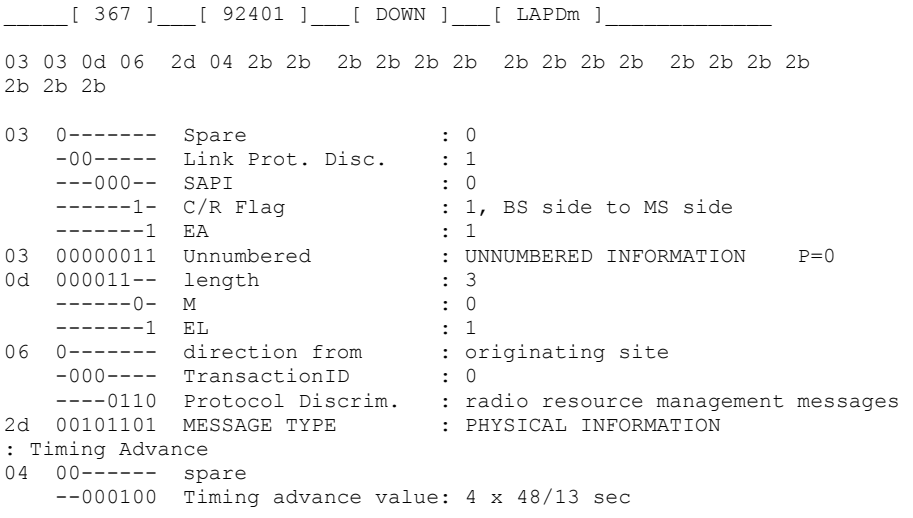

Tafel 31: Inhalt einer Meldung PHYSICAL INFORMATION

Der konkrete Wert der sich hinter dem Powerlevel 5 in der Meldung HANDOVER COMMAND verbirgt ist nachstehender Übersicht aus der Recommendation GSM 05.05 zu entnehmen.

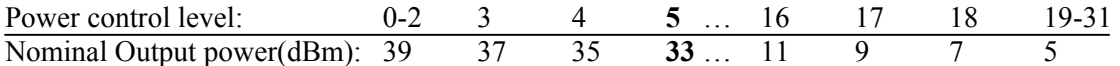

Man erkennt, dass eine Differenz von einem Punkt im *Power control level* eine Differenz von 2dBm darstellt.

\_\_\_\_\_[ 366 ]\_\_\_[ 92401 ]\_\_\_[ UP ]\_\_\_[ RR ]\_\_\_\_\_\_\_\_\_\_\_\_\_

.

```
06 0------- direction from : originating site
-000---- TransactionID : 0
 ----0110 Protocol Discrim. : radio resource management messages 
2c 00101100 MESSAGE TYPE : HANDOVER COMPLETE
: RR Cause 
00 00000000 Normal event
```
Tafel 32: Inhalt einer Meldung HANDOVER COMPLETE

## **8. Die Meldungen für das Mobility Management**

Bild 35 zeigt den Beginn eines MOC-Traces, der im sichtbaren Teil die Meldungen CM SERVICE REQUEST, AUTHENTIFICATION REQUEST und AUTHENTIFICATIOn RESPONS enthält.

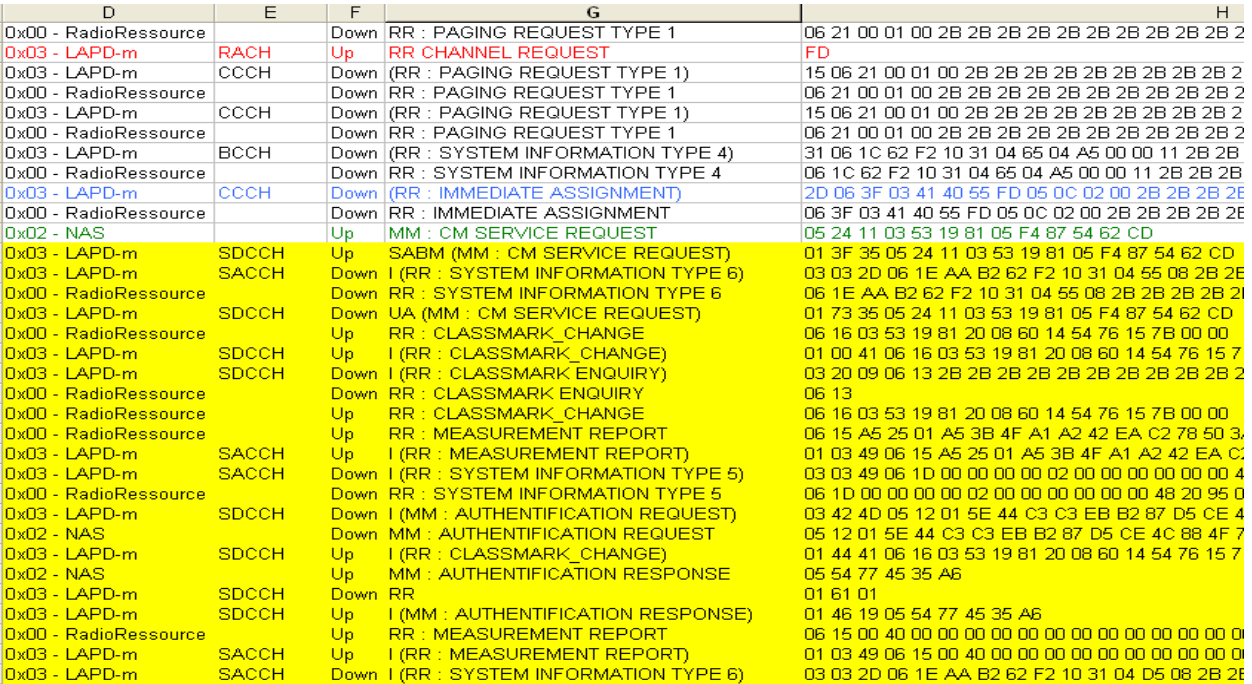

Bild 35: Auszug aus dem Trace eines Mobile Originated Call (MOC)

Das Mobility Management umfasst folgende Gebiete:

- Die Registration des Mobiles im Netz (Registration messages)
- Das Sicherheitsmanagement (Security messages)
- Das Verbindungs- Management (**C**onnection **M**anagement messages)
- Verschiedenes (Miscellaneous messages)

Beim Mobile Terminated Call waren zwei Mobilty Management Messages aufgetreten. Es waren die Meldungen AUTHENTICATION REQUEST auf Tafel 19 und AUTHENTICATION RESPONSE. Auf Tafel 20. Sie zählen zum Sicherheitsmanagement (Security messages).

## **8.1 Die Meldung CM SERVICE REQUEST**

.

Nach Eingabe der Telefonnummer in das Mobile, und Abheben des Hörers (durch Tastendruck), übergibt die Schicht 3 einen CM SERVICE REQUEST an die Schicht 2. Die Schicht 2 kann zu diesem Zeitpunkt diese Anforderung nicht weitergeben, sondern muss zunächst einen Kanal anfordern. Dieser Vorgang ist in Bild 30 rot eingezeichnet.

Das Netz schickt die bekannte Meldung IMMEDIATE ASSIGNMENT, mit der dem Mobile ein Arbeitskanal zugewiesen wird Die Meldung CM SERVICE REQUEST kann daraufhin kombiniert mit einem SABM (Anforderung des acknowledged mode) an das Netz gesandt werden In der Meldung CM SERVICE REQUEST (Tafel 33) steht natürlich als erstes der "Requested service type" der anzufordernde Dienst und dann die Informationselemente *Mobile Station Classmark 2* und *Mobile Identity* die wir aus der Meldung PAGING RESPONSE kennen.

```
_____[ 300 ]___[ 4533728 ]___[ UP ]___[ NAS ]_____________ 
05 24 11 03 53 19 81 05 f4 87 54 62 cd 
05 0------- direction from : originating site
   -000--- TransactionID : 0<br>---0101 Protocol Discrim. : mo
                                : mobility management messages non GPRS
24 00------ SendSequenceNumber : 0 
   --100100 MESSAGE TYPE : CM SERVICE REQUEST
11 0------- spare : 0 
    -001---- value for the ciphering key sequence number = 1 
   ----0001 Requ.service type : Mobile originating call establishment, or p.m.conn.estab.
: Mobile Station Classmark 2 
03 00000011 length : 3 
53 0------- 1 spare : 0 
 ---1---- "Controlled Early Classmark Sending" option is implemented in the MS 
----0--- Encryp.Algor. A5 1 : available
    -----011 RF power capability : Class 4, handheld
19 0------- 1 spare bit : 0
 -0------ pseudo-synch.capab. : not present 
 --01---- SS Screening Indic. : phase 2 error handling 
 ----1--- Mobile station supports mobile terminated point to point SMS 
    -----0-- no VoiceBroadcastService (VBS) capability or no notifications wanted 
 ------0- no VoiceGroupCallService (VGCS) capability or no notifications wanted 
 -------1 The MS does support the E-GSM or R-GSM 
81 1------- The MS does support any options that are indicated in CM3 
-0------ 1 spare bit : 0
   --0----- LocationServiceValueAdded Capability not supported<br>---0---- 1 spare bit : 0<br>---0--- SoLSA Capability : not supported
---0---- 1 spare bit : 0
 ----0--- SoLSA Capability : not supported 
    -----0-- Network initiated MO CM connection request not supported. 
 ------0- encryp.algorith.A5/3: not available 
 -------1 encryp.algorith.A5/2: available 
: Mobile identity 
05 00000101 length : 5 
f4 ----0--- No. of ID digits : even 
 -----100 Type of identity : TMSI/P-TMSI 
 1111---- Identity Digit 1 : 95 
87 10000111 Identity Digit 2,3 : take hex value 
54 01010100 Identity Digit 4,5 : take hex value 
62 01100010 Identity Digit 6,7 : take hex value 
cd 11001101 Identity Digit 8,9 : take hex value 
c4 11000100 Identity Digit 8,9 : take hex value
```
Tafel 33: Inhalt einer Meldung CM SERVICE REQUEST

Weitere **C**onnection **M**anagement Messages sind: Die Variationen zu CM SERVICE REQUEST, d.h. die Meldungen CM SERVICE REJECT, CM SERVICE RESPONSE, CM SERVICE ACCEPT und CM SERVICE ABORT sowie CM RE-ESTABLISHMENT REQUEST und ABORT. Wir wolle darauf hier nicht näher eingehen.

Die meisten Meldungen für das *Mobility Management* sind in der Operation Location Update enthalten.

# **8.2 Das Location Update**

Im Abschnitt 5.5.1 wurde beschrieben, wie das Mobile nach dem Einschalten den stärksten Sender mit dem *Network Color Code* seines Operators findet. Wenn das Mobile die zuständige Mobilfunkzelle gefunden hat muss es sich dort anmelden. Die dabei ausgetauschten Informationen sind im Bild 31 dargestellt.

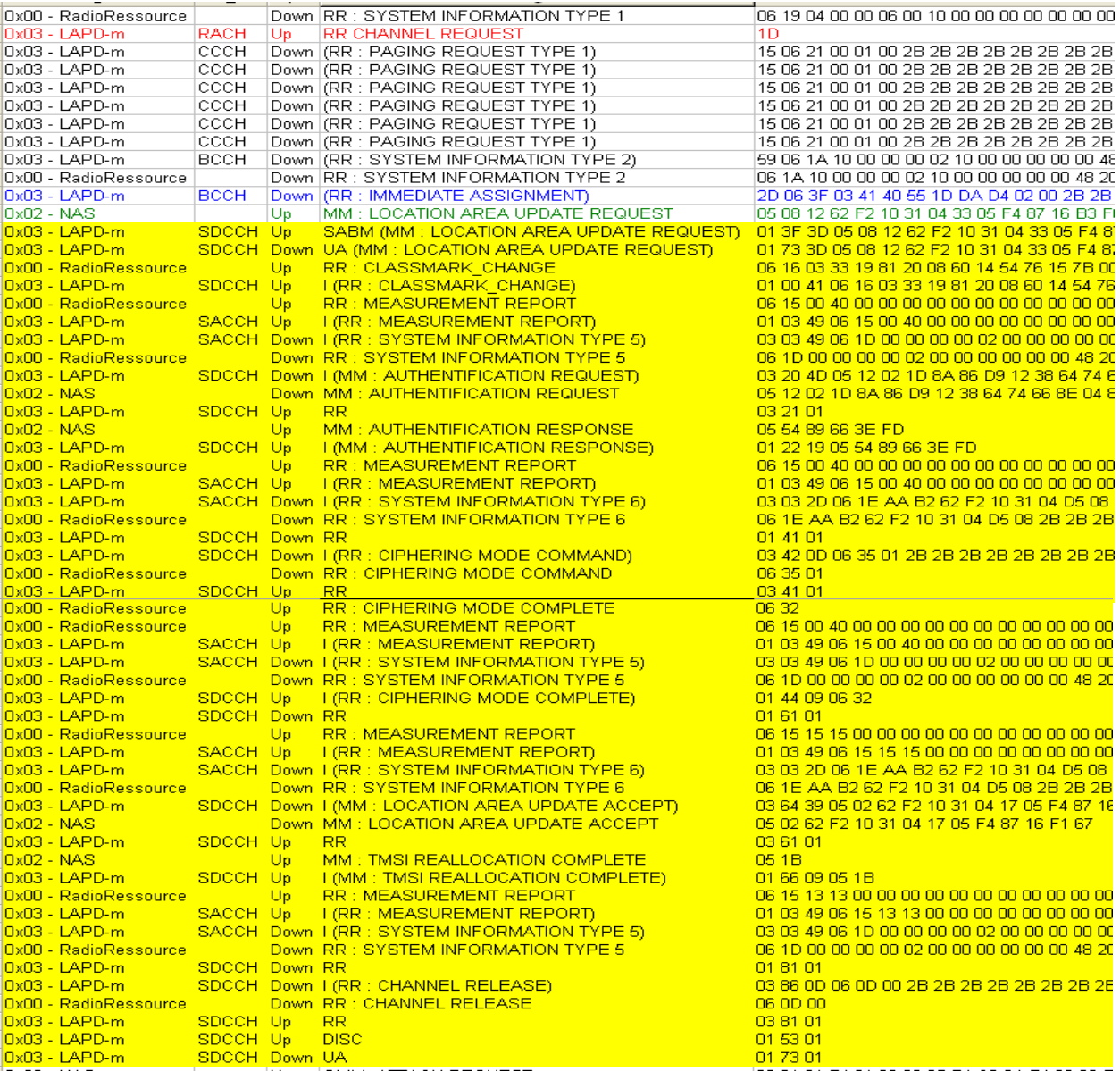

#### Bild 36: Trace eines Location Update

In Bild 31 ist wieder der typische Übergang vom idle Mode zum dedicated Mode zu sehen. Auf der Schicht 2 wird eine Kanal angefordert (Tafel 34), das Netz reagiert mit Zuweisung des Kanals durch die Meldung IMMEDIATE ASSIGNMENT.

1d

L2-RACH Channel Request

\_\_\_\_\_[ 237 ]\_\_\_[ 18884 ]\_\_\_[ UP ]\_\_\_[ LAPDm ]\_\_\_\_\_\_\_\_\_\_\_\_\_

1d 0001---- Location updating and the network does not set NECI bit to 1

Tafel 34: Inhalt einer Meldung CHANNEL REQUEST beim Location Update

In Tafel 34 bedeuted NECI den *New Establishment Cause Indicator*, der hier nicht gleich "1" ges etzt wird. Das bedeutet, dass es sich nicht um eine neue Verbindung handelt wie z.B. auch bei einem Handover, bei dem in einer bestehenden Verbindung die Zelle gewechselt wird.

Bei einem echten Einschalten des Mobiles und dem darauf folgenden Einbuchen würde die Tracezeile in Tafel 34

"0d 0000---- Location updating and the network sets NECI bit to 1"

Procedur des LOCATION UPDATE bei bereits eingebuchten Mobile wiederholt wird. lauten. Die Ursache besteht darin, dass der in Bild 31 dargestellte Trace durch Forcing (Manipulation) seitens des Programms OTDrive4 zustandegekommen ist, bei dem die

#### **.2.1 Die Meldung LOCATION UPDATING REQUEST 8**

*identification, Ciphering key sequence number.* Das IE Mobile station classmark 1 wurde zwar noch nicht besprochen, aber es enthält auch keine neuen Elemente. DieMeldung in Tafel 36 enthält eine Reihe bekannter IE, wie z.B. *Mobile Identity , Local area* 

```
_______[ 227 ]_____[ 18923 ]____[ UP ]____[ NAS ]_______________
05 08 12 62 f2 10 31 04 33 05 f4 87 16 b3 f0
                                 : originating site
    ----0101 Protocol Discrim. : mobility management messages non GPRS
08 00 ------ SendSequenceNumber : 0
    --001000 MESSAGE TYPE : LOCATION UPDATING REQUEST
12 ----0--- No follow-on request pending
    ------10 IMSI attach 
: Ciphering key sequence number
    -001---- Ciph. Key Sequ.Numb.: 1
f2 ----0010 Mobile CC digit 3 : 2
   0001 ---- Mobile NC digit 2 : 1
00000100 Loc. area code (LAI) = ID of BSC (hex)
04
: Mobile station classmark 1
    ---1---- "Controlled Early Classmark Sending" option is implemented in the MS
    ----0--- encryption algorithm A5/1 available
   -----011 RF power capability : class4
05 0------- direction from : 0<br>-000---- TransactionID : 0
    -000---- TransactionID
: Location updating type 
 -----0-- Spare 
 0------- spare 
: Local area identification 
62 ----0010 Mobile CC digit 1 : 2 
   0110--- Mobile CC digit 2 : 6<br>---0010 Mobile CC digit 3 : 2
    1111---- Mobile NC digit 3 : 15
10 ----0000 Mobile NC digit 1 : 0 
31 00110001 Loc. area code (LAI) = ID of MSC (hex)
33 0------- Spare<br>-01----- Revision Level
                                 : Used by phase2 mobile stations
```

```
: Mobile identity 
05 00000101 length of Mob.ident.: 5
f4 1111---- Identity Digit 1 : 15 
 ----0--- No. of ID digits : even 
    -----100 Type of identity : TMSI/P-TMSI 
87 10000111 Identity Digit 2,3 : take hex value 
16 00010110 Identity Digit 4,5 : take hex value 
b3 10110011 Identity Digit 6,7 : take hex value 
f0 11110000 Identity Digit 8,9 : take hex value
```
Tafel 35: Inhalt einer Meldung LOCATION UPDATING REQUEST

anwesend eingetragen wird, also mit PAGING REQUEST gerufen werden kann. Beim Ausschalten des Mobiles Durch diese Maßnahme wird ein aufwändiges Suchen des ausgeschalteten Mobiles im Netz durch PAGING REQUEST verhindert. Mit der Aufforderung *IMSI attach* im IE *Location updating type* wird erreicht, dass das Mobile im VLR als wird ein IMSI detach ausgeführt, das Mobile wird im VLR als nicht erreichbar eingetragen.

#### **.2.2 Die Meldungen AUTHENTICATION REQUEST und AUTHENTICATION RESPONSE 8**

AUTHENTICATION RESPONSE (Tafel 20) ausgetauscht. Das dabei angewandte Prinzip wurde bereits im Abschnitt 7.10.1 Über die Verschlüsselung des Transportkanals besprochen. Im Bild 31 "Location Update" werden sodann die Meldungen AUTHENTICATION REQUEST (Tafel 19) und

In der Bezeichnung der Meldungen liegt im Arbeitsblatt ein Fehler vor, es heißt gemäß ETS AUTHENTICATION und nicht AUTHENTIFICATION.

#### **.2.3 Die Meldung LOCATION UPDATING ACCEPT 8**

Mit der Meldung LOCATION UPDATING ACCEPT (Tafel 36) übergibt das Netz den neuen Standort und die neue TMSI.

[ 193 ]\_\_\_\_[ 19324 ]\_\_\_\_[ DOWN ]\_\_\_\_[ NAS ]\_\_\_ 02 62 f2 10 31 04 17 05 f4 87 16 f1 67 05 : originating site : mobility management messages non GPRS 00------ SendSequenceNumber : 0 --000010 MESSAGE TYPE : LOCATION UPDATING ACCEPT ----0010 Mobile CC digit 3 : 2 0001 ---- Mobile NC digit 2 : 1 00000100 Loc. area code (LAI) = ID of BSC (hex) 04 17 00010111 INFORMATIONSELEMET : Mobile Identity 3 :  $TMSI/P-TMSI$  $\overline{a}$ 05 0------- direction from -000---- TransactionID : 0 ----0101 Protocol Discrim. : mob 02 : Location area identification 62 ----0010 Mobile CC digit 1 : 2<br>0110---- Mobile CC digit 2 : 6<br>f2 -- 0010 0110---- Mobile CC digit 2 : 6 f2 1111---- Mobile NC digit 3 : 15 10 ----0000 Mobile NC digit 1 : 0 31 00110001 Loc. area code (LAI) = ID of MSC (hex) 05 00000101 length of Mob.ident.3: 5 f4 1111---- Identity Digit 1 : 15 ----0--- No. of ID digits : even -----100 Type of identity : TMSI/P-TM 87 1000 ---- Identity Digit 3 : 8

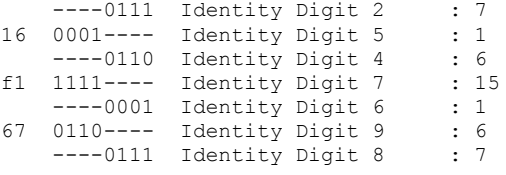

Tafel 36: Inhalt einer Meldung LOCATION UPDATING ACCEPT

#### **.2.4 Die Meldung TMSI REALLOCATION COMMAND 8**

Es gibt außerhalb des *Location Updates* noch weitere Situationen in denen die TMSI erneuert wird. eingesetzt wird ist außer der neuen TMSI nur noch der Standort im IE *Location area identification*. enthalten. In der Meldung TMSI REALLOCATION COMMAND (Tafel 37) die beim Senden einer SMS

```
___[ 107 ]___[ 506976 ]___[ DOWN ]___[ NAS ]_____________
05 1a 62 f2 10 36 0c 05 f4 07 99 25 f6
                                    : originating site
                                    : mobility management messages non GPRS
    --011010 MESSAGE TYPE : TMSI REALLOCATION COMMAND
f2 ----0010 Mobile CC digit 3 : 2
    0001---- Mobile NC digit 2 : 1
0c 00001100 Loc. area code (LAI) = ID of BSC (hex)
05  00000101  length of Mob.ident.: 5
11110110 Identity Digit 8,9 : take hex value 
f6
\overline{a}05 0------- direction from : 01<br>-000---- TransactionID : 0
    -000---- TransactionID
    ----0101 Protocol Discrim. : mob
1a 00------ SendSequenceNumber : 0 
: Location area identification 
62 ----0010 Mobile CC digit 1 : 2 
    0110---- Mobile CC digit 2
   1111---- Mobile NC digit 3 : 15<br>---0000 Mobile NC digit 1 : 0<br>0001---- Mobile
10 ----0000 Mobile NC digit 1 : 0 
36 00110110 Loc. area code (LAI) = ID of MSC (hex)
: Mobile identity 
f4 1111---- Identity Digit 1 : 15 
    ----0--- No. of ID digits : even<br>----100 Type of identity : TMSI/P-TMSI
    -----100 Type of identity
07 00000111 Identity Digit 2,3 : take hex value 
99 10011001 Identity Digit 4,5 : take hex value 
25 00100101 Identity Digit 6,7 : take hex value
```
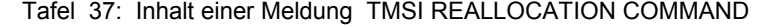

#### **.2.5 Die Meldung TMSI REALLOCATION COMPLETE 8**

. . .

Die Bestätigung des Mobiles dass es seine alte TMSI gegen die neue ausgetauscht hat, erfolgt in der Meldung TMSI REALLOCATION COMPLETE.

```
.
 _____[ 105 ]___[ 506976 ]___[ UP ]___[ NAS ]_____________
                                : mobility management messages non GPRS
   --011011 MESSAGE TYPE : TMSI REALLOCATION COMPLETE
05 1b 
05 0------- direction from : originating site
-000---- TransactionID : 0
    ----0101 Protocol Discrim. : mobility management messages
1b 00------ SendSequenceNumber : 0
```
Tafel 38: Inhalt einer Meldung TMSI REALLOCATION COMPLETE

# **. Die Meldungen für die Rufsteuerung (Call Control) 9**

Wer den Lehrbrief "Der ISDN-D-Kanal" aufmerksam gelesen hat, wird in den nachstehenden Ausführungen viel Bekanntes finden

Schauen wir uns zunächst die auf Tafel 1 gegenüber gestellten Nachrichten für die unterschiedlichen Zweckbestimmungen an.

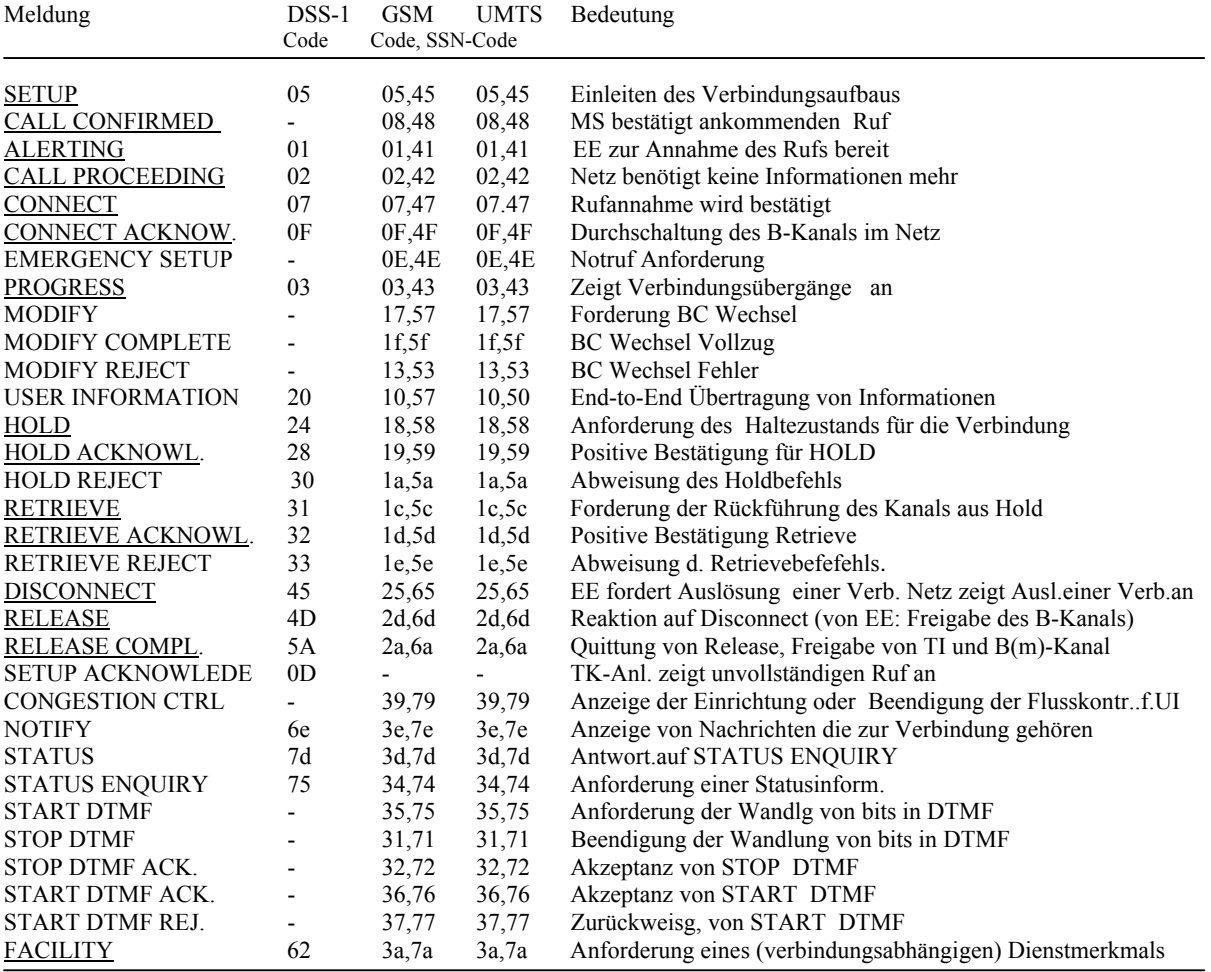

Tabelle 1: CC-Messages im ISDN und im Mobilfunk. Für unterstrichene Meldungen existierren Trace.

Man erkennt, dass in vielen Fällen sogar die Kodierung der Meldungen in DSS1, GSM und UMTS übereinstimmt.

Die Mobilfunktechnischen Besonderheiten sollen anhand von Tracen in den nachstehenden Beispielen besprochen werden.

Beginnen wir mit der Meldung SETUP. Es muss zwischen der Meldung SETUP die vom ISDN zum Mobile gesendet wird (MTC) und der, die das Mobile ins Netz sendet. (MOC) unterschieden werden.

## **9.1 Die Meldung SETUP**

Der Inhalt der Meldung SETUP (Tafel 39) des MTC ähnelt sehr stark dem im ISDN. Man findet die Bearer capability, die Calling Party Number und die High Layer Compatibility.

\_\_\_\_\_[ 399 ]\_\_\_[ 1261908 ]\_\_\_[ DOWN ]\_\_\_[ NAS ]\_\_\_\_\_\_\_\_\_\_\_\_\_ 13 05 04 01 a0 5c 08 11 81 94 33 57 92 28 f1 7d 02 91 81 13 0------- direction from : originating site<br>-001---- TransactionID : 1 -<br>-001---- TransactionID ----0011 Protocol Discrim. : Call control and call related SS messages 05 00------ SendSequenceNumber : 0 --000101 MESSAGE TYPE : SETUP 04 00000100 INFORMATION ELEMENT : Bearer capability 01 00000001 length : 1 a0 1------- Extension : 1 -01----- Radio Channel Req. : full rate support only MS ---0---- Coding Standard : GSM standard coding ----0--- Transfer Mode : Circuit Mode -----000 Info Transfer Cap. : speech 5c 01011100 INFORMATION ELEMENT : Calling party BCD number 08 00001000 length : 8 11 0------- Extension : 0 -001---- Type of number : international number ----0001 Numb. plan id. : ISDN/telephony numb. pl. (Rec. E.164/E.163) 81 1------- Extension : 1 -00----- Present.indic. : Presentation allowed  $-00---$  Present.indic. : P<br>  $---000---$  spare : 0<br>  $---01$  Present.indic. : U<br>  $-1$ <br>  $-1$ <br>  $-1$ <br>  $-1$ ------01 Present.indic. : User-provided, verified and passed 94..fl  $\cdots$  number : 49337529821 94..f1 number : 49337529821 7d 01111101 INFORMATION ELEMENT : High Layer Compatibility 02 00000010 length : 2 91 1------- Extension : 1 -00----- Coding standard : CCITT standardized coding ---100-- Interpret.i.ch. : First high layer char.id. to be used ------01 Present.method : High Layer protocol profile 81 10000001 High layer char. : Telephony

Tafel 39: Inhalt einer Meldung SETUP im *Mobile Terminated Call* MTC

Im Unterschied zum ISDN existiert die Möglichkeit zwei Bearer capability IE, zwei High layer compatibility IE und zwei Low layer compatibility IE anzugeben. Das rührt daher, dass man einen Ruf mit einem Dienst aufbauen kann (z.B. Sprache) um während des Gesprächs einen Dienstwechsel (z.B. zu FAX ) vorzunehmen. So etwas ist nicht neu, ein Informationselement Dienstwechsel gab bereits im Protokoll 1TR6 im nationalen ISDN. Dem Verfasser ist jedoch kein Mobile bekannt, das diesen Dienstwechsel unterstützt. Es müsste dann eine Taste oder ein Softkey vorhanden sein, der die Meldung MODIFY zum Einleiten des Dienstwechsels aussendet.

Weitere Informationselemente im SETUP des MTC können sein: die IE *BC repeat indicator*, *Facility, Signal, Progressindikator, Signal, Calling Party Subaddress, Called party BCD number Called party subaddress, Redirecting party BCD number, Redirecting party subaddress, LLC repeat indicator*, *Low Layer Compatibility, HLC repeat indicator, Priority* und *User-user* möglich. Alle diese IE sind aus dem ISDN bekannt.

Beim MOC fehlen die in der Aufzählung unterstrichenen IE in der SETUP Meldung, da sie nur vom Netz generiert werden können.

Es können jedoch Informationselemente enthalten sein, die sich auf Supplementary Services beziehen wie *SS version indicator, CLIR suppression, CLIR invocation* oder *FACILITY \$(CCBS)\$.* Diese IE gibt es im ISDN nicht. Wir werden bei der Besprechung der Dienstmerkmale darauf zurückkommen.

Der Inhalt des IE *Bearer capability* in der MOC SETUP Meldung ist offenbar auch nicht konform mit dem Inhalt des Bearer im ISDN. So werden z.B. die vom Mobile unterstützten Versionen der Sprachkodierung (S*peech version indicator)* angegeben.

\_\_\_\_\_[ 269 ]\_\_\_[ 4534068 ]\_\_\_[ UP ]\_\_\_[ NAS ]\_\_\_\_\_\_\_\_\_\_\_\_\_ 03 85 04 06 60 04 02 00 05 81 5e 07 91 94 33 57 92 28 f1 03 0------- direction from : originating site -000---- TransactionID : 0 ----0011 Protocol Discrim. : Call control and call related SS messages<br>85 10------ SendSequenceNumber : 0 10------ SendSequenceNumber : 0 --000101 MESSAGE TYPE : SETUP 04 00000100 INFORMATION ELEMENT : Bearer capability<br>06 00000110 length : 6<br>60 0------- Extension : 0 06 00000110 length : 6 60 0------- Extension : 0 -11----- Radio Channel Req. : dual rate support MS/full rate preferred ---0---- Coding Standard : GSM standard coding ----0--- Transfer Mode : Circuit Mode -----000 Info Transfer Cap. : speech 04 0------- Extension : 0 -0------ Coding : octet used for extension of inf. transf. capab. --00---- Spare : 00 ----0100 speech Vers. indic. : GSM full rate speech version 3 02 0------- Extension : 0<br>-0------ Coding : 0 : octet used for extension of inf. transf. capab.<br>: 00  $--00---$  Spare ----0010 speech Vers. indic. : GSM full rate speech version 2 00 0------- Extension : 0 -0------ Coding : octet used for extension of inf. transf. capab.<br>--00---- Spare : 00  $--00---$  Spare ----0000 speech Vers. indic. : GSM full rate speech version 1 05 -0------ Compression : data compression not possible --00---- Structure : service data unit integrity -0------ Compression<br>
--00---- Structure : service data unit integrity<br>
-----0-- Duplex Mode : half duplex<br>
------0- Negot. of Int. : No meaning is associated with this value.<br>
1------ Extension : 1 ------0- Negot. of Int. : No meaning is associated with this value. 81 1------- Extension : 1 -00----- Access ID : octet identifier ---00--- Rate Adaptation : no rate adaption -----001 Signalling Acc.Prot : I.440/450 5e 01011110 INFORMATION ELEMENT : CalledPartyBCDNumber 07 00000111 length : 7 91 1------- Extension : 1 -001---- Type of number : international number ----0001 Numb. plan id. : ISDN/teleph. numb. plan (Rec. E.164/E.163) 94..f1 number : 49337529821

Tafel 40: Inhalt einer Meldung SETUP im *Mobile Originated Call* MOC

Das muss so sein, weil durch die Angabe des Bearer dem Netz mitgeteilt wird , was man von der Schicht 1 im Netz für Übertragungseigenschaften erwartet werden. Diese sind natürlich durch die Sprachkompression andere als die im ISDN.

Trotzdem besteht eine Besonderheit im GSM gegenüber dem ISDN. Das Informationselement *Bearer capability* ist im ISDN Pflichtelement, im GSM ist es das nicht.

Betrachten Sie bitte dazu das SETUP eines MTC in Tafel 41

Bei einem Versuch zum Mobile OT 460 aus dem ISDN mit FRITZ!data eine Datenverbindung aufzubauen, kam der Ruf im Mobile nicht an. Im ISDN gab es die Fehlermeldung "Übermittlungseigenschaft (Bearer Capability) nicht zugelassen".

```
_____[ 63 ]___[ 391267 ]___[ DOWN ]___[ NAS ]_____________ 
13 05 5c 08 11 83 94 33 57 92 28 f1 
13 0------- direction from : originating site 
    -001---- TransactionID : 1 
 ----0011 Protocol Discrim. : Call control and call related SS messages 
05 00------ SendSequenceNumber : 0 
   --000101 MESSAGE TYPE : SETUP
5c 01011100 INFORMATION ELEMENT : Calling party BCD number 
08 00001000 length : 8 
11 0------- Extension : 0
-001---- Type of number : international number
----0001 Numb. plan id. : ISDN/telephony numb. pl. (Rec. E.164/E.163)
83 1------- Extension : 1
   -00----- Present.indic. : Presentation allowed<br>---000-- spare : 0<br>: 0
    ---000-- spare : 0 
----11 Present.indic.<br>94. f1 number
          number : 49337529821
```
Tafel 41: Inhalt einer Meldung SETUP im *Mobile* MTC einer unberechtigten DFÜ-Verbindung

Es ist notwendig Datenübertragung im GSM beim Operator zu beauftragen. Man bekommt mit der Beauftragung eine spezielle Mobile-Nummer mit der DFÜ möglich ist. Das erfordert den Abschluss eines besonderen Tarifes.

## **9.2 Die Meldung CALL CONFIRMED**

Das SETUP wird quittiert von der Meldung CALL CONFIRMED (Tafel 42). Diese Meldung enthält den BEARER, teilt dem Netz also mit, was das Mobile kann. Das Netz (das MSC oder das G-MSC) kann daher die Angaben des BEARER des aus dem ISDN (Fernnetz) ankommenden SETUP mit den Angaben aus der Meldung CALL CONFIRMED vergleichen. Stellt es Nichtübereinstimmung fest erzeugt es die o.a. Fehlermeldung.

```
_____[ 397 ]___[ 1261908 ]___[ UP ]___[ NAS ]_____________ 
93 88 04 06 60 04 02 00 05 81 
93 1------- direction to : originating site
    -001---- TransactionID : 1<br>----0011 Protocol Discrim. : Ca
                                    : Call control and call related SS messages
88 10------ SendSequenceNumber : 0 
    --001000 MESSAGE TYPE : CALL CONFIRMED
04 00000100 INFORMATION ELEMENT : Bearer capability 
06 00000110 length : 6<br>06 00000110 length : 6
60 0------- Extension : 0 
     -11----- Radio Channel Req. : dual rate support MS/full rate preferred 
 ---0---- Coding Standard : GSM standard coding 
----0--- Transfer Mode : Circuit Mode
    -----000 Info Transfer Cap. : speech<br>0------- Extension : 0
04 0------- Extension<br>-0------ Coding
                                    : octet used for extension of inf. transf. capab.<br>: 00
    --00--- spare
    ----0100 speech Vers. indic. : GSM full rate speech version 3<br>0------- Extension : 0
02  0-------     Extension<br>-0------     Coding
                                    : octet used for extension of inf. transf. capab.
    --00---- Spare : 00
     ----0010 speech Vers. indic. : GSM full rate speech version 2 
00 0------- Extension : 0<br>-0------ Coding : 0
                                    : octet used for extension of inf. transf. capab.
```

```
--00---- Spare : 00
     ----0000 speech Vers. indic. : GSM full rate speech version 1 
05 -0------ Compression : data compression not possible 
 --00---- Structure : service data unit integrity 
    --00---- Structure : service data<br>----0--- Duplex Mode : half duplex<br>------0- Negot. of Int. : No meaning :
                                    ------------------<br>: No meaning is associated with this value.
------0- Negot. of file.<br>81 1------- Extension : 1<br>-00----- Access ID : octet identifier
-00----- Access ID : octet identifier
 ---00--- Rate Adaptation : no rate adaption 
 -----001 Signalling Acc.Prot : I.440/450
```
Tafel 42: Inhalt einer Meldung CALL CONFIRMED

Das aus dem ISDN bekannte Prinzip, dass der Dienst im BEARER formuliert wird bleibt somit bestehen, nur ist der Mechanismus der Überprüfung der Angaben geändert.

## **9.3 Die Meldung ALERTING**

Nun folgt analog den Regeln des ISDN die Meldung ALERTING, in Tafel 43 ohne zusätzliches IE.

```
_____[ 377 ]___[ 1262176 ]___[ UP ]___[ NAS ]_____________ 
93 c1 
93 1------- direction to : originating site
-001---- TransactionID : 1
 ----0011 Protocol Discrim. : Call control and call related SS messages 
c1 11------ SendSequenceNumber : 1 
   --000001 MESSAGE TYPE : ALERTING
```

```
Tafel 43: Inhalt einer Meldung ALERTING im MTC
```
Es ist zu unterscheiden ob die Meldung ALERTING vom Netz ausgesendet wird oder vom Mobile. Das ALERTING im MTC s.o. kann optional noch die IE *Facility*, *User-user* und *SS version* enthalten. Das ALERTING im MOC (Tafel 44) enthält hier den *Progress indicator*  und könnte optional noch die IE *Facility* und *User-user* beinhalten.

\_\_\_\_\_[ 211 ]\_\_\_[ 4534910 ]\_\_\_[ DOWN ]\_\_\_[ NAS ]\_\_\_\_\_\_\_\_\_\_\_\_\_ 83 01 1e 02 ea 88 83 1------- direction to : originating site<br>-000---- TransactionID : 0 -000---- TransactionID : 0<br>----0011 Protocol Discrim. : Call control and call related SS messages ----0011 Protocol Discrim. : Call control and call related SS messages 01 00------ SendSequenceNumber : 0 --000001 MESSAGE TYPE : ALERTING 1e 00011110 INFORMATION ELEMENT : Progress indicator 02 00000010 L. OF IE PROG.IND. : 2 ea 1------- Extension : 1<br>-11----- Coding standard : S : Stand. Def. for the GSM-PLMNS as descry.<br>: 0  $---0---5  
---1010  
Location$ : Network beyond interworking point 88 1------- Extension : 1 -0001000 Progress descr. : In-band inform. or appr. pattern now available

Tafel 44: Inhalt einer Meldung ALERTING im MOC

## **9.4 Die Meldung CONNECT**

Die Meldung CONNECT im MTC (Tafel 45) besitzt ebenfalls kein Informationselement, jedoch sind gemäß ETS wieder optionale IE möglich.

```
___[ 333 ]____[ 1263229 ]____[ UP ]____[ NAS ]___
93 07 
93 1------- direction to : originating site
-001---- TransactionID : 1
 ----0011 Protocol Discrim. : Call control and call related SS messages 
07 00 ------ SendSequenceNumber : 0
   --000111 MESSAGE TYPE : CONNECT
```
Tafel 45: Inhalt einer Meldung CONNECT im MTC

Im MTC sind es die *IE Facility, Progress indicator, Connected number, Connected subaddress* und *User-user,* wie wir es aus dem ISDN gewohnt sind. Im MOC sind es die *IE Facility, Connected subaddress* , *User-user* und *SS version indicator.* 

### **9.5 Die Meldung CONNECT ACKNOWLEDGE**

Die Meldung CONNECT ACKNOWLEDGE enthält in beiden Richtungen keine optionalen Elemente.

```
______[ 325 ]____[ 1263290 ]____[ DOWN ]____[ NAS ]___
13 0f 
13 0------- direction from : originating site
-001---- TransactionID : 1
                               : Call control and call related SS messages
0f 00------ SendSequenceNumber : 0 
   --001111 MESSAGE TYPE : CONNECT ACKNOWLEDGE
```
Tafel 46: Inhalt einer Meldung CONNECT ACKNOWLEDGE

### **9.6 Die Meldung DISCONNECT**

.

Das IE *Cause* ist in DISCONNECT Pflichtelement Die Liste der möglichen Gründe ist in Tafel 47 enthalten. Sie ist ähnlich umfangreich wie im ISDN, zeigt den Ort des Auftretens eines Ereignisses und lässt dadurch auch eine detaillierte Diagnose zu.

```
0------- Extension Bit : 0<br>1------- Extension Bit : 1<br>-00----- Coding stand. : C
1------- Extension Bit : 1
-00----- Coding stand. : Coding as specified in CCITT Rec. Q.931
-01----- Coding stand. : Reserved for other international standards
-10----- Coding stand. : National standard
-11----- Coding stand. : Standard defined for the GSM-PLMNS
---0---- spare : 0
----0000 location : user
----0001 location : private network serving the local user
```
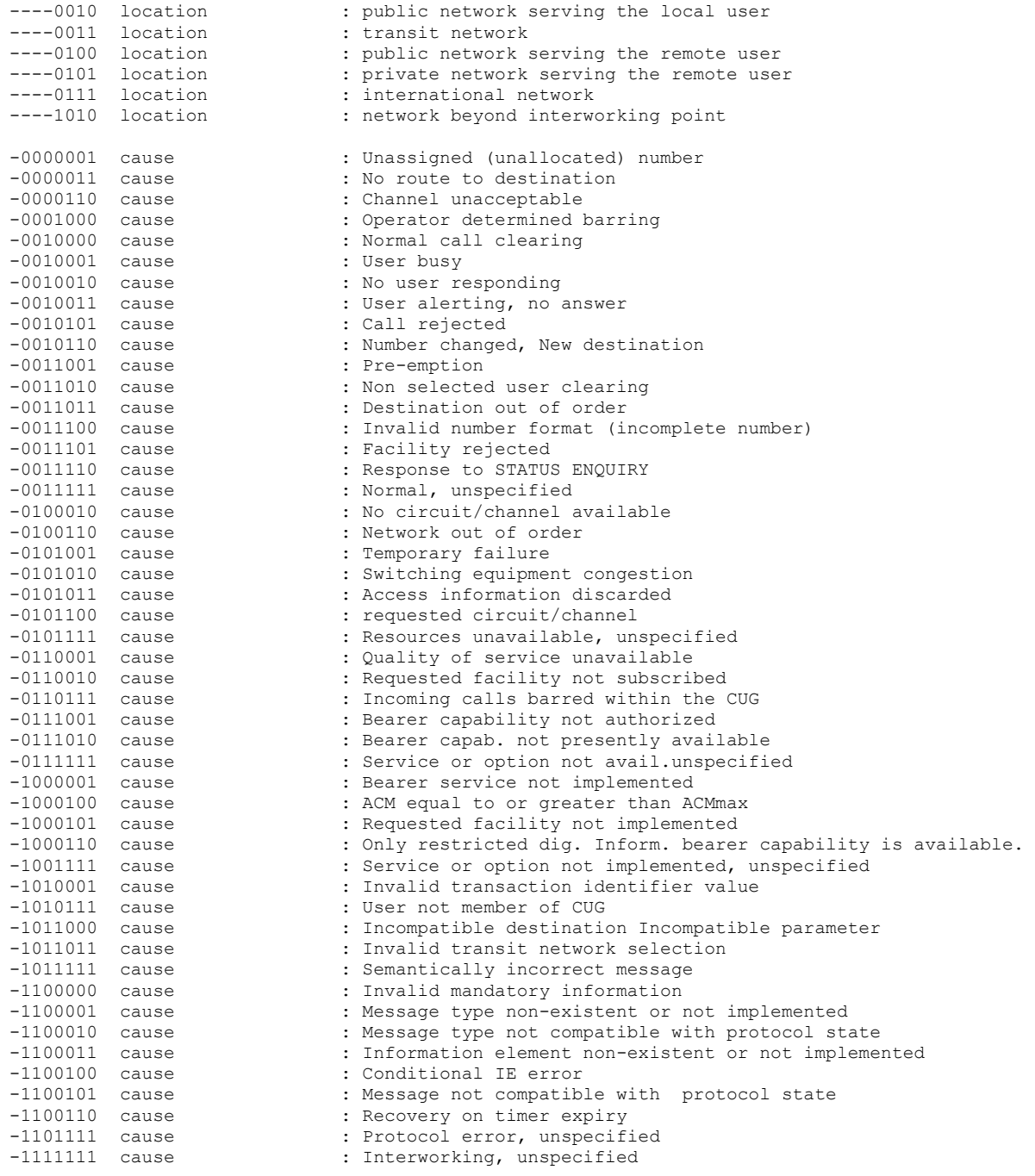

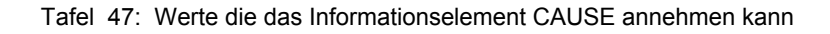

\_\_\_\_\_[ 294 ]\_\_\_[ 1264027 ]\_\_\_[ DOWN ]\_\_\_[ NAS ]\_\_\_\_\_\_\_\_\_\_\_\_\_ 13 25 02 e0 90 13 0------- direction from : originating site -001---- TransactionID : 1 ----0011 Protocol Discrim. : Call control and call related SS messages 25 00------ SendSequenceNumber : 0 --100101 MESSAGE TYPE : DISCONNECT 02 00000010 LENGTH OF IE CAUSE : 2 e0 1------- Extension Bit : 1 -11----- Coding stand. : Standard defined for the GSM-PLMNS ---0---- spare : 0

```
----0000 location : user<br>90 -0010000 cause : Norm
                                         : Normal call clearing
```
Tafel 48: Inhalt einer Meldung DISCONNECT im MTC

Weiter optionale IE sind *Facility, User-user* und *Allowed actions.* Das Letztere wird im Zusammenhang mit dem Dienstmerkmal CCBS (Rückruf bei besetzt) eingesetzt. Die Meldung DISCONNECT im MOC enthält optional *Facility, User-user* und *SS version*. Letzteres wird verwendet, um bei Vorhandensein des IE Facility die Version (den Entwicklungsstand) des Supplementary Service anzuzeigen.

## **9.7 Die Meldung RELEASE**

Die Meldung RELEASE (Tafel 49) enthält hier nicht das Informationselement *cause,* den Grund für die Freigabe des Kanals durch das Netz.

```
[ 292 ]____[ 1264027 ]____[ UP ]____[ NAS ]___
93 6d 
93 1------- direction to : originating site
-001---- TransactionID : 1
 ----0011 Protocol Discrim. : Call control and call related SS messages 
6d 01------ SendSequenceNumber : 1 
   --101101 MESSAGE TYPE : RELEASE
```
Tafel 49: Inhalt einer Meldung RELEASE

Gemäß GSM 04.08 kann RELEASE im MTC optional die IE *Cause, Facility* und *User-user* enthalten, sowie noch eine zweites IE *Cause.* 

In einer (in GSM 04.08 ) bestimmten Situation kann nämlich sowohl der Grund für ein vorausgegangenes DISCONNECT als auch der, davon verschiedene, Grund für das nachfolgend RELEASE angezeigt werden. Im MOC kann noch das IE *SS version* enthalten sein

### **9.8 Die Meldung RELEASE COMPLETE**

Die Meldung RELEASE COMPLETE (Tafel 50) enthält das Informationselement *Cause*. RELEASE COMPLETE im MTC kann desweiteren die Informationselemente *Facility* und *User-user* enthalten. Im MOC kann noch das IE *SS version* enthalten sein Wie bei der Besprechung der Dienstmerkmale zu sehen ist, wird RELEASE COMPLETE als Antwort des Netzes auf die Meldung FACILITY REGISTER zusammen mit dem IE *Facility* verwendet.

\_\_[ 288 ]\_\_\_\_[ 1264092 ]\_\_\_\_[ DOWN ]\_\_\_\_[ NAS ]\_\_ 13 2a 08 02 e0 90 13 0------- direction from : originating site -001---- TransactionID : 1 ----0011 Protocol Discrim. : Call control and call related SS messages 2a 00------ SendSequenceNumber : 0 --101010 MESSAGE TYPE : RELEASE COMPLETE 08 00001000 INFORMATION ELEMENT : Cause 02 00000010 LENGTH OF IE CAUSE : 2 e0 1------- Extension Bit : 1<br>-11----- Coding stand. : S : Standard defined for the GSM-PLMNS<br>: 0  $---0---$  spare

```
---0000 location : user<br>90 -0010000 cause : Norm
                                        : Normal call clearing
```
Tafel 50: Inhalt einer Meldung RELEASE COMPLETE

# **10. Dienste im GSM**

Nachstehend werden Trace aus Messungen vorgestellt, die mit der Messanordnung in Bild 37 gefangen wurden.

Damit der interessierte Leser mit wenig finanziellem Aufwand selbst Messungen durchführen kann, wird die Installation der nachstehen Messanordnung empfohlen:

- Sie benötigen ein normales Mobile das mit einem dazu gelieferte Kabel mit einem PC verbunden werden kann. Die Verbindung des Mobiles mit dem PC wird für die Eingabe von AT-Befehlen benötigt, oder die Nutzung von Nobbis GSM-monitor
- Als ISDN-Komponente ist eine FRITZ!Card ISDN (entweder als PCI, PCMCIA oder als USB Version) erforderlich . Wenn Sie eine derartige Hardware bereits besitzen, sollten Sie die Software auf den Stand Version 3,08 oder neuer updaten.
- Desweiteren ist erforderlich sich von der Site www.shamrock.de -> Tools -> CAPIDOG als Freeware herunterzuladen Sie erhalten dann CAPIDOG Version 1.46 . Diese Version zeichnet die Signale der Schichten 2 und 3 des ISDN-D-Kanals auf. Capidog übersetzt den ISDN-D-Kanal String teilweise (vollständig tun das TraceView [5] und ISDNView [6] ) sodass man zumindest einige Hauptparameter ablesen kann.
- Die Anordnung entspricht der in Bild 37, mit der Einschränkung, dass keine GSM-Dm-Trace aufgezeichnet werden.

Texte die sich auf diese Versuchsanordnung beziehen sind eingerahmt.

In [5] ist einen CD enthalten in der Trace der GSM-Dm-Kanäle und der ISDN-D-Kanäle von Übungen mit Diensten und Dienstmerkmalen gespeichert sind. Mit den ebenfalls enthaltenen Übersetzern GSMView und Traceview können Die Übungen nachvollzogen werden.

Das neueste SAGEM Tracemobile OT 460 wird mit [6] ausgeliefert. Dazu die Übersetzer EDGEView und ISDNView. Beide arbeiten interpretativ, d.h.sie übersetzen die Hexstrings der Trace anhand von ETSI konformen Scripten. Die CBT enthält eine Anleitung selbst Scripte herzustellen.

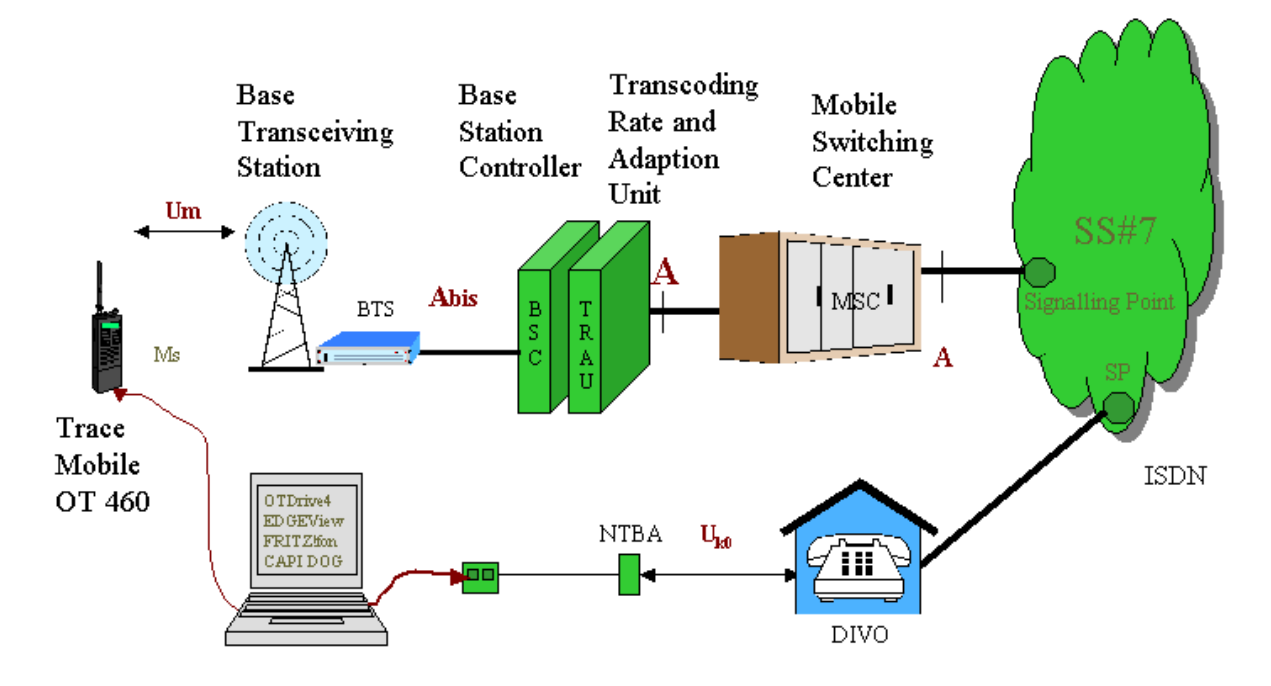

Bild 37: Messanordnung zum Untersuchen von Fernmeldeverbindungen zwischen ISDN und GSM

# **10.1 Fernsprechen**

Das SETUP im MTC (Tafel 39) stammt aus einer Verbindung zwischen Mobile und ISDN. Der Bearer im SETUP ist ISDN-typisch er enthält *speech* als Dienst. Auch ist das Informationselement HLC mit dem Dienst Telephonie vorhanden

Im MOC (Tafel 40) verlangt das Mobile einen Sprachkanal, gibt seine Kompressionsmöglichkeiten an, was im ISDN einwandfrei als Telephonie gewertet wird,

Es ist von Interesse zu wissen, wie lange es dauert bis eine Verbindung vom Mobile ins Netz oder umgekehrt durchgeschaltet wird. Dazu wird in einem MOC die Zeitmarke des SETUP kontrolliert (34170) und danach die Zeitmarke der Rückmeldung aus dem ISDN, des ALERTING (34910) . Die Differenz 740 wird mit der Dauer eines TDMA-Rahmens (4,615 ms ) multipliziert. Das Ergebnis ist 3,415 Sekunden.

Der Leser der die vorgeschlagene Versuchsanordnung mit Capidog aufgebaut hat, kann den Versuch von der ISDN-Seite aus durchführen und sein Mobile anrufen. Sobald das Mobile klingelt, kann der Versuch abgebrochen werden. Die Zeitdifferenz zwischen SETUP und eintreffenden ALERTING ist in etwa die Zeit in der der MTC aufgebaut wird.

# **10.2 Fax-Übertragung**

Es sei nochmal daran erinnert, dass es bei FAX-Übertragungen im ISDN Kompatibilitätsproblemen gibt. Wenn die Faxsendestelle im SETUP ein HLC IE mit Inhalt "FAX G2/G3" überträgt, kann diese Sendung nur zu einer Gegenstelle übertragen werden, die ebenfalls als ISDN-Fax eingestellt ist. Ein Faxgerät am Analoganschluss kann, weil es telephonietypisch angeschlossen ist, diese Sendung nicht empfangen. Das gleiche gilt umgekehrt.

In der Praxis werden daher Faxgeräte meist wie Analogtelefone angeschlossen. Damit Telefonie und Faxübertragung auseinander gehalten werden kann, wird, wenn nur eine Telefonnummer für beide zur Verfügung steht, eine Faxweiche eingesetzt. Eleganter ist die Verwendung getrennter Telefonnummern.

#### **10.2.1. Faxen zum Mobile: Das Informationselement** *High Layer Capability* **zeigt Fax an**

Im Mobilfunk liegen ähnliche Verhältnisse vor. In Tafel 51 ist das SETUP in einem MTC dargestellt, wenn die Gegenstelle im ISDN ein Faxgerät ist, das auf ISDN-Fax eingestellt ist. (In FRITZ!fax klickt man FRITZ!fax-Einstellungen->ISDN->Erweiterte Einstellungen->ISDN-Fax).

\_\_\_\_\_[ 6 ]\_\_\_[ 215059 ]\_\_\_[ DOWN ]\_\_\_[ NAS ]\_\_\_\_\_\_\_\_\_\_\_\_\_ 13 05 04 07 a3 b8 81 20 15 63 80 5c 08 11 83 94 33 57 92 28 f1 7d 02 91 84 13 0------- direction from : originating site<br>-001---- TransactionID : 1 -001---- TransactionID ----0011 Protocol Discrim. : Call control and call related SS messages 05 00 ------ SendSequenceNumber : 0 --000101 MESSAGE TYPE : SETUP 04 00000100 INFORMATION ELEMENT : Bearer capability 07 00000111 length : 7 a3 1------- Extension : 1 -01----- Radio Channel Req. : full rate support only MS ---0---- Coding Standard : GSM standard coding ----0--- Transfer Mode : Circuit Mode -----011 Info Transfer Cap. : facsimile group 3 b8 1------- Extension : 1 : data compression not possible<br>: full duplex -<br>-------- Compression : data compressi-<br>----1--- Duplex Mode : full duplex<br>-----0-- Configuration : point-to-point ----<sub>1</sub>--- Duplex Mode<br>-----0-- Configuration<br>------0- Negot. of Int. : No meaning is associated with this value. -------0 Establishment : demand 81 1------- Extension : 1<br>-00----- Access ID : 00 -00----- Access ID : octet identifier ---00--- Rate Adaptation : no rate adaption -----001 Signalling Acc.Prot : I.440/450<br>0------- Extension : 0 20 0------- Extension -01----- Layer 1 ID ---0000- User Info L1 Prot : Default layer1 protocol -------0 Sync/async : synchronous 15 0------- Extension : 0<br>-0------ Numb Stop Bits : 1 -0------ Numb Stop Bits : 1 bit (also used in the case of synchr mode)<br>--0----- Negotiation : in-band negotiation not possible --0----- Negotiation : in-band negotiation not possible<br>--1---- Numb Data Bits : 8 bits (also used i case of bit<br>----0101 User Rate : 9.6 kbit/sRecommendation X.1 and<br>0------- Extension : 8 bits (also used i case of bit oriented protocols) : 9.6 kbit/sRecommendation X.1 and V.110 63 0------- Extension : 0 -11----- Intermediate Rate : 16 kbit/s ---0---- NIC On Tx : not require to send data with network indep.clock : can't accept data with network indep. clock<br>: none ----0--- NIC On Rx<br>-----011 Parity 80 1------- Extension : 1 -00----- Connect Element : transparent ---00000 Modem Type : none 5c 01011100 INFORMATION ELEMENT : Calling party BCD number 08 00001000 length : 8 11 0------- Extension : 0 -001---- Type of number<br>----0001 Numb. plan id. : international number<br>: ISDN/telephony numb. pl. (Rec. E.164/E.163)<br>: 1 83 1------- Extension : 1<br>-00----- Present.indic. : Presentation allowed  $-00----$  Present.indic. : Present.indic. : Present ---000-- spare : 0<br>------11 Present.indic. : Network provided ------11 Present.indic. 94..f1 number : 49337529821 7d 01111101 INFORMATION ELEMENT : High Layer Compatibility 02 00000010 length : 2 91 1------- Extension : 1<br>
-00----- Coding standard : C<br>
---100-- Interpret.i.ch. : F<br>
------01 Present.method : H : CCITT standardized coding : First high layer char.id. to be used : High Layer protocol profile<br>: Facsimile Group 2/3 84 10000100 High layer char.

Tafel 51: SETUP eines MTC wenn die Gegenstelle ein ISDN-Fax ist

Im Bearer findet mann folgerichtig den Eintrag<sub>*n</sub>facsimile group* 3" und High Layer den</sub> Vermerk "Facsimile Group 2/3". Die Meldung CALL CONFIRMED in Tafel 52 besitzt in diesem Fall kein Informationselement,

\_\_\_\_\_[ 5 ]\_\_\_[ 215059 ]\_\_\_[ UP ]\_\_\_[ NAS ]\_\_\_\_\_\_\_\_\_\_\_\_\_ 93 88 93 1------- direction to : originating site -001---- TransactionID : 1 : Call control and call related SS messages 88 10------ SendSequenceNumber : 0 --001000 MESSAGE TYPE : CALL CONFIRMED

Tafel 52: Die Meldung CALL CONFIRMED in einem MTC mit ISDN-Fax

Im MTC ist zwar ein ALERTING vorhanden, aber kein CONNECT!! Wohl aber ein DISCONNECT als Antwort auf das CHANNEL RELEASE vom Netz.

Man muss hier zwei Fälle unterscheiden: Der GSM-Teilnehmer hat den Dienst Fax mit seinem Mobile beautragt oder nicht:

- Der Dienst ist nicht beauftragt. Der Ruf kommt beim Mobile an, aber Sie können ihn nicht annehmen. Sie bekommen ggf. die Möglochkeit den Softkey "User busy" zu betätigen.
- Der Dienst ist beauftragt. Das Mobile klingelt, Man kann aber das Gespräch nicht annehmen (Das Drücken der grünen Taste bleibt wirkungslos). Das Fax wird vom Netz in die Mailbox geleitet, da das Mobile selbst das Fax nicht darstellen kann. Z.B. an ein Fax mit Bildern. Man erhält von der Mailbox einen Anruf. Es wird die Telefonnummer eines Faxgerätes erfragt auf dem das Fax wiedergegeben werden kann.

Der Leser der die vorgeschlagene Versuchsanordnung mit Capidog aufgebaut hat, kann einen Versuch von der ISDN-Seite aus durchführen und mit FRITZ!fax (Einstellung ISDN-Fax) sein Mobile anrufen. Das Ergebnis ist davon abhängig ob er den Dienst beauftragt hat oder nicht.

### **10.2.2. Faxen zum Mobile: Das Informationselement** *Bearer Capability* **im ISDN zeigt 3,1kHz audio an**

|                                  | [15] [276001] [DOWN] [NAS]                                                                               |                                                                                                    |
|----------------------------------|----------------------------------------------------------------------------------------------------|----------------------------------------------------------------------------------------------------|
|                                  | 13 05 5c 08 11 83 94 33 57 92 28 f1                                                                      |                                                                                                    |
|                                  | 13 0------- direction from : originating site<br>-001---- TransactionID : 1                              | ----0011 Protocol Discrim. : Call control and call related SS messages                                                                                                    |
|                                  | 05 00 ------ SendSequenceNumber : 0                                                                      |                                                                                                    |
| 08 00001000 length               | --000101 MESSAGE TYPE : SETUP<br>11 0------- Extension : 0<br>83 1------- Extension<br>$\cdots$ $\cdots$ | 5c 01011100 INFORMATION ELEMENT : Calling party BCD number<br>$\therefore$ 8<br>-001---- Type of number : international number<br>----0001 Numb. plan id. : ISDN/telephony numb. pl. (Rec. E.164/E.163) |
| $---000---$ spare<br>94f1 number | ------11 Present.indic. : Network provided                                                               | -00----- Present.indic. : Presentation allowed<br>$\cdot$ 0<br>: 49337529821                                                                                                    |

Tafel 53: SETUP im MTC bei Empfang eines Analog-Fax Aufruf.

In Tafel 53 ist das SETUP in einem MTC dargestellt, wenn ein Analog-Fax anruft.

Der BEARER sieht in diesem Fall aus wie bei einem Telefonat. Deshalb kann man das Gespräch auch annehmen. Man finde CONNECT im Trace, und auch DISCONNECT auf der Schicht 3. Das Fax geht ins Leere, d.h. es wird nicht wiedergegeben..

Einstellung Analog-Fax, zum Klingeln des Mobiles. Das "Gespräch" kann angenommen, Mit der vorgeschlagene Versuchsanordnung führt der Versuch von der ISDN-Seite aus, bei aber es kann (natürlich) nicht gesprochen werden.

Es gibt ein Lösung des Operators D1. Wenn man ein Mobile erwirbt und die Dienste Fax und Daten beauftragen, dann erscheint im Directory zusätzlich ein Menüpunkt **T-D1 Special** mit dem Unterpunkt Mail&Fax und darunter Fax Versand. Ein derartiges Fax wird als SMS versendet.

```
05 24 64 03 23 19 01 05 f4 64 ad f9 11 
05 0------- direction from : originating site
 -000---- TransactionID : 0 
 ----0101 Protocol Discrim. : mobile management messages non GPRS 
24 00------ SendSequenceNumber : 0 
   --100100 MESSAGE TYPE : CM SERVICE REQUEST
64 0------- spare : 0 
    -110---- value for the ciphering key sequence number = 6 
    ----0100 Requ.service type : Short message service 
: Mobile Station Classmark 2 
03 00000011 length : 3
23 0------- 1 spare : 0
 -01----- Revision Level : Used by phase 2 mobile stations 
    ---0---- "Controlled Early Classmark Sending" option is not implemented in the MS
----0--- Encryp.Algor. A5 1 : available
 -----011 RF power capability : Class 4, handheld 
19 0------- 1 spare bit : 0
    -0------ pseudo-synch.capab. : not present 
    --01---- SS Screening Indic. : phase 2 error handling 
     ----1--- Mobile station supports mobile terminated point to point SMS 
    -----0-- no VoiceBroadcastService (VBS) capability or no notifications wanted
 ------0- no VoiceGroupCallService (VGCS) capability or no notifications wanted 
 -------1 The MS does support the E-GSM or R-GSM 
01 0------- The MS does not support any options that are indicated in CM3 
   -0------ 1 spare bit : 0
   --0----- LocationServiceValueAdded Capability not supported<br>--0---- LocationServiceValueAdded Capability not supported<br>--0---- 1 spare bit : 0
---0---- 1 spare bit : 0
 ----0--- SoLSA Capability : not supported 
    -----0-- Network initiated MO CM connection request not supported.
    ------0- encryp.algorith.A5/3: not available 
    -------1 encryp.algorith.A5/2: available 
: Mobile identity 
05 00000101 length : 5 
f4 ----0--- No. of ID digits : even<br>-----100 Type of identity : TMSI/P-TMSI
    ---100 Type of identity
 1111---- Identity Digit 1 : 95 
64 01100100 Identity Digit 2,3 : take hex value 
ad 10101101 Identity Digit 4,5 : take hex value 
f9 11111001 Identity Digit 6,7 : take hex value 
11 00010001 Identity Digit 8,9 : take hex value
```
Tafel 54: In der Betriebsart Mail&Fax bei D1 wird das Fax als SMS verschickt

Im Trace findet man kein SETUP, aber in der Meldung CM SERVICE REQUEST steht als *Requested service type* "Short message service". D.h. das Fax wird als SMS übertragen
#### **10.2.3. Faxen vom Mobile ins GSM**

Das Faxen von Mobile zu Mobile funktioniert genauso, nur dass das Fax wieder in der Mailbox zwischengelagert und dann an ein definiertes Faxgerät im Festnetz übertragen wird,

Schlussfolgerung:

Sieht man von der Verwendung der SMS bei Fax vom Mobile ab, so gilt das im Zusammenhang mit dem ISDN erarbeitete, dass der Dienst *facsimile Group 2/3* im Informationselement HLC angegeben sein muss damit das Netz den Faxdienst akzeptiert.

### **10.3 Datenübertragung**

#### **10.3.1 Datenübertragung im GSM ist nicht beauftrag**

In Tafel 41 ist der Inhalt einer Meldung SETUP im MTC einer unberechtigten DFÜ-Verbindung dargestellt. Eine derartiges SETUP findet man im Trace eines OT 460 wenn man es mit FRITZ!data anruft und der Dienst Datenübertragung nicht beauftragt ist. Wenn auch das SETUP keinen BEARER besitzt, so meldet doch die Message CALL CONFIRMED dem Netz welche Übertragungseigenschaften das Mobile besitzt.

|                |                                     | [49] [299485] [UP] [NAS]                                                                                                    |                                                                                                    |
|----------------|-------------------------------------|----------------------------------------------------------------------------------------------------|----------------------------------------------------------------------------------------------------|
|                |                                     | 93 08 04 06 60 04 02 00 05 81                                                                                                    |                                                                                                    |
| 93             |                                     | 1------- direction to : originating site<br>-001---- TransactionID : 1                                                                  | ----0011 Protocol Discrim. : Call control and call related SS messages                                                                                                    |
| 08             |                                     | 00------ SendSequenceNumber : 0                                                                                                    |                                                                                                    |
|                |                                     | --001000 MESSAGE TYPE                                                                                                    | : CALL CONFIRMED                                                                                                    |
| 04<br>06<br>60 | 00000110 length                     | 00000100 INFORMATION ELEMENT : Bearer capability<br>$\cdot$ 6<br>0------- Extension                                                     | $\colon 0$                                                                                                    |
|                |                                     | ---0---- Coding Standard : GSM standard coding<br>---- 0--- Transfer Mode : Circuit Mode<br>-----000 Info Transfer Cap. : speech        | -11----- Radio Channel Req. : dual rate support MS/full rate preferred                                                                                                    |
|                | $-0-----$ Coding<br>$--00---$ Spare | 04 0------- Extension<br>$\begin{array}{c} 0 \\ 0 \end{array}$                                                                          | : octet used for extension of inf. transf. capab.<br>: 00<br>----0100 speech Vers. indic. : GSM full rate speech version 3                                                 |
|                | $-0-----$ Coding<br>$--00---$ Spare | 02 0------- Extension : 0                                                                                                    | : octet used for extension of inf. transf. capab.<br>$\div$ 00<br>----0010 speech Vers. indic. : GSM full rate speech version 2                                            |
|                | $-0-----$ Coding<br>$--00---$ Spare | 00 0------- Extension<br>$\sim$ $\sim$ 0<br>$\sim$ $\sim$ 00                                                                            | : octet used for extension of inf. transf. capab.                                                                                                    |
|                |                                     | --00---- Structure<br>----0--- Duplex Mode                                                                                              | ----0000 speech Vers. indic. : GSM full rate speech version 1<br>05 -0------ Compression : data compression not possible<br>: service data unit integrity<br>: half duplex |
|                |                                     | 81 1------- Extension<br>$-00---$ Access ID<br>---00--- Rate Adaptation : no rate adaption<br>-----001 Signalling Acc. Prot : I.440/450 | ------0- Negot. of Int. : No meaning is associated with this value.<br>1------- Extension : 1<br>: octet identifier                                                        |

Tafel 55: Die Meldung CALL CONFIRMED im MTC wenn die Datenübertragung nicht beauftragt ist

#### **10.3.2 Datenübertragung im GSM ist beauftrag**

Ein Leser der Datenübertragung für sein Mobile beauftragt hat, kann das wie folgt nachweisen. Mit einem Datenkabel ist das Mobile mit einem COM-Port verbunden.. Das Hyperterminal aus dem Windows-Zubehör wird über diesen COM-Port mit dem Mobile verbunden. Jetzt kann man mit dem Mobile mittels AT-Befehlen kommunizieren. Die Verbindung zum Mobile ist funktionstüchtig, wenn man in das Hyperterminal-Fenster das Kommando "AT" eingibt und als Antwort OK erhält. Wird nun mit FRITZ!data das Mobile angerufen, sieht man ein "RING" im Hyperterm Fenster und wenn als Antword "ATA" eingeben wird ein "Connect".

#### **10.3.3 Datenübertragung ins Internet.**

Eine Verbindung ins Internet kann aufgebaut werden auch wenn Datenübertragung im GSM nicht beauftragt ist. Damit verdient der Operator nämlich Geld<sup>©</sup>

\_\_\_\_\_[ 10 ]\_\_\_[ 29780 ]\_\_\_[ UP ]\_\_\_[ NAS ]\_\_\_\_\_\_\_\_\_\_\_\_\_ 03 45 04 07 a2 88 81 21 15 63 a6 5e 05 81 10 19 10 f1 03 0------- direction from : originating site<br>-000---- TransactionID : 0 -000---- TransactionID<br>----0011 Protocol Discrim. : Call control and call related SS messages 45 01------ SendSequenceNumber : 1 --000101 MESSAGE TYPE : SETUP 04 00000100 INFORMATION ELEMENT : Bearer capability<br>07 00000111 length : 7 07 00000111 length : 7<br>a2 1------- Extension : 1  $a2 1$ ------- Extension -01----- Radio Channel Req. : full rate support only MS ---0---- Coding Standard : GSM standard coding ----0--- Transfer Mode : Circuit Mode -----010 Info Transfer Cap. : 3.1 kHz audio, ex PLMN 88 1------- Extension : 1 -0------ Compression : data compression not possible --00---- Structure : service data unit integrity ----1--- Duplex Mode : full duplex -----0-- Configuration : point-to-point : No meaning is associated with this value. -----0 Degot of Int.<br>-------0 Establishment : demand<br>1------- Extension : 1 81 1------- Extension -00----- Access ID : octet identifier ---00--- Rate Adaptation : no rate adaption -----001 Signalling Acc.Prot : I.440/450 21 0------- Extension : 0 -01----- Layer 1 ID ---0000- User Info L1 Prot : Default layer1 protocol ---0000- 0501 1012 11 1---.<br>-------1 Sync/async : asynchronous<br>0------- Extension : 0 15 0------- Extension<br>-0------ Numb Stop Bits -0------ Numb Stop Bits : 1 bit (also used in the case of synchr mode)<br>--0----- Negotiation : in-band negotiation not possible --0----- Negotiation : in-band negotiation not possible<br>---1---- Numb Data Bits : 8 bits (also used i case of bit<br>----0101 User Rate : 9.6 kbit/sRecommendation X.1 and : 8 bits (also used i case of bit oriented protocols) : 9.6 kbit/sRecommendation X.1 and V.110 63 0------- Extension : 0<br>-11----- Intermediate Rate : 16 kbit/s -11----- Intermediate Rate<br>---0---- NIC On Tx : not require to send data with network indep.clock : can't accept data with network indep. clock<br>: none ----0--- NIC On Rx<br>----0--- NIC On Rx<br>-----011 Parity a6 1------- Extension : 1 -01----- Connect Element : non transparent (RLP) ---00110 Modem Type : V.32 5e 01011110 INFORMATION ELEMENT : CalledPartyBCDNumber 05 00000101 length : 5 81 1------- Extension : 1<br>-000---- Type of number : unknown -000---- Type of number<br>----0001 Numb. plan id.  $---0001$  Numb. plan id. : ISDN/teleph. numb. plan (Rec. E.164/E.163) \_  $: 0191011$ 

Tafel 56: SETUP einer Datenverbindung ins Internet

Eine solche Verbindung funktioniert wie ein t-online-Aufruf über ein Analog Modem oder das ISDN. Das Netz übergibt eine IP-Nummer, jedoch beträgt die Datenrate nur 9,6 Kilobit/sec.

Mit einem normalen GSM-Mobile kann über die Verbindung mit dem PC ebenfalls eine derartige Internetverbindung aufgebaut werden. Über das Icon in der Fußleiste können die Eigenschaften der Verbindung, d.h. die Übertragungsgeschwindigkeit abgelesen werden. Mit dem Kommando "ipconfig" in einem "cmd Fenster" kann man die zugeteilte IP-Nummer erfragen.

# **11. Dienstmerkmale im GSM**

Im ISDN (DSS-1) wurden Dienstmerkmale auf vier verschiedene Arten realisiert

- 1. Die Dienstmerkmale *Direct Dialing In* (Durchwahl in Vermittlungen) und *Multi Subscriber Number* (Mehrfach Rufnummer) wurden hardwaretechnisch realisiert, das entfällt im GSM.
- 2. Die durch die Meldungen HOLD und RETRIEVE realisierten Dienstmerkmale im ISDN sind Call Waiting (CW) "Anklopfen" und HOLD (Halten einer Verbindung zum Zwecke des Makelns). Diese Dienstmerkmale werden auch im GSM eingesetzt, während die Meldungen SUSPEND und RESUME, im ISDN für das "Umstecken am Bus" (TP) eingesetzt, im GSM nicht benötigt werden.
- 3. Über Informationselemente wurden im ISDN die nachstehenden DM aufgerufen:
- CLIP, Calling Line Identification Presentation Übermittlung der Rufnummer des rufenden Tln. zum gerufenen Tln.
- CLIR, Calling Line Identification Restriction Unterdrückung der Übermittlung der Rufnummer des rufenden Tln. Im GSM werden CLIR und CLIP über ein Informationselement im SETUP des MOC geschaltet. Das funktioniert so: Ist das IE CLIR im SETUP des MOC enthalten, wird die Mobile-Nummer nicht dargestellt, ist das IE nicht enthalten gilt CLIP (die Nummer wird beim B-Teilnehmer dargestellt).
- COLP, Connected Line Identification Presentation Übermittlung der Rufnummer des gerufenen Tln. zum rufenden Tln.
- COLR, Connected Line Identification Restriction Unterdrückung der Rufnummer des gerufenen Tln. Im GSM werden COLP und COLR z.Zt. weder vom Operator D1 noch vom Operator D2 unterstützt, obwohl in der Meldung CONNECT im MTC sowohl die *Connected number* als auch *Connected subaddress* enthalten sein können. Im MOC ist ohnehin nur die *Connected subaddress* zur Übertragung vorgesehen..
- no screening Nichtüberprüfen der gesendeten Nummer durch das Netz, Im GSM entfällt das DM ..no screening", da die Mobile-Nummer sowieso vom Netz eingesetzt wird.
- SUB, Subaddressing das Versenden einer Subadresse von max. 20 Ziffern zusätzlich zur Adresse. Im Mobilfunk kann eine Subadresse über das dafür vorgesehen IE im SETUP des MTC und des MOC ausgetauscht werden. Im MOC ist nur die *Connected subaddress* zur Übertragung vorgesehen..
- 4. Die im ISDN über das IE *Facility* aufgerufenen, in der *Abstracten Syntax Notation 1* (ASN.1) codierten Dienstmerkmale existierten im GSM (modifiziert) ebenfalls. Dazu unterscheidet man im GSM (im Gegensatz zum DSS-1, aber ähnlich dem 1TR6 ) rufabhängige Supplementary Services (Protokoll Discriminator 3) und rufunabhängige Supplementary Services (Protokoll Discriminator B ).

Diese Aussagagen sollen durch einige Übungen verifiziert werden.

### **11.1 Die Dienstmerkmale CLIP und CLIR**

Das Dienstmerkmal CLIP ist solange wirksam, wie im MOC das IE *CLIR invocation* (A2) nicht enthalten ist.

Wie das Dienstmermal in Ihrem Mobile heißt müssen Sie herausfinden (bei SAGEM heißt es *Anonymous mode* )Wenn Sie mit Ihrem Mobile FRITZ!fon anrufen , brauchen Sie den ankommenden Ruf gar nicht anzunehmen, da Ihnen das Programm sagt, ob eine Nummer mitgeschickt wird oder nicht.

\_\_\_\_\_[ 12 ]\_\_\_[ 1215033 ]\_\_\_[ UP ]\_\_\_[ NAS ]\_\_\_\_\_\_\_\_\_\_\_\_\_ 03 85 04 06 60 04 02 00 05 81 5e 07 81 10 37 26 33 01 f6 a2 03 0------- direction from : originating site -000---- TransactionID : 0 ----0011 Protocol Discrim. : Call control and call related SS messages 85 10------ SendSequenceNumber : 0 --000101 MESSAGE TYPE : SETUP 04 00000100 INFORMATION ELEMENT : Bearer capability 06 00000110 length : 6<br>60 0------ Extension : 0  $60$   $0$ ------- Extension -11----- Radio Channel Req. : dual rate support MS/full rate preferred ---0---- Coding Standard : GSM standard coding ----0--- Transfer Mode : Circuit Mode -----000 Info Transfer Cap. : speech 04 0------- Extension : 0 -0------ Coding : octet used for extension of inf. transf. capab.<br>--00---- Spare : 00  $--00---$  spare ----0100 speech Vers. indic. : GSM full rate speech version 3<br>0------- Extension : 0 02 0------- Extension<br>-0------ Coding : octet used for extension of inf. transf. capab.<br>: 00  $--00---$  Spare ----0010 speech Vers. indic. : GSM full rate speech version 2<br>0------- Extension : 0 00 0------- Extension -0------ Coding : octet used for extension of inf. transf. capab. --00---- Spare : 00 ----0000 speech Vers. indic. : GSM full rate speech version 1 05 -0------ Compression : data compression not possible --00---- Structure : service data unit integrity ----0--- Duplex Mode : half duplex ------0- Negot. of Int. : No meaning is associated with this value. 81 1------- Extension : 1 -00----- Access ID : octet identifier ---00--- Rate Adaptation : no rate adaption -----001 Signalling Acc.Prot : I.440/450 5e 01011110 INFORMATION ELEMENT : CalledPartyBCDNumber 07 00000111 length : 7 81 1------- Extension : 1 -000---- Type of number : unknown<br>---0001 Numb. plan id. : ISDN/te  $---0001$  Numb. plan id. : ISDN/teleph. numb. plan (Rec. E.164/E.163) \_ number : 01736233106 a2 10100010 Information Element : CLIR Invocation

Tafel 57: SETUP eines MOC im Anonymous mode

**.** 

In Tafel 57 ist das IE *CLIR Invocation* enthalten, also wir die Telefonnumer beim Partner nicht dargestellt.

### **11.2 Das Dienstmerkmal HOLD**

Aus dem ISDN wurde ein OT 460 angerufen. Nach Annahme des Rufs steht im Menü Options der Eintrag *HOLD call* zur Verfügung. Wird diese Taste gedrückt, wird das Gespräch im ISDN gehalten und dort die Ansage "Please hold the line ..." abgespielt. Im Menü Option steht nun der Eintrag *Take back a call* zur Verfügung. Auswahl dieses Menüpunktes schaltet das Gespräch zum ISDN-Teilnehmer zurück. Tafel 58 zeigt den dazugehörenden Trace. Wie man an den Zeitmarken sehen kann, sind die Meldungen aufsteigend angeordnet. Das rührt daher, dass EDGEView das *Message log* auswertet und das wird bottom up geschrieben.

Mit einem handelsübliche Mobile kann das nachvollzogen werden, indem man Capidog startet und mit FRITZ!fon das Mobile anruft. Am Mobile wird nun ebenfalls *HOLD call* und dann *Take back a call* gedrückt (wie das bei Ihrem Mobile heißt müssen Sie herausfinden) . Sie können nun den von Capidog aufgezeichneten Trace ansehen. Sie finden den Eintrag NOTIFICATION F9 (Remote hold) und NOTIFICATION FA (Remote retrieval), wodurch das Geschehen aus der ISDN-Sicht beschrieben wird.

```
_____[ 4 ]___[ 1452205 ]___[ DOWN ]___[ NAS ]_____________ 
13 1d 
13 0------- direction from : originating site
    -001---- TransactionID : 1
     ----0011 Protocol Discrim. : Call control and call related SS messages 
1d 00------ SendSequenceNumber : 0 
--011101 MESSAGE TYPE : RETRIEVE ACKNOWLEDGE
   _____[ 5 ]___[ 1452134 ]___[ UP ]___[ NAS ]_____________ 
93 9c 
93 1------- direction to : originating site
-001---- TransactionID : 1
 ----0011 Protocol Discrim. : Call control and call related SS messages 
9c 10------ SendSequenceNumber : 0 
    --011100 MESSAGE TYPE : RETRIEVE
    _____[ 6 ]___[ 1449505 ]___[ DOWN ]___[ NAS ]_____________ 
13 19 
13 0------- direction from : originating site
-001---- TransactionID : 1
 ----0011 Protocol Discrim. : Call control and call related SS messages 
19 00------ SendSequenceNumber : 0<br>--011001 MESSAGE TYPE : HOLD ACKNOWLEDGE
    --011001 MESSAGE TYPE
   _____[ 7 ]___[ 1449352 ]___[ UP ]___[ NAS ]_____________ 
93 58 
93 1------- direction to : originating site<br>-001---- TransactionID : 1
    -001---- TransactionID
                                   : Call control and call related SS messages
----0011 Protocol Discrim. : Ca<br>58 01------ SendSequenceNumber : 1
    --011000 MESSAGE TYPE : HOLD
```
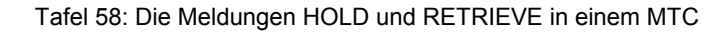

**.** 

# 11.3 ASN.1 codierte Dienstmerkmale

Dem mit ASN.1 nicht vertrauten Leser wird empfohlen den entsprechenden Abschnitt in dem auf dieser Web-Seite enthaltenen Lehrbrief "Der ISDN-D-Kanal" zu lesen. Die dort enthaltenen Ausführungen über die Kodierung in ASN.1 werden hier nicht wiederholt.

Es muss auf einen Unterschied zum DSS-1 Verwiesen werden. Im DSS-1 war es gleichgültig ob das Dienstmerkmal während eines bestehenden Rufs aktiviert wurde ( z.B. die Dreierkonferenz. (3PTY) ) oder unabhängig vom Ruf (z.B. eine Rufumleitung). Im Gegensatz dazu gab es im nationalen ISDN 1TR6 die Unterscheidung zwischen rufabhängigen und rufunabhängigen Dienstmerkmalen. Genauso ist es wieder im GSM, auch hier wird zwischen rufabhängigen und rufunabhängigen Dienstmerkmalen unterschieden. Dabei werden die rufabhängigen Dienstmerkmale über die Meldung FACILITY aufgerufen , die zu den Call Control Messages (PD 3) gehört. Die rufunabhängigen Dienstmerkmale werden über die Meldung FACILITY REGISTER augerunfen (PD B). Zum Verständnis der in nachstehender Liste genannten Operationen muss noch erwähnt werden, dass es im ISDN eine Dreiekonferenz (3PTY) und eine Zehnerkonferenz (CONF) gibt. Im GSM gibt es eine Mischung zwischen beiden, die MultiPTY (frei übersetzt) vielfach Konferenz, mit der bis zu 6 Teilnehmer verbunden werden können..

Rufabhängige Dienstmerkmale sind:

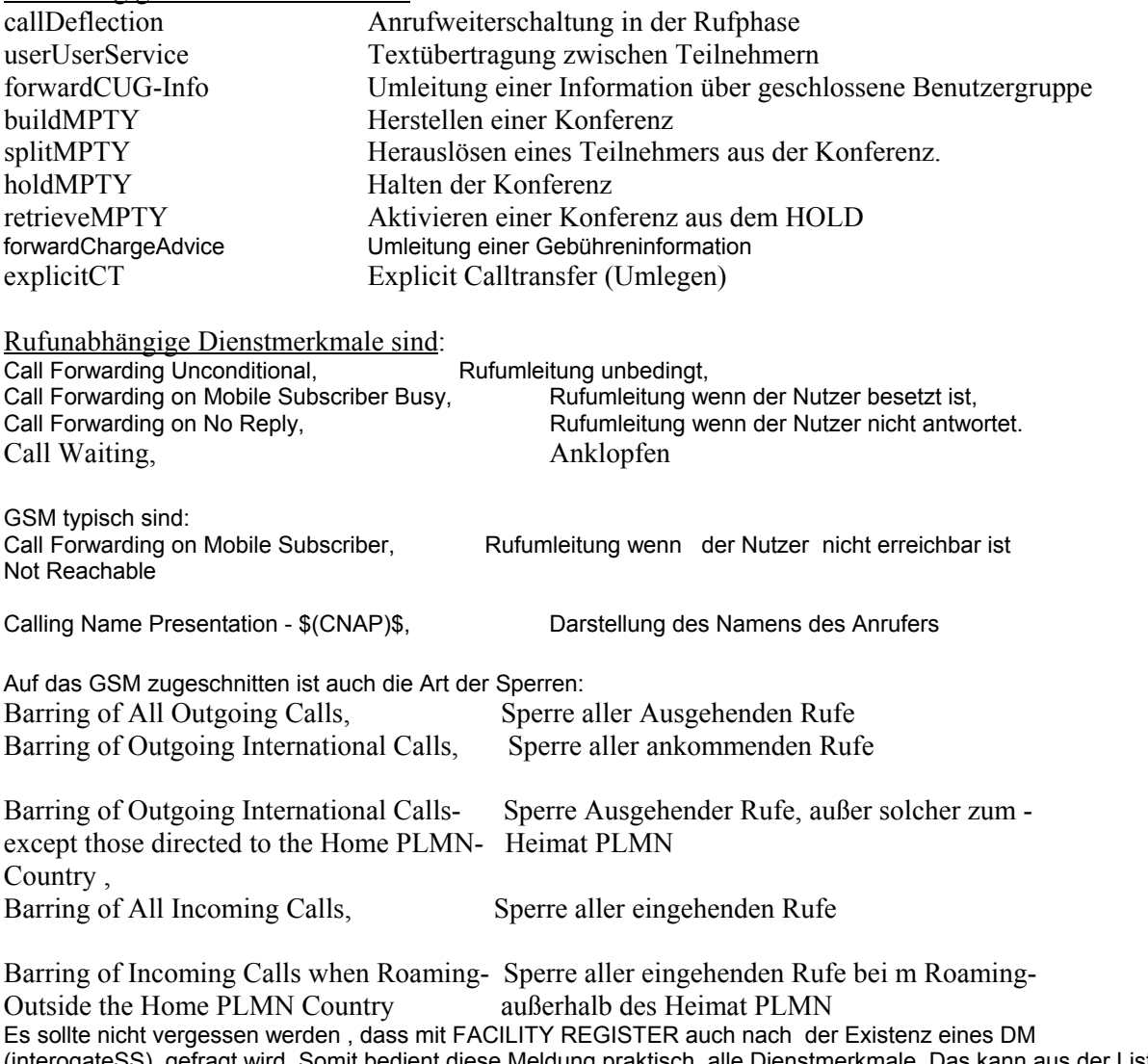

(interogateSS), gefragt wird. Somit bedient diese Meldung praktisch alle Dienstmerkmale. Das kann aus der Liste der ss-codes in Tafel 55 abgelesen werden.

# **11.3.1 Rufabhängige Dienstmerkmale**

Ein sehr einfache ASN.1 Konstruktion stellt die Kodierung des Dienstmerkmals **M**ulti**P**ar**TY** dar. Im ISDN bekannt als Dreierkonferenz bzw Coference call add one. Mit dem OT 460 wurde eine Konferenz vom Typ MTPY gestartet mit der 3 bis 6 Teilnehmer miteinander verbunden werden können. Der Mechanismus besteht darin, zunächst mit einem Partner Verbindung aufzunehmen, diesen dann zu halten, den dritten Teilnehmer anzurufen und dann alle drei mit dem Aufruf "collect calls",den man im Menü Optionen findet, auf den Konferenzblock im Netz zu legen. Die Leitung der Konferenz behält der Aufrufende, der die Konferenz ja auch bezahlt.

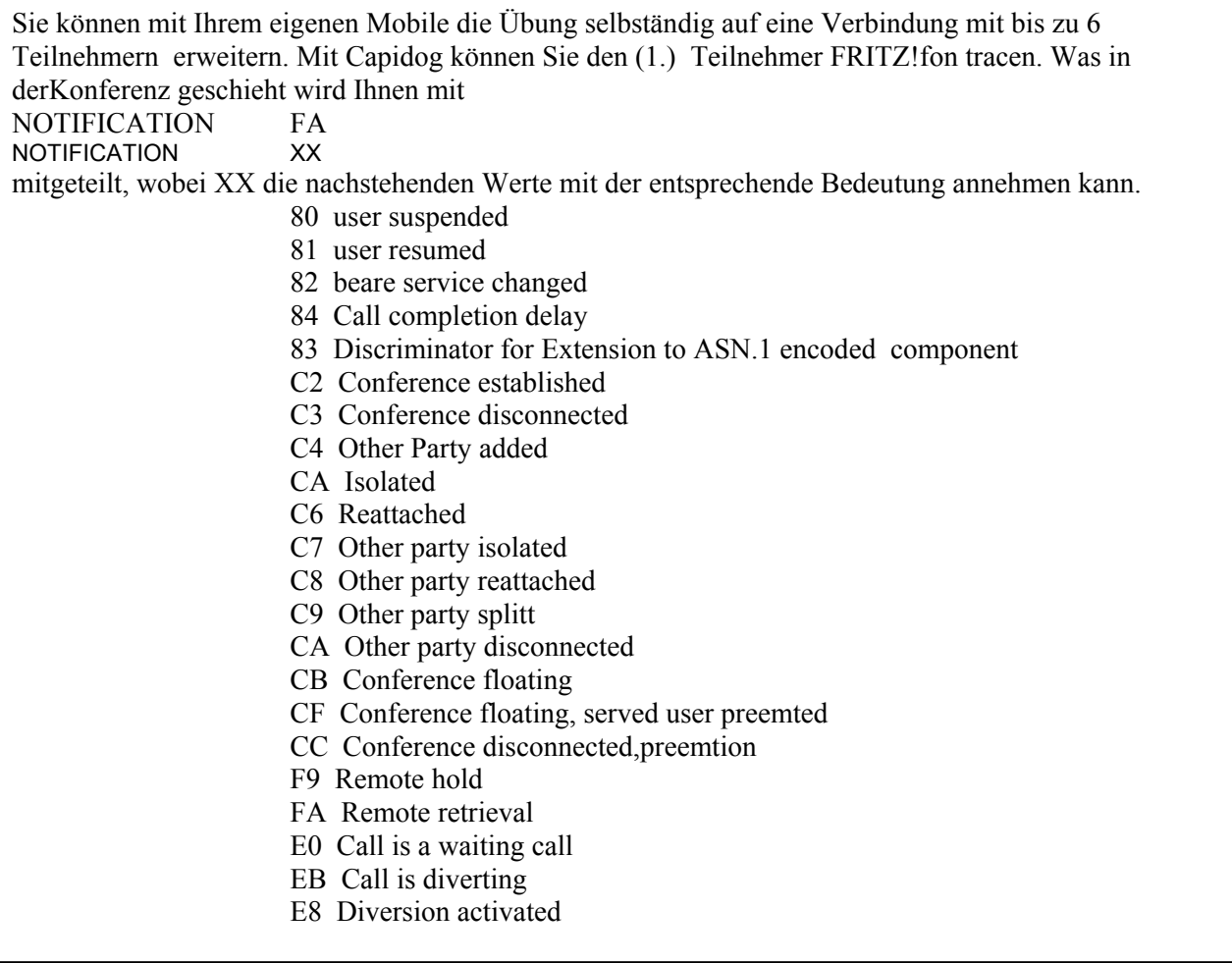

Im Traceausschnitt (Tafel 59) wird die Aktivierung des DM *buildMPTY* in der Meldung FACILITY aufgerufen.

Sie erkennen die typische ASN.1 Schreibweise. D.h. mit der Meldung FACILITY wird stets eine Komponente aufgerufen. Diese Komponente heißt hier Invoke:

\_\_\_\_\_[ 11 ]\_\_\_[ 2560992 ]\_\_\_[ UP ]\_\_\_[ NAS ]\_\_\_\_\_\_\_\_\_\_\_\_\_ 93 7a 08 a1 06 02 01 02 02 01 7c 7f 01 00 93 1------- direction to : originating site -001---- TransactionID : 1 ----0011 Protocol Discrim. : Call control and call related SS messages 7a 01------ SendSequenceNumber : 1

.

```
--111010 MESSAGE TYPE : FACILITY
08 00001000 Lgth OF IE FACILITY : 8 
a1 10100001 Component : Invoke 
06 00000110 length : 6 
02 00000010 Type=INTEGER : Invoke Identifier
01 00000001 length : 1
02  00000010  Inv.ID. Value : 2
02 00000010 Type=INTEGER : Operation Value
01 00000001 length : 1
7c 01111100 Operation Value : buildMPTY
7f 01111111 Information Element : SS-Version 
01 00000001 length : 1
00 00000000 SS-Version indicator: 0
```
Tafel 59: Inhalt der Meldung MTPY

Im Lehrbrief über den ISDN-D-Kanal wurde ausführlich erklärt, dass eine Komponente aus einem Typ, einer Länge und einem Wert (Format TLV) besteht. Im Beispiel stellt die Komponente *Invoke*  einen zusammengesetzten Typ dar, d.h. der Wert (V) von *Invoke* besteht aus zwei einfachen (primitiven) Typen, dem Aufrufbezeichner und dem Operationswert. Außer der Komponente  $(a1)$  *Invoke* = Aufruf,

gibt es noch die Komponenten

(a2) *ReturnResult =* Zurückgegebenes Ergebnis (durch das Netz),

 $(a3)$  *Error* = Fehler,

(a4) *Reject* = Zurückweisung.

Nachstehend sind alle Komponenten die die Meldung FACILITY im PD3 transportieren kann aufgeführt. Der in jeder Komponente enthaltene *Invoke Identifier* (Aufrufbezeichner) ist eine Integerzahl die den Aufruf eindeutig kennzeichnet.. Der *Operation Value* (Operationswert) ist ebenfalls eine ganze Zahl deren Bedeutung der in Tafel 52 dargestellten Liste entnommen wird. Das ist dem DSS-1 sehr ähnlich.

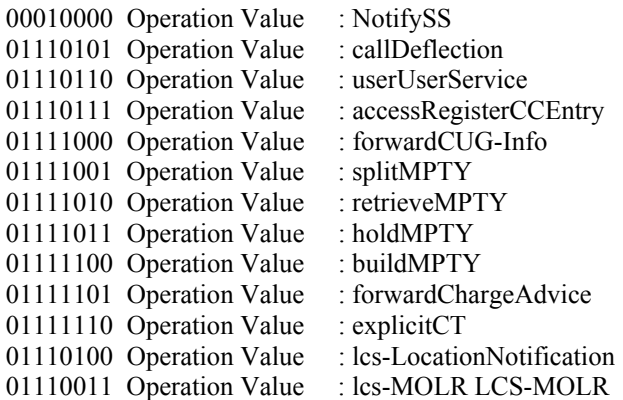

Tafel 60: Operationwerte für Rufabhängige Dienstmerkmale (Auswahl)

DasMobile OT 460 unterstützt nicht alle die MPTY betreffenden Optionen, mit denen es möglich sein sollte Teilnehmer zeitweilig aus der Konferenz zu entlassen und wieder einzubeziehen, etc..

#### **11.3.2 Rufunabhängige Dienstmerkmale**

Ein einfaches rufabhängiges DM ist "Call waiting" (CW), zu deutsch Anklopfen, im OT 460 "Double Call", wird das DM im Menü *Setting -> Calls -> Call waiting* aktiviert.

Wenn Sie angerufen werden während Sie mit einem anderen Partner telefonieren, erhalten Sie im laufenden Gespräch ein Signal (Anklopfton). Sie können dann entscheiden, ob sie das Gespräck annehmen wobei der monmentane Partner gehalten wird, oder abweisen, dann erhält der Rufer das Besetztzeichen. .

Der Aufrufs eines rufunabhängigen Dienstmerkmaleserfolgt über die Meldung FACILITY REGISTER. Diese Meldung wird vom Netz mit RELEASE COMPLETE beantwortet. Beide Meldungen tragen den Prozess Discriminator "B". Sie finden in FACILITY REGISTER (Tafel 53) ein Informationselement Facility, das wieder eine Komponente befördert. Wie in der Meldung FACILITY gibt es die vier verschiedenen Komponenten Invoke, Return Result, Error und Reject..

Die Komponente Invoke in Tafel 61 enthält den Invoke Identifier (Aufrufbezeichner) und den Operationswert. Der Operationswert wird hier aber nicht, wie bei den rufabhängigen Dienstmerkmalen durch einen Begriff, ohne weitere Erklärungen, gebildet, sondern zunächst durch die Beschreibung der Operation. Diese Operationen können zum Beispiel sein:

Registrieren eines DM (registerSS), Löschen einer Registrierung (eraseSS), Aktivieren eines DM (activateSS), Deaktivieren eines DM (deactivateSS), Anfragen nach der Existenz eines DM (interrogateSS), Informieren eines Partners über die Existenz eines DM (notifySS).

Im Beispiel lautet die Operation *registerSS.* Nun muss dem Netz noch mitgeteilt werden was registriert werden soll. Im Trace folgt daher eine Aufzählung dessen, bezeichnet mit *registerSS-Argument.* Dabei stellt der Typ SEQUENCE eine Klammer um eine mit *length* gekennzeichnet Anzahl nachfolgender Begriffe dar.

\_\_\_\_\_[ 10 ]\_\_\_[ 2713275 ]\_\_\_[ UP ]\_\_\_[ NAS ]\_\_\_\_\_\_\_\_\_\_\_\_\_ 0b bb 1c 19 a1 17 02 01 02 02 01 0a 30 0f 04 01 21 83 01 10 84 07 81 30 73 25 01 18 55 7f 01 00 0b 0------- direction from : originating site -000---- TransactionID : 0 ----1011 Protocol Discrim. : non call related SS messages bb 10------ SendSequenceNumber : 0 --111011 MESSAGE TYPE : FACILITY REGISTER 1c 00011100 INFORMATION ELEMENT : Facility 19 00011001 length : 25 a1 10100001 Component : Invoke 17 00010111 length : 23 02 00000010 Type=INTEGER : Invoke Identifier 01 00000001 length : 1 02 00000010 Inv.ID. Value : 2 02 00000010 Type=INTEGER : Operation Value 01 00000001 length : 1 0a 00001010 Operation Value : registerSS 30 00110000 SEQUENCE : registerSS-Arg<br>0f 00001111 lenght : 15 0f 00001111 lenght 04 00000100 IMPL.OCTETSTRING : ss-code 01 00000001 length : 1 21 00100001 ss-code Value : cfu 83 10000011 IMPL. OCTETSTRING : teleservice<br>01 00000001 length : 1 01 00000001 length : 1<br>10 00010000 Teleservice : speech 10 00010000 Teleservice 84 10000100 INFORMATION ELEMENT : forwardedToNumber 07 00000111 length : 7<br>81 1------ Extension : 1 81 1------- Extension : 1 -000---- Type of number : unknown ----0001 Numb. plan id. : ISDN/teleph. numb. plan (Rec. E.164/E.163) 30..55 number : 033752108155

```
7f 01111111 INFORMATIONSELEMENT : SS Version Indicator 
01 00000001 length : 1
00 00000000 SS-Versions Info. : 0
```
Tafel 61: Inhalt einer Meldung FACILITY REGISTER

Das Netz antwortet mit der Meldung RELEASE COMPLETE (Tafel 62), in der das Informationselement Facility die Komponente ReturnResult mit einer ausführlichen Antwort zurückgibt.

\_\_\_\_\_[ 7 ]\_\_\_[ 2713632 ]\_\_\_[ DOWN ]\_\_\_[ NAS ]\_\_\_\_\_\_\_\_\_\_\_\_\_ 8b 2a 1c 23 a2 21 02 01 02 30 1c 02 01 0a a0 17 04 01 21 30 12 30 10 83 01 10 84 01 07 85 08 91 94 33 57 12 80 51 f5 8b 1------- direction to : originating site<br>-000---- TransactionID : 0 -<br>-000---- TransactionID ----1011 Protocol Discrim. : non call related SS messages 2a 00------ SendSequenceNumber : 0 --101010 MESSAGE TYPE : RELEASE COMPLETE 1c 00011100 INFORMATION ELEMENT : Facility 23 00100011 Lgth of IE FACILITY : 35 a2 10100010 Component : ReturnResult<br>21 00100001 length : 33 21 00100001 length 02 00000010 Type=INTEGER : Invoke Identifier 01 00000001 length : 1 02 00000010 Inv.ID. Value : 2 30 00110000 SEQUENCE : Resultinfo 1c 00011100 length : 28<br>02 00000010 INTEGER : OperationValue 02 00000010 INTEGER : OperationValue 01 00000001 length : 1 0a 00001010 Operation Value : RegisterSS a0 10100000 IMPLICIT SEQUENCE : Forwarding Info 17 00010111 length : 23 04 00000100 IMPL.OCTETSTRING : ss-code 01 00000001 length : 1 21 00100001 ss-code Value : cfu 30 00110000 SEQUENCE : forwardingFeatureList<br>12 00010010 length : 18 : 18 12 00010010 length : 18 30 00110000 SEQUENCE : basicService 10 00010000 length : 16 83 10000011 IMPL. OCTETSTRING : teleservice 01 00000001 length : 1 10 00010000 Teleservice : speech 84 10000100 OCTETSTRING : ss-status 01 00000001 length : 1 : Active and Operative, Registered, Provisioned 85 10000101 IMPL. OCTETSTRING : forwardedToNumber<br>08 00001000 length : 8 08 00001000 length : 8<br>91 1------- Extension : 1 91 1------- Extension : 1<br>-001---- Type of number : international number -001---- Type of number<br>----0001 Numb. plan id. : ISDN/telephony numb. pl. (Rec. E.164/E.163) 94 1------- Extension : 1<br>-00----- Present.indic. : Presentation allowed -00----- Present.indic.<br>------00 Screening ind. ------00 Screening ind. : Iser-provided, not screened<br>33..f5 number : 33752108155 number : 33752108155

Tafel 62: Inhalt einer Meldung RELEASE COMPLETE (SS)

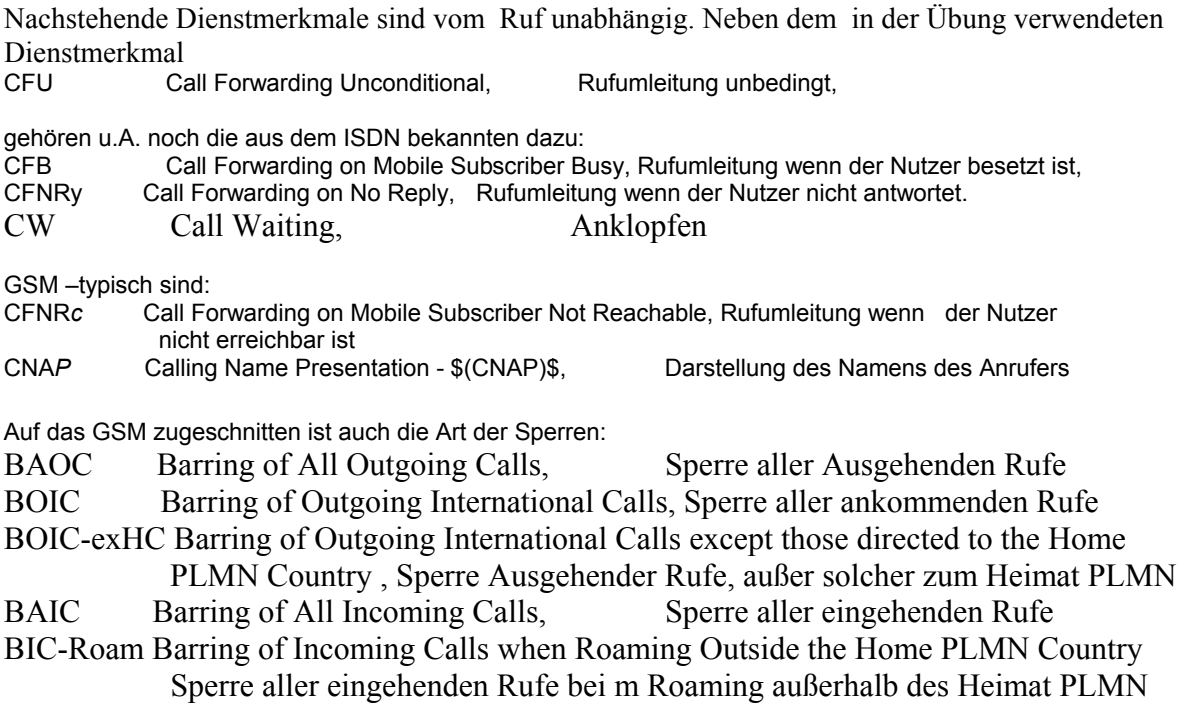

Mit FACILITY REGISTER wird auch nach der Existenz eines DM (interogateSS), gefragt. Somit bedient diese Meldung praktisch alle Dienstmerkmale. Das ist aus der Liste der ss-codes in Tafel 55 ablesbar.

Es ist sicherlich von Interesse ob im GSM das DM CCBS "Rückruf bei besetzt" existiert. Wie aus Tafel 55 hervorgeht, ist es in den Standards enthalten, aber bis jetzt ist dem Autot kein Mobile bekannt, das dieses Merkmal implementiert hat. Auch bei einem Anruf aus dem Festnetz erhält man beim Anruf eines Mobiles von dem aus gerade gesprochen wird keine Aufforderung CCBS anzumelden.

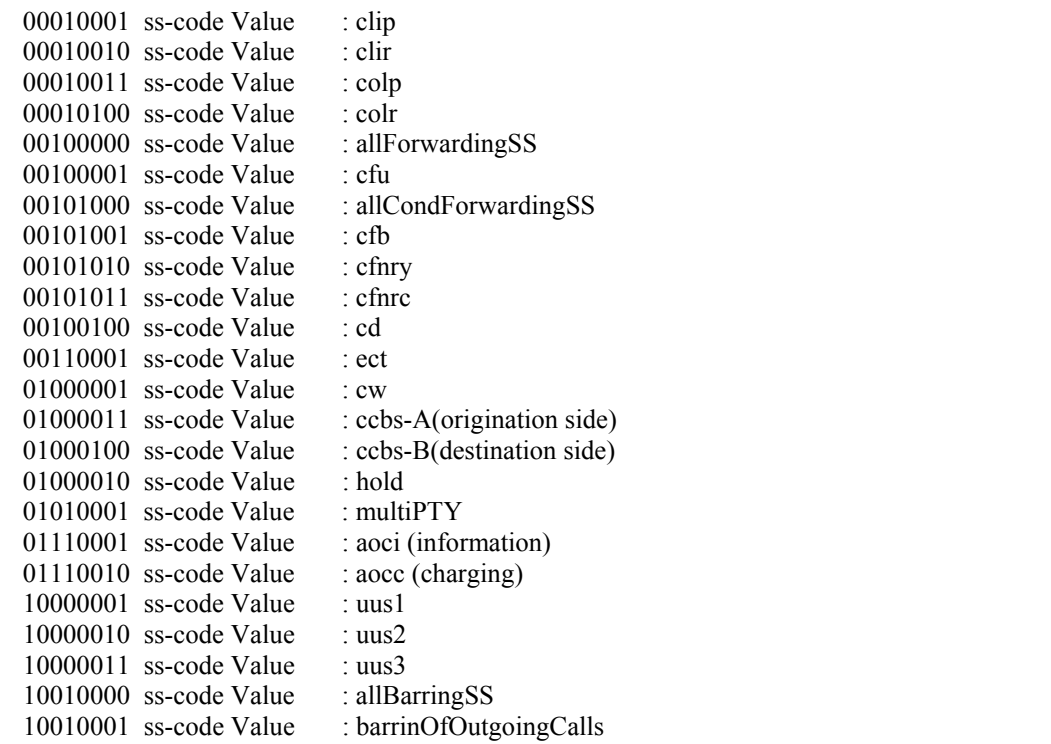

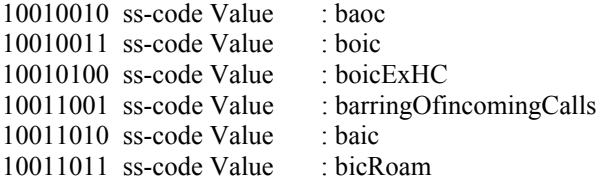

Tafel 63: SS-codes (Auswahl) nach GSM 09.02

# **12. Die Übertragung von SMS**

.

Der Short Message Service (SMS) ist eine beliebte Informationsart, nicht nur jugendlicher GSM-Mobilebesitzer, der vorallem dem Austausch kurzer Textnachrichten dient. Im Gegensatz dazu kann man mit einem GPRS-tauglichen Mobile auch MMS versenden, d.h. mit dem *Multi Media Message Service* Texte, Bilder und Töne.

Es existiert noch der Edvanced Message Service EMS der eine Zwischenstellung zwischen SMS und MMS einnimmt.

# **12.1 Eine SMS empfangen**

Sämtliche Meldungen die in einer empfangenen, kurzen SMS auftreten sind in Bild 38 dargestellt.

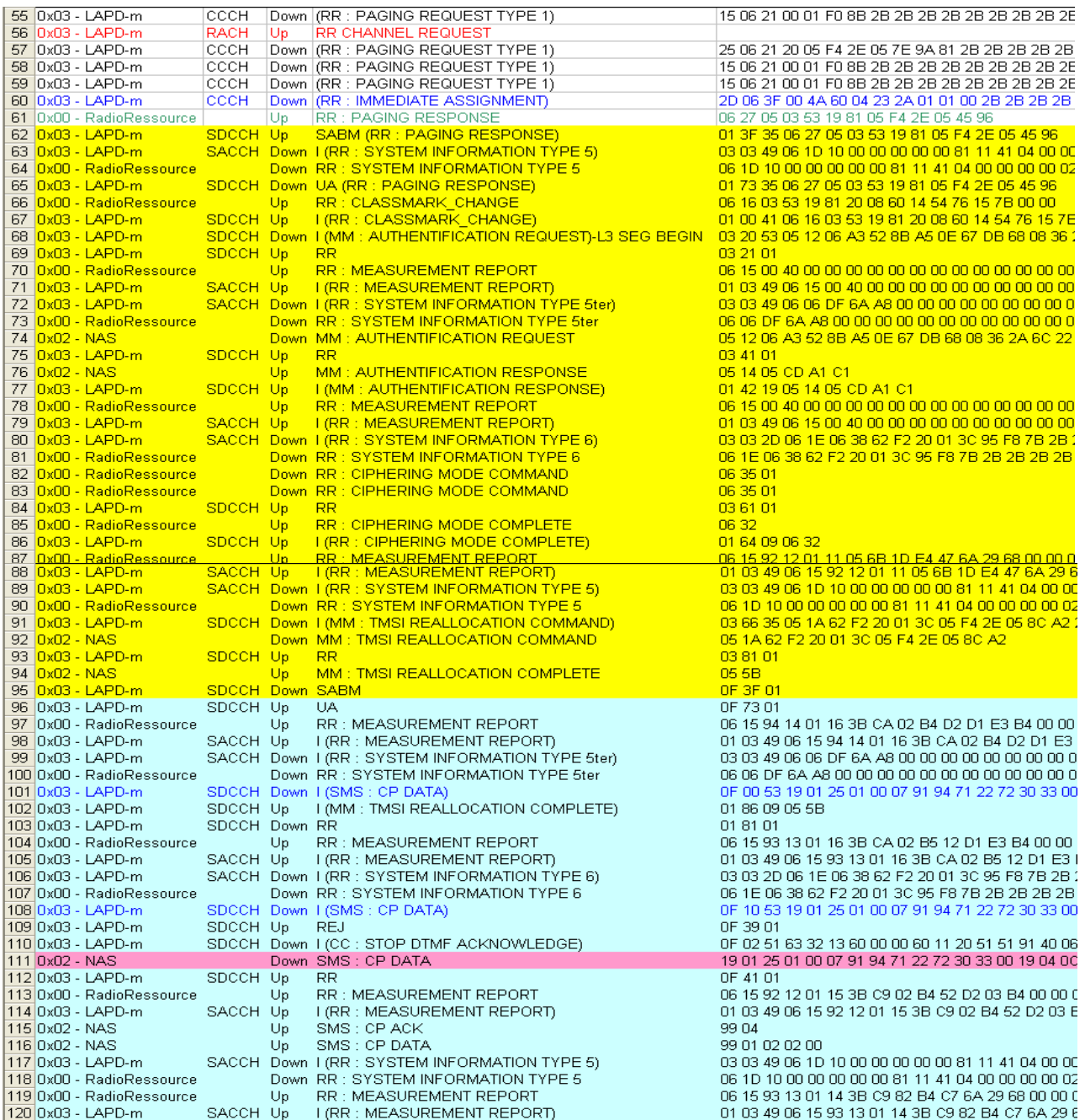

Bild 38: Trace des Empfangs einer kurzen SMS

Einem Paging Request auf die TMSI des Mobiles folgt der CHANNEL REQUEST in Zeile 56, den das Netz wie üblich mit IMMEDIATE ASSIGNMENT beantwortet und Arbeitsfrequenz und Zeitschlitz zuordnet (Zeilen 60). Es folgt das PAGING RESPONSE des Mobiles mit Anforderung des Protected Mode. CLASSMARK CHANGE meldet die Eigenschaften des Mobiles. AUTHENTICATION REQUEST ist hier länger als 23 Oktett und muss daher segmentiert werden. Nach AUTEHENTICATION RESPONSE folgt der Befehl zur Verschlüsselung. Nach CIPHERING MODE COMPLETE folgt das für die SMS Communication typische TMSI REALLOCATION

COMMAND (Zeile 92) und nach Bestätigung desselben in Zeile 94 fordert nun das Netz mit SABME erneut den Übergang zu acknowledged Mode an.

Es folgen nun in Zeile 101 und 108 zwei Meldungen CP DATA, die (segmentiert) die SMS enthalten. In Zeile 111 ist die SMS als NAS –Message zusammengesetzt enthalten. Betrachten Sie dazu Bild 34.

```
108 | 0 F 10 53 19 01 25 01 00 07 91 94 71 22 72 30 33 00 19 04 0C 91 94 71
109 0E 39 01
110 OF 02 51 63 32 13 60 00 00 60 11 20 51 51 91 40 06 C8 30 9B FD 06 01
110 |UF 02 51 63 32 13 60 00 00 60 11 20 51 51 91 40 06 C8 30 9B FD 06 01<br>111 19 01 25 01 00 07 91 94 71 22 72 30 33 00 19 04 0C 91 94 71 63 32 13 60 00 00 60 11 20 51 51 91 40 06 C8 30 9B FD 06 01<br>111 06 11 01
```
Bild 39: NAS Message einer kurzen SMS

In den Zeilen 115 und 116 folgen dann nur noch Quittungen. Tafel 56 zeigt die Übersetzung des in Bild 34 dargestellten Strings.

Die SMS wird über das SMS Control-Center (blau) zur Zieladresse (grün) geschickt. Von Bedeutung ist die Kodierung der Nachricht (rot). Eine SMS darf 160 Zeichen lang sein .Aus Platzersparnis werden nur 7 bit pro Zeichen aufgewendet, damit brauchen nur 160x7/8=140 Byte über den Kanal gesendet werden.

Die Kodierung erfolgt wie nachstehend demonstriert:

```
: User Data 
04 00000100 lgth of 7 bit char : 4 
f4 11110100 t 
f2 11110010 e
9c 10011100 s
0e 00001110 t
```
Der SAPI ist bei SMS stets 3.

```
_____[ 4 ]___[ 312276 ]___[ DOWN ]___[ NAS ]_____________ 
19 01 25 01 00 07 91 94 71 22 72 30 33 00 19 04 0c 91 94 71 
63 32 13 60 00 00 60 11 20 51 51 91 40 06 c8 30 9b fd 06 01 
19 0------- direction from : originating site 
-001---- TransactionID : 1
   ----1001 Protocol Discrim. : SMS messages
01  00000001  MESSAGE  TYPE : CP DATA
: Length of SMS 
25 00100101 lenght : 37 
: Parameter 
01 00000001 Parameter : 1
00 00000000 Parameter : 0
: SMSC Address 
07 00000111 lenght : 7
91 1------- Extension 
-001---- Type of number : International number
 ----0001 Numbering plan : ISDN/telephone numberingplan(E.164/E.163) 
94..33 number : 491722270333 
: Message Flags 
00 00000000 TP-MTI, TP-MMS, TP-SRI, TP-UDIH, TP-RP 
: Message Reference Number 
19 00011001 Reference Number : 25 
04 00000100 Parameter 
: Destination address 
0c 00001100 length : 12<br>91 1------- Extension : 1
91 1------- Extension
```

|             | 9460 number           | 491736233106                                                            |  | -001---- Type of number : international number<br>----0001 Numb. plan id. : ISDN/telephony numb. pl. (Rec. E.164/E.163) |  |  |  |
|-------------|-----------------------|-------------------------------------------------------------------------|--|----------------------------------------------------------------------------------------------------|--|--|--|
|             | : Protocol Identifier |                                                                         |  |                                                                                                    |  |  |  |
|             | : Data Coding Sheme   | 00 00000000 Protocol Identifier                                         |  |                                                                                                    |  |  |  |
|             |                       | 00 00000000 Data Coding Sheme                                           |  |                                                                                                    |  |  |  |
|             | : Parameter           |                                                                         |  |                                                                                                    |  |  |  |
|             |                       | 60 01100000 Parameter1                                                  |  |                                                                                                    |  |  |  |
|             |                       | 11 00010001 Parameter2                                                  |  |                                                                                                    |  |  |  |
|             |                       | 20 00100000 Parameter3                                                  |  |                                                                                                    |  |  |  |
|             |                       | 51 01010001 Parameter4                                                  |  |                                                                                                    |  |  |  |
|             |                       | 51 01010001 Parameter5                                                  |  |                                                                                                    |  |  |  |
|             |                       | 91 10010001 Parameter6                                                  |  |                                                                                                    |  |  |  |
|             |                       | 40 01000000 Parameter7                                                  |  |                                                                                                    |  |  |  |
| : User Data |                       |                                                                         |  |                                                                                                    |  |  |  |
|             |                       | 06  00000110  SMS  LENGTH : 6<br>and the state of the Hallo<br>SMS TEXT |  |                                                                                                    |  |  |  |
|             |                       |                                                                         |  |                                                                                                    |  |  |  |

Tafel 64: Empfang einer kurzen SMS

.

### **12.2 Eine normal SMS senden**

Der Beginn des Traces ist in Bild 40 dargestellt

| 22 0x03 - LAPD-m                               | <b>BCCH</b> |     | Down (RR : IMMEDIATE ASSIGNMENT)                                                                                                    | 2D 06 3F 03 52 40 5A EB 88 2C 03 00 2B 2B       |
|------------------------------------------------|-------------|-----|----------------------------------------------------------------------------------------------------|-------------------------------------------------|
| 23 0x02 - NAS                                  |             | Up  | MM : CM SERVICE REQUEST                                                                                                    | 05 24 14 03 33 19 81 05 F4 04 CB BB B2          |
| $\mathcal{L}(\mathcal{L})$<br>24 0x03 - LAPD-m | SDCCH Up    |     | SABM (MM : CM SERVICE REQUEST)                                                                                                    | 01 3F 35 05 24 14 03 33 19 81 05 F4 04 CB E     |
| 25 0x03 - LAPD-m                               |             |     | SACCH Down I (RR : SYSTEM INFORMATION TYPE 6)-L3 SEG BEGIN.                                                                                                    | 03 03 2D 06 1E DB D9 62 F2 10 36 0C 55 08       |
|                                                |             |     | 25 DxU3 - LAPU-m SACCH Down I (KR. STSTEM INFORMATION TYPE 6<br>27 Dx00 - RadioRessource Down RR : CLASSMARK_CHANGE<br>28 Dx00 - RadioRessource Up RR : CLASSMARK_CHANGE<br>29 Dx00 - RadioRessource Up RR : CLASSMARK_CHANGE<br>29 Dx | 06 1E DB D9 62 F2 10 36 0C 55 08 2B 2B 2E       |
|                                                |             |     |                                                                                                    | 06 16 03 33 19 81 20 08 60 14 54 76 15 7B 00    |
|                                                |             |     |                                                                                                    | 06 16 03 33 19 81 20 08 60 14 54 76 15 7B 00    |
|                                                |             |     |                                                                                                    | 01 00 41 06 16 03 33 19 81 20 08 60 14 54 76    |
|                                                |             |     |                                                                                                    |                                                 |
|                                                |             |     |                                                                                                    | 01 03 49 06 15 00 40 00 00 00 00 00 00 00 00 00 |
|                                                |             |     |                                                                                                    | 03 20 09 06 13 2B 2B 2B 2B 2B 2B 2B 2B 2B 2E    |
|                                                |             |     |                                                                                                    | 06.13                                           |
| 34 0x03 - LAPD-m                               | SDCCH Up    |     | $R$ RR                                                                                                    | $-03.21.01$                                     |
|                                                |             |     |                                                                                                    | 06 16 03 33 19 81 20 08 60 14 54 76 15 7B 00    |
|                                                |             |     |                                                                                                    |                                                 |
|                                                |             |     |                                                                                                    | 03 22 4D 05 12 02 C9 05 96 74 AE 25 7A 81       |
|                                                |             |     |                                                                                                    | 05 12 02 C9 05 96 74 AE 25 7A 81 20 23 2D       |
|                                                |             |     | 39 0x03 - LAPD-m SDCCH Up I (RR : CLASSMARK_CHANGE)                                                                                                    | 01 42 41 06 16 03 33 19 81 20 08 60 14 54 76    |
| 40 0x02 - NAS                                  |             | Up. | I (RR : CLASSMARK_CHANGE)<br>E MM : AUTHENTIFICATION RESPONSE<br>ER : MEASUREMENT REPORT<br>EI (RR : MEASUREMENT REPORT)<br>ER RR                                                                                                    | 05 54 8A 21 03 12                               |
| 41 Ox00 - RadioRessource                       |             |     | Up RR : MEASUREMENT REPORT                                                                                                    |                                                 |
|                                                |             |     | 42 0x03 - LAPD-m SACCH Up I (RR : MEASUREMENT REPORT)                                                                                                    | 01 03 49 06 15 00 40 00 00 00 00 00 00 00 00 00 |
|                                                |             |     |                                                                                                    | 01 41 01                                        |
|                                                |             |     |                                                                                                    | 01 44 19 05 54 8A 21 03 12                      |
|                                                |             |     |                                                                                                    | 03 03 2D 06 1E DB D9 62 F2 10 36 0C D5 08       |
|                                                |             |     |                                                                                                    | 06 1E DB 09 62 F2 10 36 0C D5 08 2B 2B 2B       |
| 47 Ox00 - RadioRessource                       |             |     | <b>Example 10 Up RR : MEASUREMENT REPORT</b>                                                                                                    |                                                 |
| 48 0x03 - LAPD-m                               | SACCH Up    |     | <b>THE REASUREMENT REPORT</b>                                                                                                    | 01 03 49 06 15 00 40 00 00 00 00 00 00 00 00 00 |

Bild 40: Traceausschnitt SMS senden

Der Unterschied gegenüber Bild 33 besteht darin, dass nach der Kanalanforderung (im Bild nicht dargestellt) die Meldung CM SERVICE REQUEST (Tafel 65) den *Short message service* beauftragt.

\_\_\_\_\_\_\_\_[ 9 ]\_\_\_\_\_[ 3729494 ]\_\_\_\_\_[ UP ]\_\_\_\_\_[ NAS ]\_\_\_\_\_\_\_\_\_\_\_\_\_\_\_\_\_\_\_\_\_\_\_\_\_\_\_\_ 05 24 14 03 33 19 81 05 f4 04 cb bb b2 05 0------- direction from : originating site -000---- TransactionID : 0 ----0101 Protocol Discrim. : mobility management messages non GPRS 24 00------ SendSequenceNumber : 0 --100100 MESSAGE TYPE : CM SERVICE REQUEST 14 0------- spare : 0

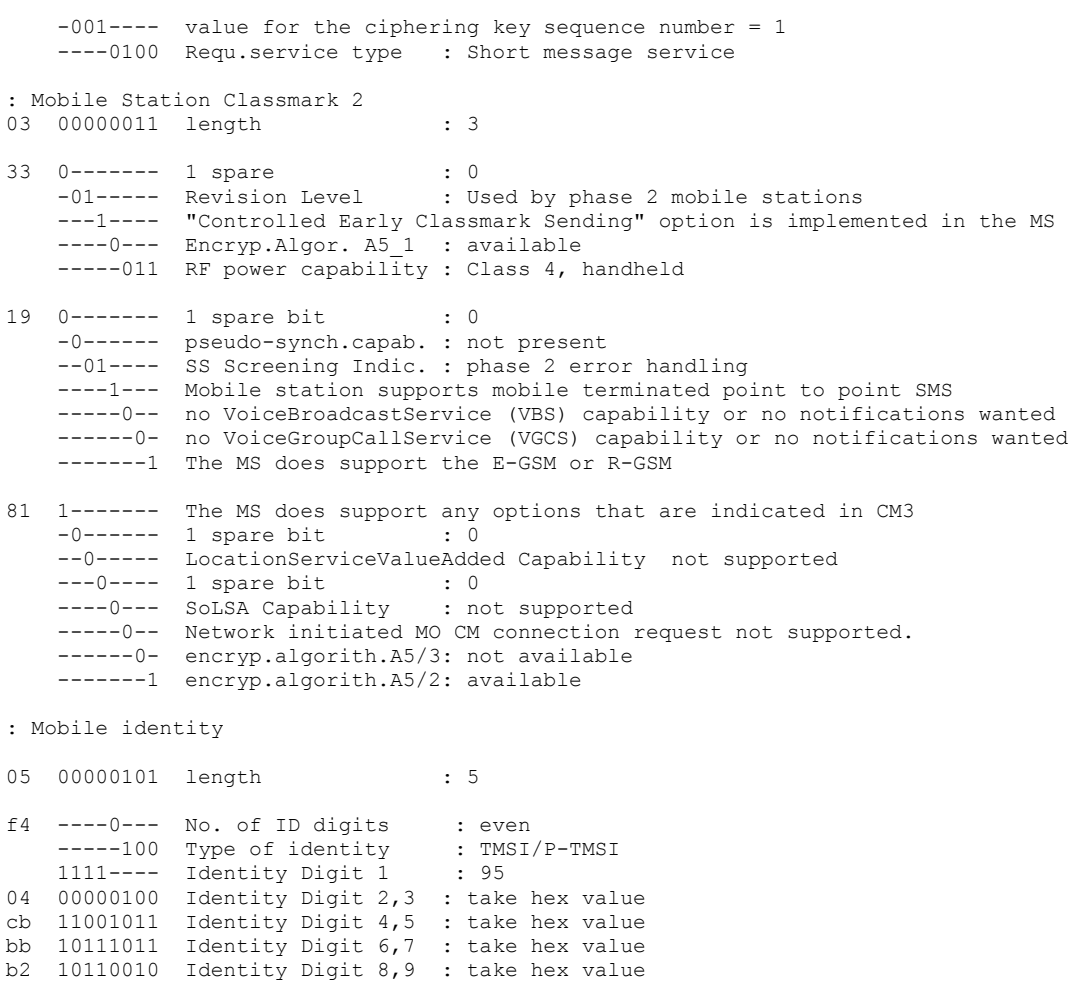

Tafel 65: Die Meldung CM SERVICE REQUEST fordert den *Short message service* an

Der weiter Ablauf im Trace entspricht Bild 38. Die in Bild 39 dargestellte Meldung CP Data beim Senden der SMS entspricht weitgehend der Meldung beim Empfang Tafel 66.

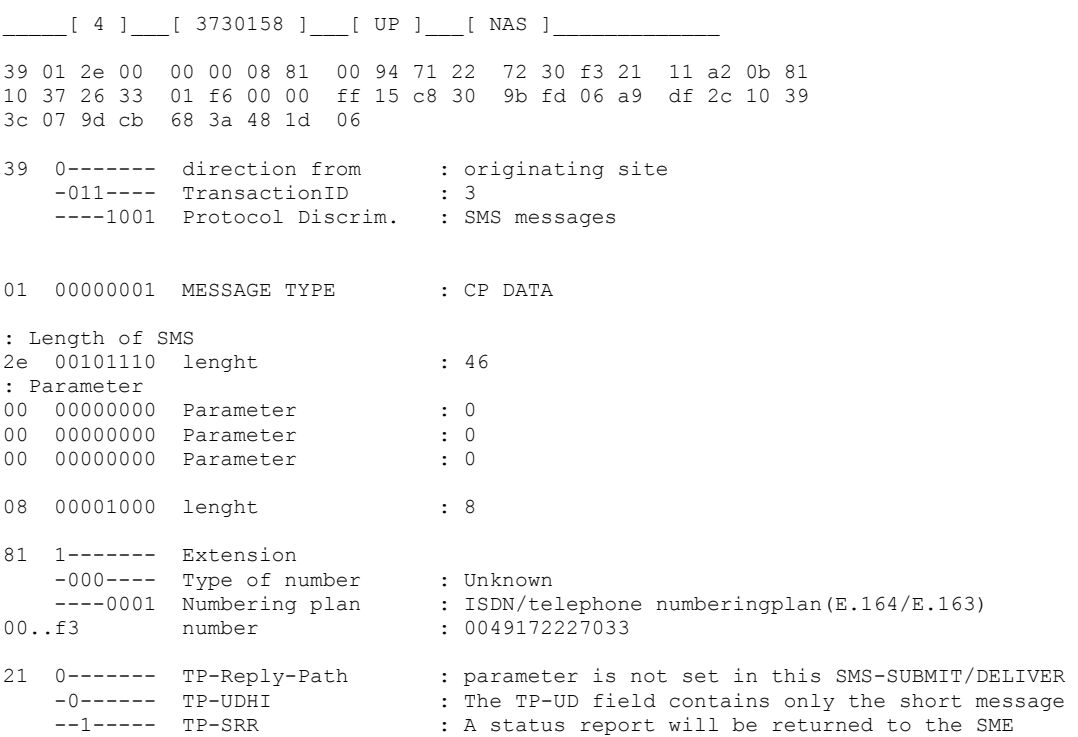

```
---00--- TP-VPF : field not present<br>-----0-- TP-RD : Instruct the SC t
                                  : Instruct the SC to accept an SMS-SUBMIT for an SM still
held in the SC 
     ------01 TP-MTI : SMS-SUBMIT (in the direction MS to SC) 
11 ----000- Reference Number high part 
a2 10100010 Reference Number low part 
: Destination address 
0b 00001011 length : 11<br>81 1------- Extension : 1
81 1------- Extension : 1
 -000---- Type of number : unknown 
-1.5001 Numb. plan id. : ISDN/telephony numb. pl. (Rec. E.164/E.163)<br>10. f6 number : 01736233106
                                   10..f6 number : 01736233106 
00 00000000 TP-Protocol Identifier 
00 00000000 TP-Data-Coding-Sheme 
ff 11111111 TP-Validity-Period 
15 00010101 SMS_LENGTH : 21 
              SMS<sup>T</sup>TEXT : Hallo jo, das geht ja
```
Tafel 66: Die Meldung CP DATA beim Senden einer Nachricht

### **12.3 Eine EMS empfangen**

Der technische Sachverhalt ist in der Empfehlung ETSI TS 123 040 unter dem Begriff EMS (Extended Message Service) beschrieben. Danach lassen sich bis zu 255 SMS zu einer EMS aneinander reihen. Außerdem existieren Steuerelemente die es gestatten Töne Bilder und Animationen zu übertragen. Die erweiterte Message kann also 255x140 = 35 700 Byte umfassen.

Offenbar waren das Überlegungen wie man in der Vor-GPRS-Ära MultiMediaMessages übertragen kann.

In modernen Mobiles wird diese Methode aber noch angewandt um längere SMS zu transportieren. Es ist immerhin lästig, wenn man einen SMS eingibt, und kurz vor dem geplanten Ende des Textes ist die Eingabe blockiert weil die 160 Zeichen Grenze erreicht ist.

Beim OT 460 z.B. kann man SMS länger als 160 Zeichen eingeben. Ein Mobile das nur einfache SMS empfangen kann erhält dann die Nachricht in einzelne SMS aufgelöst. EMS fähige Mobils erhalten die EMS im Block dargestellt. Wie das funktioniert soll an einem Trace dargestellt werden.

\_\_\_\_\_[ 11 ]\_\_\_[ 160257 ]\_\_\_[ DOWN ]\_\_\_[ NAS ]\_\_\_\_\_\_\_\_\_\_\_\_\_ 19 01 ab 01 00 07 91 94 71 22 72 30 33 00 9f 44 0c 91 94 71 63 32 13 60 00 00 60 11 20 51 30 53 40 a0 05 00 03 69 02 01 14 74 74 98 0e 4a cf 41 61 37 e8 6d 2f cb c3 6c 36 e8 fe 76 93 cb 72 73 9d cd 06 b5 cb f3 79 f8 5c 06 a5 e9 a0 39 fa 5d 67 93 41 e3 b7 7b 9e 9e d3 41 6f 33 a8 fd 96 97 41 74 74 d8 0d 02 bd dd 65 10 ba ee 26 cb cb 64 50 d8 4d 06 cd d3 78 7a 1e c4 2e d3 e9 65 f9 dc 05 4a 83 ee 69 36 1b 44 97 e7 41 f4 37 68 fc 6e c3 df f3 32 68 5e 1f a3 41 e1 76 79 3e 0f 9f cb 2e 50 1a 14 6e 83 e6 6f b9 3c 0f a2 a3 c3 19 0------- direction from : originating site  $-001---$  TransactionID : 1 ----1001 Protocol Discrim. : SMS messages 01 00000001 MESSAGE TYPE : CP DATA : Length of SMS ab 10101011 lenght : 171 : Parameter 01 00000001 Parameter : 1 00 00000000 Parameter : 0 : SMSC Address

07 00000111 lenght : 7 91 1------- Extension -001---- Type of number : International number ----0001 Numbering plan : ISDN/telephone numberingplan(E.164/E.163) 94..33 number : 491722270333 : Message Flags 00 00000000 TP-MTI, TP-MMS, TP-SRI, TP-UDIH, TP-RP : Message Reference Number 9f 10011111 Reference Number : 159 44 01000100 Parameter : ems type : Destination address 0c 00001100 length : 12 91 1------- Extension : 1 -001---- Type of number : international number ----0001 Numb. plan id. : ISDN/telephony numb. pl. (Rec. E.164/E.163) 94..60 number : 491736233106 : Protocol Identifier 00 00000000 Protocol Identifier : Data Coding Sheme 00 00000000 Data Coding Sheme : Parameter 60 01100000 Parameter1 11 00010001 Parameter2 20 00100000 Parameter3 51 01010001 Parameter4 30 00110000 Parameter5 53 01010011 Parameter6 40 01000000 Parameter7 : User Data a0 10100000 EMS LENGTH : 160 05 00000101 HEADER LENGTH : 5 HEADER : 00 03 69 02 01 EMS TEXT : that is an overall wonderfull message i t should consist of more than one hundr ed and sixty letters. i will try to comp ose such a message.i am sorry tha

Tafel 67: Erster Teil einer EMS die wenig größer als 160 Zeichen ist.

Der prinzipielle Aufbau der EMS entspricht dem einer SMS. Zu beachten ist der Eintrag dass es sich um eine ems handelt, und dass dem Text ein Header vorangestellt ist, der anzeigt wieviele Textteile folgen.

\_\_\_\_\_[ 3 ]\_\_\_[ 161849 ]\_\_\_[ DOWN ]\_\_\_[ NAS ]\_\_\_\_\_\_\_\_\_\_\_\_\_ 19 01 54 01 00 07 91 94 71 22 72 30 33 00 48 44 0c 91 94 71 63 32 13 60 00 00 60 11 20 51 30 44 40 3c 05 00 03 69 02 02 e8 20 3a ba 2c 2f 83 d2 73 90 fb 0d 1a bf eb 6e 7a 59 0e a2 bf 41 73 f4 fb 0e a2 a3 cb 20 b8 fc 7d 96 97 e7 73 d0 db 0c 4a bb e1 75 ba 0b 04 19 0------- direction from : originating site -001---- TransactionID : 1 ----1001 Protocol Discrim. : SMS messages 01 00000001 MESSAGE TYPE : CP DATA : Length of SMS 54 01010100 lenght : 84 : Parameter 01 00000001 Parameter : 1 00 00000000 Parameter : 0

: SMSC Address

07 00000111 lenght : 7 91 1------- Extension -001---- Type of number : International number ----0001 Numbering plan : ISDN/telephone numberingplan(E.164/E.163) 94..33 number : 491722270333 : Message Flags 00 00000000 TP-MTI, TP-MMS, TP-SRI, TP-UDIH, TP-RP : Message Reference Number 48 01001000 Reference Number : 72 44 01000100 Parameter : ems type : Destination address 0c 00001100 length : 12 91 1------- Extension : 1 -001---- Type of number : international number ----0001 Numb. plan id. : ISDN/telephony numb. pl. (Rec. E.164/E.163) 94..60 number : 491736233106 : Protocol Identifier 00 00000000 Protocol Identifier : Data Coding Sheme 00 00000000 Data Coding Sheme : Parameter 60 01100000 Parameter1 11 00010001 Parameter2 20 00100000 Parameter3 51 01010001 Parameter4 30 00110000 Parameter5 44 01000100 Parameter6 40 01000000 Parameter7 : User Data 3c 00111100 EMS\_LENGTH : 60 05 00000101 HEADER LENGTH : 5 HEADER  $\begin{array}{ccc} 1 & 0 & 03 & 69 & 02 & 02 \\ 1 & 1 & 1 & 1 & 1 \\ 1 & 1 & 1 & 1 & 1 \\ 1 & 1 & 1 & 1 & 1 \\ 1 & 1 & 1 & 1 & 1 \\ 1 & 1 & 1 & 1 & 1 \\ 1 & 1 & 1 & 1 & 1 \\ 1 & 1 & 1 & 1 & 1 \\ 1 & 1 & 1 & 1 & 1 \\ 1 & 1 & 1 & 1 & 1 \\ 1 & 1 & 1 & 1 & 1 \\ 1 & 1 & 1 & 1 & 1 \\ 1 & 1 & 1 & 1 & 1 \\ 1 & 1$ : t there is no counter to show the progre ssue and the contract of the contract of the state of the state of the state of the state of the state of the

Tafel 68: Zweiterr Teil einer EMS die wenig größer als 160 Zeichen ist.

Man erkennt, dass die EMS (hier) in zwei SMS geteilt geteilt ist.

# **13 Die Steuerung von Mobiles mit AT-Befehlen**

Außer über die Luftschnittstelle kann auf ein Mobile auf drei verschiedene Arten zugegriffen werden. Man spricht von Abschlussmöglichkeiten (Termination) und unterscheidet die auf Bild 40 dargestellten Typen

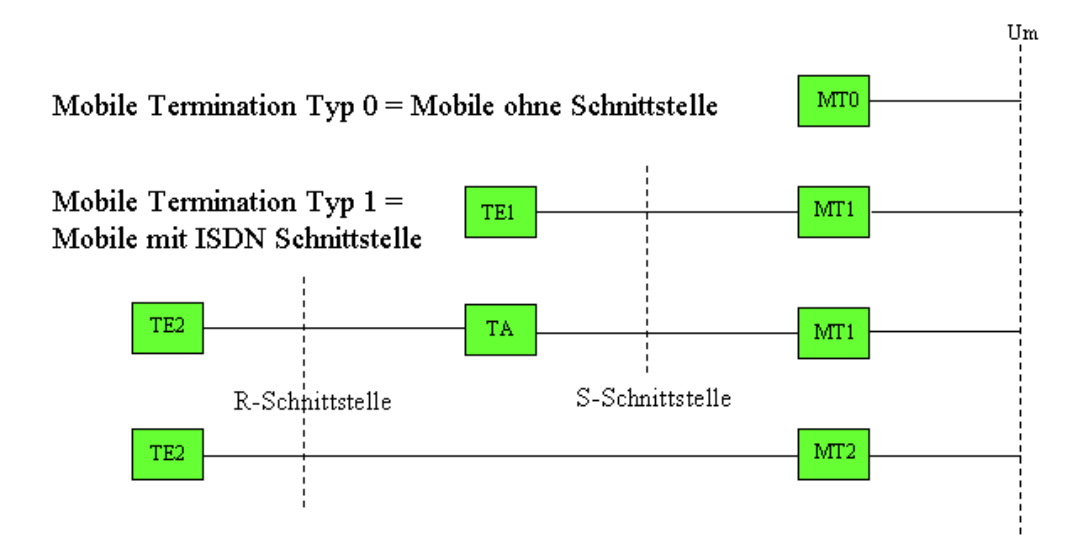

Bild 40: Schnittstellen an der Mobilstation

Mobiles vom Termination Type 1 können über (Soft-) Terminaladapter mit PC-Verbunden werden

Mobiles vom Termination Type 2 besitzen einen eingebauten Terminal Adapter und können direkt an den PC angeschlossen werden.

Das Mobile ohne Schnittstelle wird als Typ 0 bezeichnet. (Es hat lediglich einen Anschluss für das Ladegerät an der Unterseite)

Von einer *Mobile Termination Typ 1* spricht man wenn an das Mobile ein ISDN Endgerät angeschlossen werden kann (Der Typ ist dem Verfasser unbekannt)

Das Motorola TIMEPORT konnte über einen TA angesteuert werden der in Gestalt einer Software (GPRS-WIZARD) auf dem PC installiert werden musste. Es ist daher auch ein MT1.

Unsere Tracemobiles sind vom Typ MT2, sie werden an eine USB-Schnittstelle angeschlossen und wie ein normaler Modem mit AT-Befehlen gesteuert.

Wer seinen Rechner über Modem mit dem Internet verbindet kennt sicher einige AT-Befehle vor allem aus dem Hayes Befehlssatz. Für die Mobilesteuerung werden zusätzliche Befehle benötigt. In der Empfehlung ETS 300 916 (das ist die GSM 07.07) ist der AT Kommandosatz für GSM-Mobiles niedergelegt.

Dazu gehören sowohl Pflicht-Kommandos als auch optionale Kommandos. Damit kann nicht von vornherein geschlussfolgert werden, welche AT-Kommandos für welchen Mobile-Typ Verwendung finden können. Dazu kommt dass die Hersteller, wie das schon bei den Modems der Fall war, auch noch eigene Kommandos festlegen. Das Thema AT-Kommandos für Mobiles kann hier keinesfalls auch nur annähernd erschöpfend behandeln werden. In drei Abschnitten soll lediglich ein Einblick gegeben werden, wie Dienste, Dienstmerkmale und Kenngrößen eines Mobiles gesteuert werden können.

Das SAGEM OT 460 kann mit Hilfe des HyperTerminal aus dem MS Windows Betriebssystem mit AT-Befehlen gesteuert werden. Dazu koppelt man das HyperTerminal mit dem COM-Port, der im Gerätemanager bei den Anschlüssen (COM und LPT) als Pseudo CDC Modem gefunden wird.

### **13.1 AT-Kommandos zur Steuerung von Diensten**

Bei einem Modem ist üblich, dass die Partnergeräte durch Austausch von *Kenntönen* festlegen, ob die Verbindung der Fax- oder Datenübertragung dienen soll. Außerdem wird durch Austausch von

Der interessiert Leser sollte nun sein Versuchsanordnung wieder aktiviern. Das Herausfinden des COM-Ports über den das jeweilige Mobile mit AT-Befehlen gesteuert werden kann ist je nach Mobiletyp einfach bis unmöglich /

Testsignalen die maximal mögliche Bitrate auf der Übertragungsstrecke abgestimmt. Bei Verwendung von Mobiles als Modem wird das Übertragungsverfahrens und die Bitrate wie folgt festgelegt: Mobiles mit den Werten in der nachstehenden Tabelle (Auszug aus GSM 07.07) Es existiert ein AT Kommando *Select bearer service type.* Es lautet +CBST=[<speed>[,<name>,[<ce> ]]]. Will man das Mobile befragen, welchen *Bearer service* es unterstützt Ruft man auf AT+CBST=?

Der Leser kann das mit seinem Mobile sofort ausprobieren. Im Kommandofenster des HyperTerminals wird : AT+CBST=? Eingegeben und die Antworten des Mobiles mit den Werten in der nachstehenden Tabelle (Auszug aus GSM 07.07) verglichen

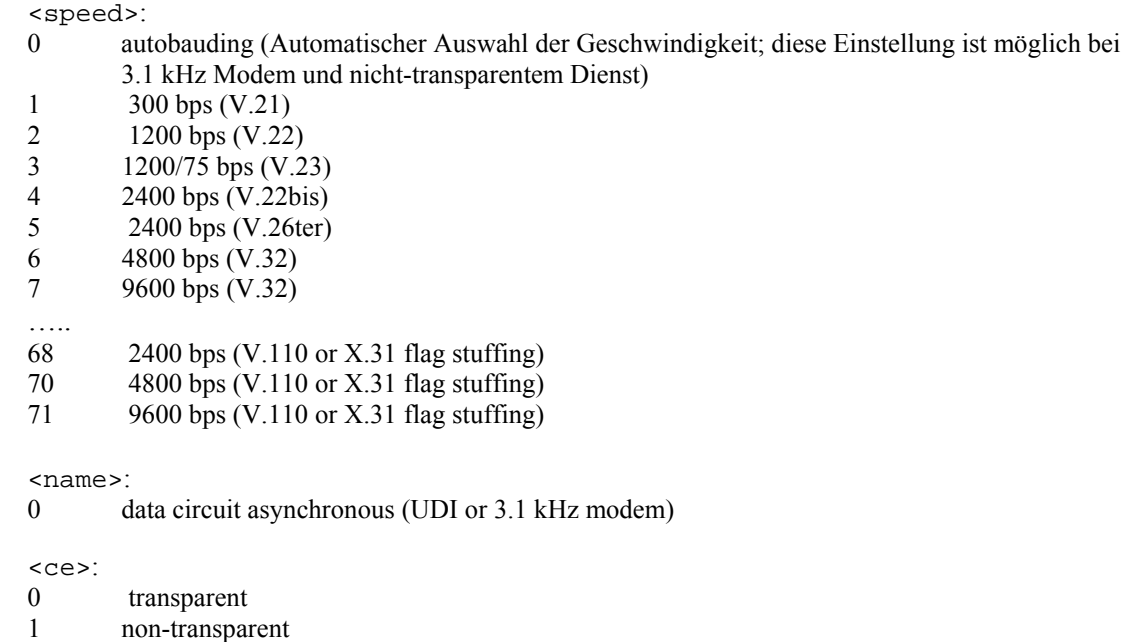

Tabelle 2 : Mögliche Parameter des AT-Kommandos *Select bearer service type* CBST

Wie das beim SAGEM Tracemobile OT 460 aussieht ist in Bild 32 dargestellt.

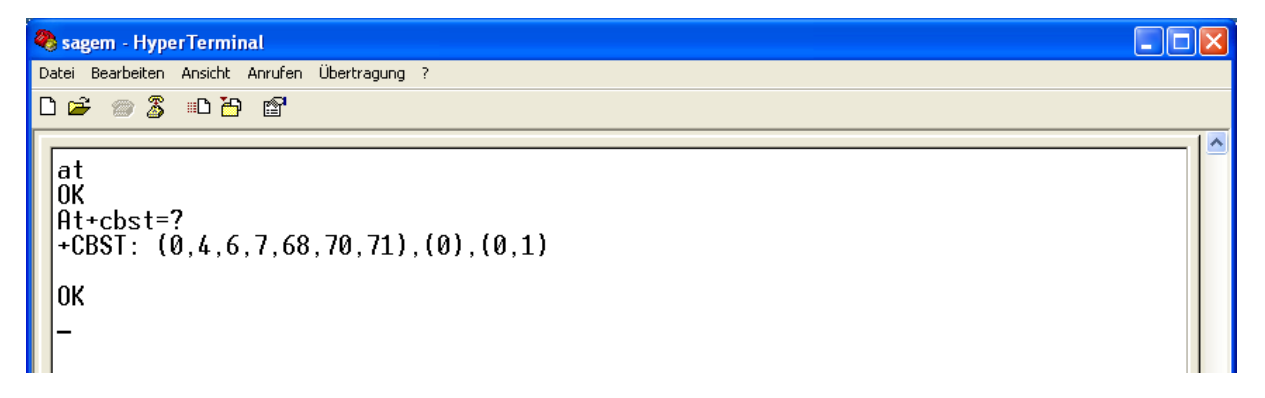

Bild 41: Antwort des OT460 auf AT+cbst=?

Die Liste in Tabelle 2 enthält nur Einträge für Datenübertragung. Da die Übertragung von Sprache eine Hauptfunktion des Mobiles ist, wird der dazugehörende Bearer (speech) einfach durch Anhängen eines Semikolons an die Telefonnummer festgelegt

Ein Anruf von FRITZ!fon entsteht bei Eingabe von ATD<Nummer von FRITZ!fon>, in das HyperTerminal

Mit einem OT 460 wurde der Trace an der Luftschnittstelle parallel zum Eingeben des AT-Kommandos mitgeschnitten. Das SETUP entspricht dem auf Tafel 40.

Es soll nun ein Bearer für der Herstellung einer Datenverbindung eingestellt werden. In jedem Falle wird die Übertragungsgeschwindigkeit 9600 bit/sec gewählt und das Übertragungsverfahren Analog-Modem <speed> = 7 , oder Digital-Modem <speed> = 71. In jedem Falle muss <name> = 0, d.h. "data circuit asynchronous (UDI or 3.1 kHz modem)" sein und <ce> = 1, non-transparent. Damit sieht der AT Kommando String jetzt so aussieht:

 $AT+CBST = 7.0.1$  <Enter> ATD<Ihre Nummer von FRITZ!fon><Enter> für Analogmodem

 $AT&K3 + CBST = 71,0,1 \leq Enter$ ATD<Ihre Nummer von FRITZ!fon><Enter> für Digitalmodem

In Tafel 69 ist das SETUP auf der Luftschnittstelle dargestellt wenn die AT Befehle für Digitalmodem in das HyperTerminal eingegeben werden.

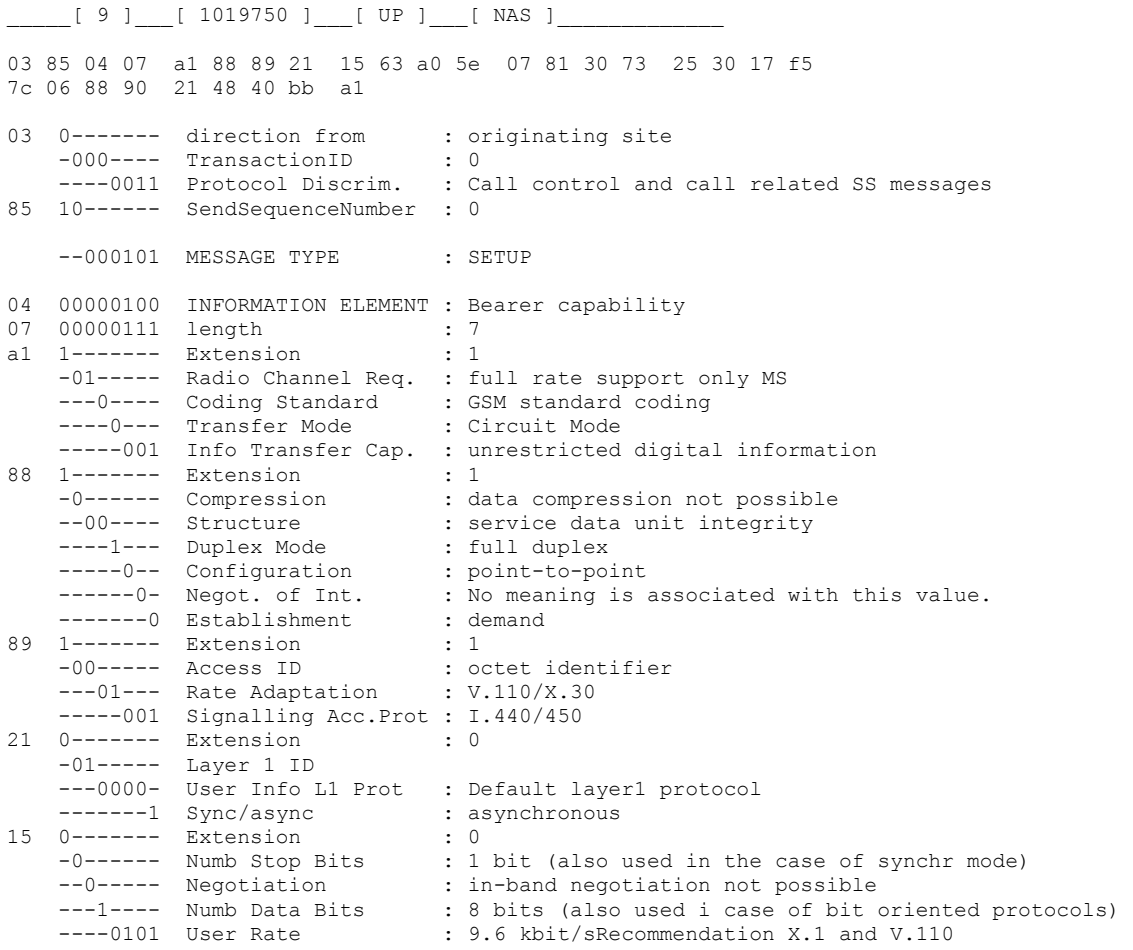

```
63 0------- Extension : 0 
 -11----- Intermediate Rate : 16 kbit/s 
                              : not require to send data with network indep.clock
                              : can't accept data with network indep. clock
-----011 Parity : none
a0 1------- Extension : 1<br>
-01----- Connect Element : non transparent (RLP)<br>
---00000 Modem Type : none<br>
: none : none
   -01----- Connect Element
   ---00000 Modem Type
5e 01011110 INFORMATION ELEMENT : CalledPartyBCDNumber 
07 00000111 length : 7 
81 1------- Extension : 1
 -000---- Type of number : unknown 
---0001 Numb. plan id. : ISDN/teleph. numb. plan (Rec. E.164/E.163)
30..f5 number : 03375203717 
7c 01111100 INFORMATION ELEMENT : Low Layer Compatibility 
06 00000110 length : 6 
88 1------- Extension : 1
 -00----- coding standard : CCITT standardized coding as described below 
    ---01000 inform. transf. cap : unrestricted digital information
90 1------- Extension : 1
-00----- transfer mode : circuit mode
     ---10000 transfer rate : 64 kbit/s - 
21 0------- Extension : 0 
 -01----- layer1,ident 
    ---00001 CCITT standardized rate adaption V.110/X.30. This impl. the presence of octet 5a 
 and optionally octet 5b, 5c and 5d as defined below 
48 0------- Extension : 0 
 -1------ synch./ansynch : asynchronous 
--0----- negotiation : in-band negotiation not possible
   --01000 user rate : 9.6 kbit/s Recommendations V.6 and X.1<br>0------ Extension : 0
40 0------- Extension
    -10----- intermediate rate : 16 kbit/s 
---0---- NIC on Tx : not required to send data with Network Independent Clock
 ----0--- NIC on Rx : cannot accept data with Network Independent Clock (i.e. 
sender does not support this optional procedure) 
 -----0-- Flow control on Tx : Not required to send data with flow control mechanism 
 ------0- Flow control on Rx : cannot accept data with flow control mechanism (i.e. 
sender does not support this optional procedure) 
    ------0 Spare : 0<br>------- Extension : 1
bb 1------- Extension
 -01----- number of stop bits : 1 bit 
 ---11--- number of data bits : 8 bits 
   -----011 Parity : none
a1 10100001 Information Element : CLIR suppression
```

```
Tafel 69: SETUP generiert mit Kdo.: AT&K3 +CBST =71,0,1; ATD03375203717
```
# **13.2 AT-Kommandos zur Steuerung von Dienstmerkmalen**

Als AT Kommando für Dienstmerkmale soll als Beispiel Call Waiting (CW), Ankloppfen dienen . Es lässt sich mit einem AT-Befehl setzen, löschen oder abfragen.

Für eine Übung wird das bereits erprobte handelsübliche Mobile verwendet*,* das über ein Kabel am PC angeschlossen ist und über den Clienten Hyperterminal gesteuert wird. Das Mobile wird aus dem ISDN (z.B. von FRITZ!fon aus) angerufen und der Ruf angenommen. Von einem zweiten ISDN-Telefon wird das Mobile ebenfalls angerufen . Man hört (Fabrikeinstellung) den Anklopfton und hat im Soft-Menü die Möglichkeit zu makeln oder den Ruf abzuweisen. Mit AT-Befehlen besteht nun die Möglichkeit das Verhalten des Mobiles gegenüber Anklopfen zu Steuern.

Der Aufruf erfolgt mit AT+CCWA=[<n>[,<mode>[,<class>]]]

Die Bedeutung der Parameter ist in Tabelle 3 dargestellt .

 $\langle n \rangle$  (sets/shows the result code presentation status in the TA):

0 disable

1 enable

<mode> (wenn der mode Parameter nicht gesetzt ist, wir das Netzwerk nicht befragt):

- 0 disable
- 1 enable
- 2 query status

<class*x*>

- 1 voice (telephony)
- 2 data (bezieht sich auf alle Bearer bei  $\leq$ mode>=2)
- 4 fax (facsimile services)
- 8 short message service
- 16 data circuit sync
- 32 data circuit async
- 64 dedicated packet access
- 128 dedicated PAD access

<status>: 0 not active 1 active

Tabelle 3: Mögliche Parameter des AT-Kommandos *Call waiting* CCWA

Man fragt den Status des Dienstmerkmals ab, indem im Hyperterminal das AT-Kommando AT+CCWA=0,2 <ENTER> eingegeben wird. Man erhält die Antwort:

+CCWA: 1,1 +CCWA: 0,2 +CCWA: 0,4

Das bedeutet dass das *Anklopfen* für den Dienste Sprache erlaubt, für Fax und Daten nicht erlaubt ist. *Ankklopfen* für Sprache wird nun ausgeschaltet. Der Befehl lautet AT+CCWA=0,0,1 <ENTER> Der Befehl zur Abfrage des Status AT+CCWA=0,2 <ENTER> wird nun mit

+CCWA: 0,1 +CCWA: 0,2 +CCWA: 0,4

beantwortet. Rufen man wieder das Mobile mit zwei Telefonen an, muss der zweite Anruf auf *Besetzt s*toßen. Mit dem Kommando AT+CCWA=1,1,1 <ENTER> wird Anklopfen für Sprache wieder erlaubt.

### **13.3 Allgemeine AT-Kommandos**

Zum Schluss sollen noch ein paar GSM-typische AT-Kommandos zur Abfrage interner Werte angegeben werden.

- +CGMM Abfrage der Modell Identification +CGMR Abfrage des Ausgabestandes +CGSN Abfrage der Seriennummer des Produktes +CIMI Abfrage der IMSI +COPS=? Abfrage der zur Verfügung stehenden Operatoren. Das Ergebnis wird als Folge
	- dargestellt (<stat>, Operatorname alphanumerisch in Lang-Form,

Operatorname alphanumerisch in Kurzform, Operatorname in numerischer Form)....(Liste der unterstützten Modi)(Liste der unterstützten Formate). Es ist <stat>: 0=unbekannt, 1=verfügbar, 2=eingebucht, 3= verboten.

# **14. Weiterführende Literatur**

### **14.1 Bücher**

. .

[1] Als Standardwerk über GSM kann das Buch:

*The GSM System for Mobile Communication, von Michel MOULY und Marie-Bernadette PAUTET , Verlag CELL &SYS, ISBN 2-9507190-0-7* 

empfohlen werden. Es ist, wie der Titel verrät in englisch geschrieben, aber sehr verständlich detailreich und umfassend. Die Autoren waren an der Entwicklung der Mobilfunk Standards beteiligt. Sehr zu empfehlen!

[2] Sehr detailreich vor allem was die Kommunikation auf der oberen Netzebene zwischen BTS und GMSC betrifft (Base Station Subsystem und Network Switching Subsystem) ist das Buch: *GSM-Signalisierung, verstehen und praktisch anwenden, von Gunnar Heine, Franzis' Verlag 2001, ISBN 3-7723-5774-1* 

Es ist denjenigen zu empfehlen, die sich tiefer mit der Signalisation auf der Abis und der A-Schnittstelle beschäftigen wollen.

[3] Ein Hochschullehrbuch, das Mobilfunk in voller Breite erklärt, ohne auf Details (Traces der Luftschnittstelle) einzugehen:

*GSM Global System for Mobile Communication, von Eberspächer/Vögel/Bettstetter, B.G.Teubner Stuttgart-Leipzig-Wiesbaden,ISBN 3-519-26192-8* 

[4] Ein Hochschullehrbuch, das Mobilfunk- und Drahtlose Netze in voller Breite behandelt, ohne auf Details (Traces der Luftschnittstelle) einzugehen: *Mobilfunknetze und Ihre Protokolle Band 1, von B. Walke, B.G.Teubner Stuttgart-Leipzig-*

*Wiesbaden,ISBN 3-519-16430-2* 

[5]Ein Lehrheft in dem die GSM-Dm-Kanäle in Dialogform beschrieben werden, wobei auf der beiliegenden CD u.a. Beispieltrace des ISDN-D-Kanals und der GSM-Dm-Kanäle mit den Tracetools TraceView und GSMView übersetzt werden können:

*Die GSM-Dm Kanäle im Dialog, von Joachim Göller,EPV-Verlag Duderstadt, ISBN 987-3-936318- 00-5* 

[6] Die CD enthält einen Experimentalvortrag mit 116 PowerPoint Folien, Übungen auf 26 Power-Point Folien, die Traceübersetzungwerkzeuge EDGEView und ISDNView, sowie einen Lehrtext: *GSMprof-I, CBT-CD von Joachim Göller und Tracemobile SAGEM OT 460*, *EPV-Verlag Duderstadt,EPV-Best.-Nr.:GPR1* 

# **14.2 Technische Spezifikationen**

Es werden nur einige grundsätzliche Recommendationen genannt

[1] Die Beschreibung der Meldungen und Informationselemente der Protokolldiscriminatoren 3,5,6,8,10:

 *ts\_100940v070800p GSM 04.08 Digital cellular telecommunications system (Phase 2+); Mobile radio interface layer 3 specification* 

[2] Die Beschreibung der Schicht 2 Elemente:

*ets\_300938 . GSM 04.06 Digital cellular telecommunications system (Phase 2+); Mobile Station - Base Station System (MS - BSS) interface; Data Link (DL) layer specification* 

[3] Die Beschreibung des Formats und der Codierung von Dienstmerkmalen: *ts\_124080v030300p Digital cellular telecommunications system (Phase 2+) (GSM); Universal Mobile Telecommunications System (UMTS); Mobile radio interface layer 3 supplementary services specification; Formats and coding* 

[4] Die Beschreibung des Formats von SMS und EMS: *ts\_123040v050400p Digital cellular telecommunications system (Phase 2+); Universal Mobile Telecommunications System (UMTS); Technical realization of Short Message Service (SMS)* 

[5] Die Beschreibung von AT-Kommandos: *ts\_100916v070600p GSM 07.07 Digital cellular telecommunications system (Phase 2+); AT command set for GSM Mobile Equipment (ME)* 

16.02.07 V 2.0